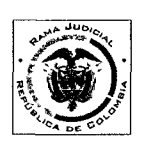

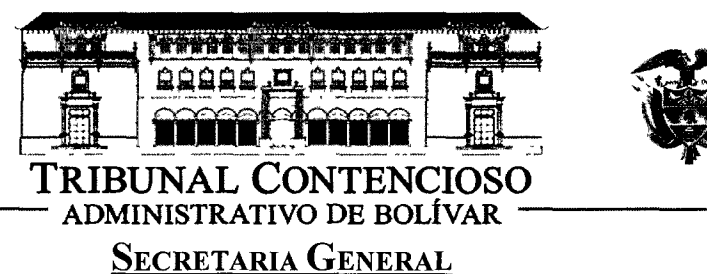

## **TRASLADO EXCEPCIÓN**

FECHA: 3 DE DICIEMBRE DE 2013

HORA: 08: 00 AM.

**MAGISTRADO PONENTE: DR LUIS MIGUEL VILLALOBOS ALVAREZ.** RADICACIÓN: 13-001-23-33-000-2013-00507-00. **CLASE DE ACCIÓN: NULIDAD Y RESTABLECIMIENTO. DEMANDANTE: DRAGADOS HIDRAULICOS SA. DEMANDADO: MINISTERIO DE TRABAJO ESCRITO DE TRASLADO:** EXCEPCIONES, PRESENTADAS POR LA ACCIONADA **MINISTERIO DE TRABAJO. OBJETO: TRASLADO EXCEPCIÓNES.** FOLIOS: 259-376.

Las anteriores excepciones presentadas por la parte demandada- MINISTERIO DE TRABAJO, se le da traslado legal por el término de tres (3) días hábiles, de conformidad a lo establecido en el artículo 175 de la Ley 1437 de 2011; Hoy, Tres (3) de Diciembre de Dos Mil Trece (2013) a las 8:00 am.

**EMPIEZA EL TRASLADO:** TRES (3)  $\phi$ E DICIEMBRE DE DOS MIL TRECE (2013),

A LAS 08:00 AM.

**JUAN CARLOSKEN** ÁRRIOS Secretatio General

VENCE EL TRASLADO: CINCO (5) DE DICIEMBRE DE DOS MIL TRECE (2013), A LAS 05:00 PM.

> **JUAN CARLOS GALVIS BARRIOS Secretario General**

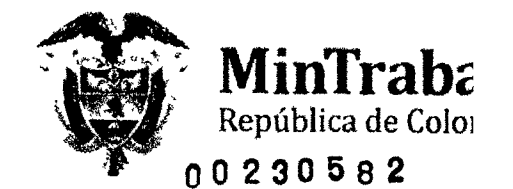

Bogotá, 29 de noviembre del 2013

SECRETARIA TRIBUNAL ADMINISTRA TIPO CONTESTACION DEMANDA FECHA REMITENTE RICHARD PEREZ R DESTINATARIO LUIS MIGUEL VILLALOBO CONSECUTIVO 20131104005  ${\rm N}^{\rm o}$  FOLIOS 118 N° CUADERNOS 118 RECIBIDO POR JOSE MARIA MARTINEZ FECHA Y HORA DE IMPRESION 29/1/2013 0-

Doctor LUIS MIGUEL VILLALOBOS ÁLVARE FIRMA Magistrado Ponente TRIBUNAL CONTENCIOSO ADMINISTRATIVO DE BOLIVAR Centro, Av. Valenzuela, Edificio Nacional, Primer Piso Cartagena - Bolívar

REF: Medio de control: NULIDAD Y RESTABLECIMIENTO DEL **DERECHO** Expediente: Nº 13001-33-33-013-2013-00507-01 Demandante: DRAGADOS HIDRÁULICOS S.A. Demandado: LA NACIÓN - MINISTERIO DEL TRABAJO

MYRIAM HERLINDA RONCANCIO TÉLLEZ, con domicilio en la ciudad de Bogotá D.C., identificada con cédula de ciudadanía número 51.840.602 de Bogotá, abogada en ejercicio con Tarjeta Profesional número 57.912 del Consejo Superior de la Judicatura, actuando en nombre y representación de la Nación - Ministerio del Trabajo, de acuerdo con el poder que se me ha conferido y que adjunto, encontrándome dentro del término legal de traslado, respetuosamente acudo ante su Despacho con el fin de presentar CONTESTACIÓN DE LA DEMANDA dentro del proceso de la referencia, en los siguientes términos:

#### I. **A LAS PRETENSIONES**

Me opongo a que prosperen las pretensiones solicitadas por la parte actora en el medio de control de la referencia, por las razones de hecho y de derecho que más adelante expresaré.

#### H. **A LOS HECHOS**

AL HECHO 1. No me consta, me atengo a lo que se pruebe en el proceso.

AL HECHO 2. No me consta, me atengo a lo que se pruebe en el proceso.

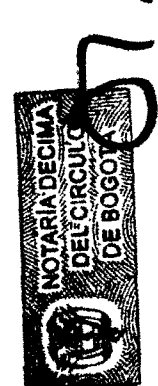

Carrera 14 No. 99 - 33 PBX 489 3900 - 489 3100 Bogotá - Colombia www mintrabajo gov co

Página 1 de 11

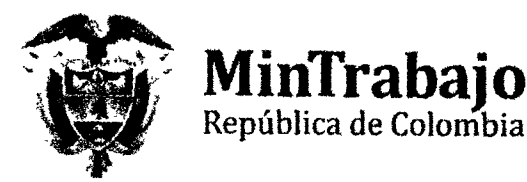

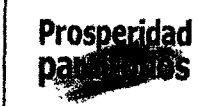

AL HECHO 3. No me consta, me atengo a lo que se pruebe en el proceso.

AL HECHO 4. No me consta, me atengo a lo que se pruebe en el proceso.

AL HECHO 5. No me consta, me atengo a lo que se pruebe en el proceso.

AL HECHO 6. Es cierto

AL HECHO 7. No me consta, me atengo a lo que se pruebe en el proceso.

AL HECHO 8. No me consta, me atengo a lo que se pruebe en el proceso.

AL HECHO 9. No es un hecho, son apreciaciones personales de la demandante.

AL HECHO 10. No me consta, me atengo a lo que se pruebe en el proceso.

AL HECHO 11. No me consta, me atengo a lo que se pruebe en el proceso.

AL HECHO 12. No me consta, me atengo a lo que se pruebe en el proceso.

AL HECHO 13. No me consta, me atengo a lo que se pruebe en el proceso.

AL HECHO 14. No me consta, me atengo a lo que se pruebe en el proceso.

AL HECHO 15. Es cierto que el 12 de noviembre de 2010 se realizó una inspección ocular a las instalaciones de DRAGADOS HIDRÁULICOS, pero ésta se efectuó con el fin de constatar el cumplimiento de las recomendaciones impartidas por la ARP Liberty Seguros, a raíz del accidente mortal del señor José Manuel Vélez García. En consecuencia, NO ES CIERTO que la inspección se realizó con el fin de verificar la situación fáctica que rodeaba el accidente mortal. Además, en la transcripción de los apartes cuando se dice que "se encuentra que se realizaron las capacitaciones ordenadas a todos los operarios", no se señala que tal hecho se encontró fue al constatar el cumplimiento de las recomendaciones impartidas por Liberty Seguros. Y las posteriores transcripciones fueron lo manifestado por el ingeniero Juan Carlos Rojas Tovar, capitán de la Draga Río Magdalena y Director de Operaciones del Dragado, en desarrollo de la diligencia. La parte final de este hecho son apreciaciones personales de la demandante.

AL HECHO 16. Es cierto que mediante la Resolución Nº 01166 del 23 de noviembre de 2010, el Director Territorial del Atlántico sancionó a la empresa DRAGADOS HIDRÁULICOS S.A. con la suma de \$51'500.000 por

> Carrera 14 No 99 - 33 PBX: 489 3900 - 489 3100 Bogotá - Colombia www.mintrabajo.gov.co

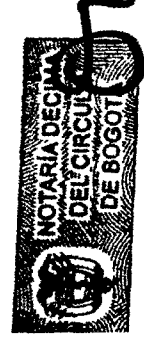

Página 2 de 11

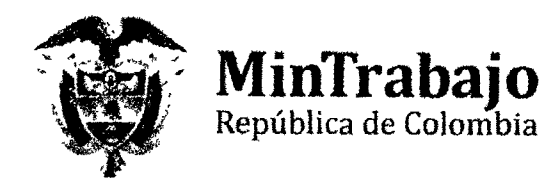

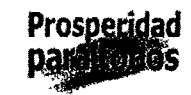

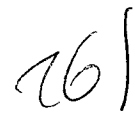

violación de normas de salud ocupacional, en especial la Resolución 2400 de 1979.

AL HECHO 17. La primera parte son apreciaciones personales de la demandante. Lo demás, no me consta que se pruebe.

AL HECHO 18. Son apreciaciones personales de la demandante.

AL HECHO 19. No es un hecho, son apreciaciones personales de la demandante.

AL HECHO 20. Es cierto que contra la Resolución Nº 01166 del 23 de noviembre de 2010 se interpusieron los recursos de reposición y en subsidio apelación, le demás son apreciaciones del demandante.

AL HECHO 21. Es cierto, que lo en él descrito son parte de los argumentos esgrimidos en los recursos interpuestos.

AL HECHO 22. Es cierto, que lo en él descrito son parte de los argumentos esgrimidos en los recursos interpuestos.

AL HECHO 23. Es cierto.

AL HECHO 24. Es cierto que mediante la Resolución 1342 se resolvió el recurso de reposición confirmando la sanción impuesta. Lo demás, son apreciaciones personales de la demandante.

AL HECHO 25. Es cierto.

AL HECHO 26. No me consta, me atengo a lo que se pruebe en el proceso.

AL HECHO 27. Es cierto.

#### **RAZONES DE LA DEFENSA** HI.

Los artículos 485 y 486 del Código Sustantivo del Trabajo, facultan al Ministerio de Trabajo para imponer sanciones, en ejercicio de sus funciones de investigación, vigilancia y control del cumplimiento de las disposiciones laborales. Señalan las citadas normas:

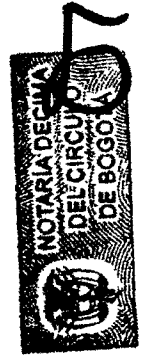

**OUE** LOS **AUTORIDADES** "ARTICULO 485. EJERCITAN. La vigilancia y el control del cumplimiento de Carrera 14 No 99 - 33 PBX. 489 3900 - 489 3100 Bogotá - Colombia www mintrabajo gov co

Página 3 de 11

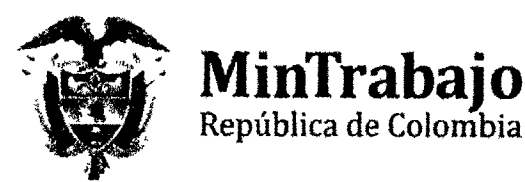

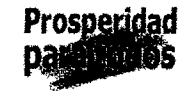

las normas de éste Código y demás disposiciones sociales se ejercerán por el Ministerio del Trabajo en la forma como el Gobierno, o el mismo Ministerio, lo determinen".

"ARTICULO 486. ATRIBUCIONES Y SANCIONES. <Artículo subrogado por el artículo 41 del Decreto 2351 de 1965. El nuevo texto es el siguiente:>

1. <Numeral modificado por el artículo 20 de la Ley 584 de 2000. El nuevo texto es el siguiente: > Los funcionarios del Ministerio de Trabajo podrán hacer comparecer a sus respectivos despachos a los empleadores, para exigirles las informaciones pertinentes a su misión, la exhibición de libros, registros, planillas y demás documentos, la obtención de copias o extractos de los mismos. Así mismo, podrán entrar sin previo aviso, y en cualquier momento mediante su identificación como tales, en toda empresa con el mismo fin y ordenar las medidas preventivas que consideren necesarias, asesorándose de peritos como lo crean conveniente para impedir que se violen las disposiciones relativas a las condiciones de trabajo y a la protección de los trabajadores en el ejercicio de su profesión y del derecho de libre asociación sindical. Tales medidas tendrán aplicación inmediata sin periuicio de los recursos y acciones legales consignadas en ellos. Dichos funcionarios no quedan facultados, sin embargo, para declarar derechos individuales ni definir controversias cuya decisión esté atribuida a los jueces, aunque sí para actuar en esos casos como conciliadores.

Los funcionarios del Ministerio del Trabajo y Seguridad Social tendrán las mismas facultades previstas en el presente numeral respecto de trabajadores, directivos o afiliados a las organizaciones sindicales, siempre y cuando medie solicitud de parte del sindicato y/o de las organizaciones de segundo y tercer grado a las cuales se encuentra afiliada la organización sindical.

2. <Numeral modificado por el artículo 97 de la Ley 50 de 1990. El nuevo texto es el siguiente: > Los funcionarios del Ministerio de Trabajo y Seguridad Social, que indique el Gobierno, tendrán el carácter de autoridades de policía para todo lo relacionado con la vigilancia y control de que trata el numeral anterior, y están facultados para imponer cada vez multas equivalentes al monto de una (1) a cien (100) veces el salario mínimo mensual más alto vigente según la gravedad

> Carrera 14 No 99 - 33 PBX. 489 3900 - 489 3100 Bogotá - Colombia www mintrabajo gov co

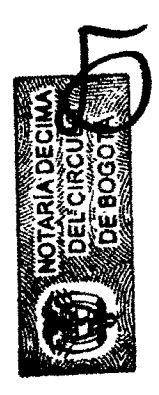

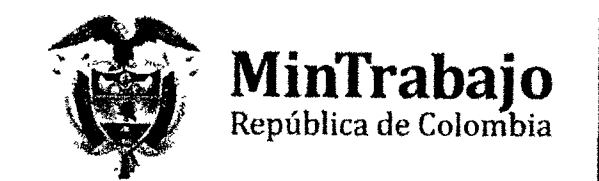

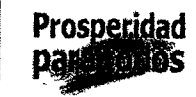

de la infracción y mientras ésta subsista, con destino al Servicio Nacional de Aprendizaje, SENA.

 $(...)'$ . (Se subraya y resalta).

En el presente caso, la razón por la cual se impuso sanción a la sociedad DRAGADOS HIDRÁULICOS S.A. fue por infringir normas de salud ocupacional, en especial la Resolución 2400 del 22 de mayo de 1979 y la Resolución 1016 de 1989, relacionadas con prevenir accidentes profesionales, al no suministrar instrucción adecuada a los trabajadores antes de que se inicie cualquier ocupación, sobre los riesgos y peligros que puedan afectarles, sobre la forma, métodos y sistemas que deban observarse para prevenirlos o evitarlos y, en general, por no velar por el estricto cumplimiento de las normas de Salud Ocupacional.

Señalan las normas citadas en su parte pertinente:

Resolución Nº 2400 del 22 de mayo de 1979:

"ARTÍCULO 10. Las disposiciones sobre vivienda, higiene y seguridad reglamentadas en la presente Resolución, se aplican a todos los establecimientos de trabajo, sin perjuicio de las reglamentaciones especiales que se dicten para cada centro de trabajo en particular, con el fin de preservar y mantener la salud física y mental, prevenir accidentes y enfermedades profesionales, para lograr las mejores condiciones de higiene y bienestar de los trabajadores en sus diferentes actividades".

"ARTÍCULO 20. Son obligaciones del Patrono:

a) Dar cumplimiento a lo establecido en la presente Resolución, y demás normas legales en Medicina, Higiene y Seguridad Industrial, elaborar su propia reglamentación, y hacer cumplir a los trabajadores las obligaciones de Salud Ocupacional que les correspondan.

 $(\ldots)$ 

g) Suministrar instrucción adecuada a los trabajadores antes de que se inicie cualquier ocupación, sobre los riesgos y peligros que puedan afectarles, y sobre la forma, métodos y sistemas que deban observarse para prevenirlos o evitarlos". (Se subraya).

> Carrera 14 No. 99 - 33 PBX. 489 3900 - 489 3100 Bogotá - Colombia www.mintrabajo gov co

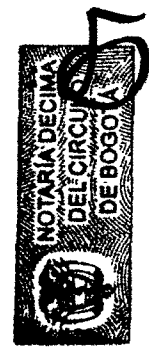

Página 5 de 11

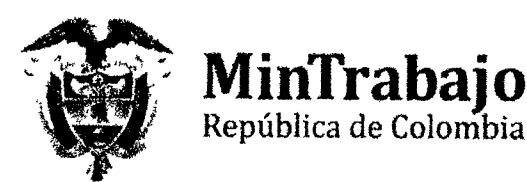

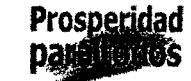

"ARTÍCULO 176. En todos los establecimientos de trabajo en donde los trabajadores estén expuestos a riesgos físicos. mecánicos, químicos, biológicos, etc, los patronos suministrarán los equipos de protección adecuados, según la naturaleza del riesgo, que reúnan condiciones de seguridad y eficiencia para el usuario".

Resolución 1016 del 31 de marzo de 1989:

"ARTICULO 10.: Todos los empleadores públicos, oficiales, privados, contratistas y subcontratistas, están obligados a organizar y garantizar el funcionamiento de un programa de Salud Ocupacional de acuerdo con la presente Resolución".

"ARTICULO 20.: El programa de Salud Ocupacional consiste en la planeación, organización, ejecución y evaluación de las actividades de Medicina Preventiva, Medicina del Trabajo, Higiene Industrial y Seguridad Industrial, tendientes a preservar, mantener y mejorar la salud individual y colectiva de los trabajadores en sus ocupaciones y que deben ser desarrollados en sus sitios de trabajo en forma integral e interdisciplinaria".

"ARTICULO 11: El subprograma de Higiene y Seguridad Industrial tiene como objeto la identificación, reconocimiento, evaluación y control de los factores ambientales que se originen en los lugares de trabajo y que puedan afectar la salud de los trabajadores.

 $(\ldots)^n$ .

En el caso objeto de estudio se inició investigación administrativa laboral en contra de la sociedad DRAGADOS HIDRÁULICOS S.A., a petición de la doctora Martha Juliana Vargas, en su calidad de Directora Nacional de Prevención de Liberty Seguros de Vida S.A., y en cumplimiento del artículo 4° del Decreto 1530 del 26 de agosto de 1996, que prevé:

"Artículo 4º. Accidente de trabajo y enfermedad profesional con muerte del trabajador. Cuando un trabajador fallezca como consecuencia de un accidente de trabajo o de una enfermedad profesional, el empleador deberá adelantar, junto con el comité paritario de Salud Ocupacional o el Vigía Ocupacional, según sea el caso, dentro de los quince (15) días calendario siguientes a la ocurrencia de la muerte, una investigación encaminada a determinar las causas del evento y remitirlo a la Administradora

Carrera 14 No 99 - 33 PBX 489 3900 - 489 3100 Bogotá - Colombia www mintrabajo.gov co

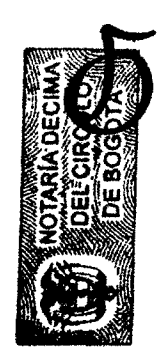

₹ .

Página 6 de 11

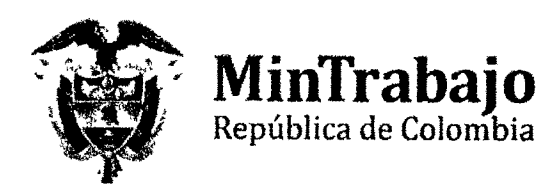

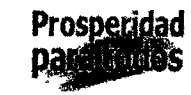

correspondiente, en los formatos que para tal fin ésta determine. los cuales deberán ser aprobados por la Dirección Técnica de Riesgos Profesionales del Ministerio de Trabajo y Seguridad Social. Recibida la investigación por la Administradora, ésta lo evaluará y emitirá concepto sobre el evento correspondiente, y determinará las acciones de prevención a ser tomadas por el empleador, en un plazo no superior a quince (15) días hábiles.

Dentro de los diez (10) días hábiles siguientes a la emisión del concepto por la Administradora lo de Riesgos Profesionales, ésta lo remitirá junto con la investigación y la copia del informe del empleador referente al accidente de trabajo o del evento mortal, a la Dirección Regional o Seccional de Trabajo, a la Oficina Especial de Trabajo del Ministerio de Trabajo y Seguridad Social, según sea el caso, a efecto que se adelante la correspondiente investigación y se impongan las sanciones a que hubiere lugar.

La Dirección Técnica de riesgos Profesionales del Ministerio de Trabajo y Seguridad Social en cualquier tiempo podrá solicitar los informes de que trata este artículo".

En la investigación se encontró, en relación con el fallecimiento del señor JOSÉ MANUEL VÉLEZ GARCÍA, que en el lugar de trabajo donde ocurrió el accidente mortal, se permitió por parte del encargado de la labor el no uso de los equipos de protección personal, generándose inminente riesgo, originado por la existencia de un estándar de trabajo deficiente, ya que a pesar de contar con chaleco salvavidas, elemento exigido para las maniobras en las cuales existe riesgo de caída al agua, se permitió el desarrollo de la labor sin el uso de dicho chaleco, lo que ocasionó, que una vez acaecido el accidente, el señor VÉLEZ perdiera la vida por ahogamiento.

Así las cosas, la supervisión y liderazgo deficiente (aspectos preventivos y correctivos inadecuados) al admitir la no utilización del chaleco salvavidas al realizar trabajos en la orilla del canal del dique, labor en la que existía riesgo de caída al agua, fue lo que ocasionó el deceso del trabajador, pues no tenía el elemento de protección que hubiese podido salvar su vida, cuando cayó al río.

En la "INVESTIGACIÓN Y ANÁLISIS DE PRESUNTO ACCIDENTE DE TRABAJO" realizada el 12 de agosto de 2010, 8 días después del accidente, por Yeimis Caro Arrollo, Profesional en prevención CSG Consultores - ARP Liberty, al inicio de la página 11 se lee:

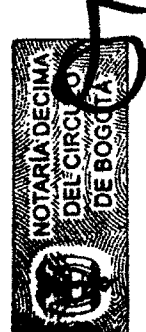

Carrera 14 No 99 - 33 PBX, 489 3900 - 489 3100 Bogotá - Colombia www mintrabajo gov co

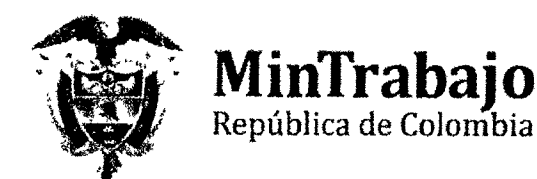

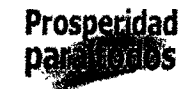

### "Causas Básicas – Factores de trabajo

Supervisión inadecuada por no evaluar el cómo se estaba haciendo la operación para el cumplimiento de las normas de seguridad."

En conclusión, la causa de la muerte del señor JOSÉ MANUEL VÉLEZ GARCÍA fue ahogamiento por inmersión y esto se debió a la no utilización del chaleco salvavidas, y si bien él tuvo responsabilidad por no cumplir con la obligación de usar el mencionado chaleco, también existe responsabilidad del supervisor de la labor (empleado de la empresa) que le permitió la realización del trabajo sin la utilización del equipo de protección personal (chaleco salvavidas) a pesar de que existía riesgo de caída al agua, como en efecto ocurrió, con las consecuencias trágicas conocidas.

En este orden de ideas, la supervisión deficiente o inadecuada al no prevenir un factor de riesgo en el desarrollo de la labor, a cargo de quien la dirigía o supervisaba por parte de la empresa, fue lo que ocasionó el fallecimiento por ahogamiento del trabajador.

De haber cumplido el empleador con su obligación de hacer cumplir al trabajador las obligaciones de Salud Ocupacional que le correspondían, como es el uso de los equipos de protección para la realización de labores en que existe riesgo, como se lo exige el artículo 2° de la Resolución 2400 de 1979, se habría evitado el accidente fatal.

Es por lo anterior y de conformidad con lo encontrado en la investigación administrativa laboral realizada por la Dirección Territorial del Atlántico, que se impuso sanción a la demandante, pues se consideró, con razón, que al no prevenir un accidente de trabajo que se podía prevenir con la exigencia al trabajador del uso del chaleco salvavidas como equipo de protección para el desarrollo de la labor, se vulneraron o desconocieron normas del Sistema General de Salud Ocupacional y Riesgos Laborales, en especial la norma citada en el párrafo anterior.

En consecuencia, no debe ser de recibo el argumento de la demandante cuando señala que los actos administrativos demandados adolecen de falsa motivación, pues ellos se encuentran fundamentados justamente en las consideraciones antes expuestas. Además, se tuvieron en cuenta las pruebas practicadas que se consideraron pertinentes para determinar si se había presentado violación de las normas del Sistema General de Salud Ocupacional y Riesgos Laborales, como es la investigación realizada por Yeimis Caro Arroyo de la ARP Liberty en la que se señaló como causa básica "Supervisión inadecuada por no evaluar el cómo se estaba haciendo la operación para el

> Carrera 14 No 99 - 33 PBX 489 3900 - 489 3100 Bogotá - Colombia www mintrabajo gov.co

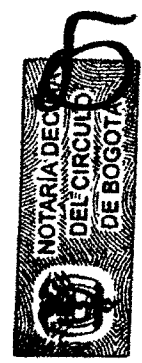

Página 8 de 11

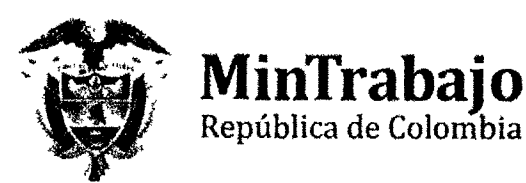

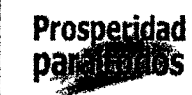

cumplimiento de las normas de seguridad", conducta ésta con la cual la empresa sancionada desconoció normas de salud ocupacional.

Así mismo, de la investigación del accidente y de la recepción de los testimonios de las personas que lo presenciaron queda claro que el señor Jose Manuel Vélez al desarrollar la labor que ocasiono el accidente de trabajo, lo hacía sin el uso de su equipo de seguridad, como lo es el chaleco salvavidas cuando se realizan labores que implican riesgo de caída al agua, sin que tal hecho se hubiese impedido por parte de quien dirigía o supervisaba la labor a nombre de la empresa, no previniendo, por ende, el riesgo inminente de muerte en caso de caída al agua, como era su obligación en cumplimiento de las normas de salud ocupacional y riesgos laborales.

Es por lo anterior que tampoco es de recibo el argumento de la sociedad demandante de que con los actos administrativos acusados se violó el debido proceso, pues es claro que la administración al expedirlos tuvo en cuenta las pruebas practicadas en desarrollo de la investigación administrativa laboral.

De conformidad con lo hasta aquí expuesto, se evidencia que el Ministerio del Trabajo, al expedir las Resoluciones cuya nulidad se pretende mediante el presente proceso, no desconoció el debido proceso ni incurrió en falsa motivación como a lega la demandante, pues la sanción se impuso teniendo en cuenta las pruebas obrantes dentro del expediente que contiene la investigación administrativa laboral, en la que se evidencia que la empresa DRAGADOS HIDRÁULICOS S.A., a través del supervisor o quien dirigía el trabajo, permitió el desarrollo de una labor que implicaba riesgos sin exigir al trabajador el uso de su equipo de protección como era el chaleco salvavidas, vulnerando con ello normas de salud ocupacional y riesgos laborales.

#### IV. **EXCEPCIONES**

Ruego al H. Magistrado que al momento de fallar de aplicación al inciso segundo del artículo 187 del Código de Procedimiento Administrativo y de lo Contencioso Administrativo, el cual dispone:

"En la sentencia se decidirá sobre las excepciones propuestas y sobre cualquiera otra que el fallador encuentre probada El silencio del inferior no impedirá que el superior estudie y decida todas la excepciones de fondo, propuestas o no, sin perjuicio de la no reformatio in pejus". (Se subraya).

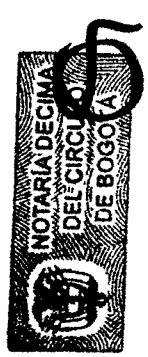

Carrera 14 No 99 - 33 PBX 489 3900 - 489 3100 Bogotá - Colombia www.mintrabajo.gov.co

Página 9 de 11

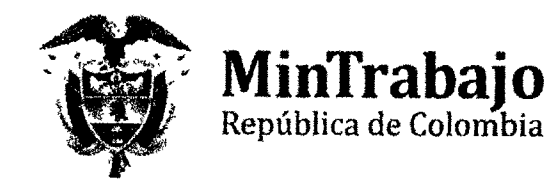

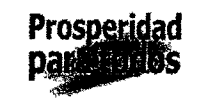

#### V. **PRUEBAS**

Téngase como prueba el expediente que contiene la investigación administrativa laboral que dio origen a la expedición de los actos administrativos aquí demandados, el cual será aportado al proceso dentro del término de contestación de la demanda, por parte de la Dirección Territorial del Atlántico de este Ministerio, por ser la dependencia en la que reposa dicho expediente.

#### PETICIÓN VI.

Por lo anteriormente expuesto y, de conformidad con las pruebas que obran en el expediente, de manera respetuosa solicito a esa H. Corporación DENEGAR las pretensiones de la demandante, por cuanto está plenamente demostrado que el actuar del Ministerio del Trabajo está ajustado a derecho, pues para adoptar la decisión de sancionar a la sociedad DRAGADOS HIDRÁULICOS S.A. tuvo en cuenta las pruebas obrantes dentro de la investigación administrativa laboral y respetó el debido proceso.

## **VII. NOTIFICACIONES**

La Nación - Ministerio del Trabajo y la suscrita apoderada, recibiremos notificaciones en la Carrera 14 No. 99 – 33, piso 11 de Bogotá D.C., en la Despacho electrónico: secretaría de  $\mathbf{V}$ en  $el$ correo ese notificaciones judiciales  $@m$ intrabajo.gov.co de conformidad con lo dispuesto en el artículo 197 del Código de Procedimiento Administrativo y de lo Contencioso Administrativo.

## VIII. ANEXOS

- Poder para actuar legalmente conferido por la Jefe de la Oficina Asesora Jurídica del Ministerio del Trabajo.
- Resolución de nombramiento de la Jefe de la Oficina Asesora Jurídica del Ministerio del Trabajo.

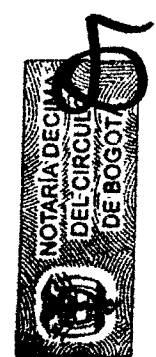

Carrera 14 No 99 - 33 PBX: 489 3900 - 489 3100 Bogotá - Colombia www mintrabalo gov.co

Página 10 de 11

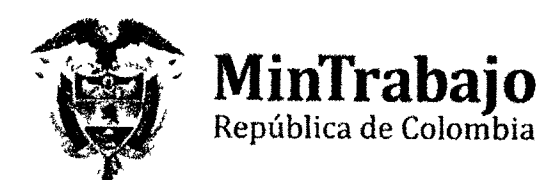

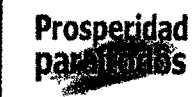

 $\Delta_{\rm f}$  ,

- Acta de Posesión de la Jefe de la Oficina Asesora Jurídica del Ministerio del Trabajo.
- · Certificación sobre el ejercicio de funciones de la Jefe de la Oficina Asesora Jurídica del Ministerio del Trabajo.
- Copia de los apartes pertinentes del Decreto  $N^{\circ}$  4108 de 2011, en donde constan las funciones de la Oficina Asesora Jurídica del Ministerio del Trabajo.
- Copia auténtica de la Resolución Nº 05486 del 23 de noviembre de 2011, por medio de la cual se delega en el Jefe de la Oficina Asesora Jurídica la facultad de constituir apoderados para que representen los intereses de la Nación - Ministerio del Trabajo en los procesos judiciales en los que sea parte o tercero interviniente.

Del H. Magistrado, atentamente,

Calli

KM HERLINDA RONCANCIO TÉLLEZ  $\sqrt{\mathsf{N}^{\circ} 51.840.602}$  de Bogotá f.P. N° 57.912 del C. S. J.

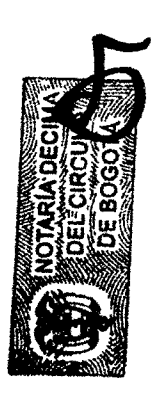

Carrera 14 No 99 - 33 PBX 489 3900 - 489 3100 Bogotá - Colombia www.mintrabajo.gov.co

Página 11 de 11

<u> Martin Carl (1988), management og det for de formale og det for de formale og det for de formale og det for d</u> NOTARIA DECIMA DE BOGOTA RECONOCIMENTO Y PRESENTACION PERSONAL Bogotá S.C. Ő A.R. A GSCAR ANTONIC IL «NANDEZ GOMEZ **A JIMRIO DECIMO DEL CIRCUL JOE** i<br>Vilag 29 NOV. 2013 805GMD G 灍 Comprehense) 2227  $\mathbf{A}_{\mathbf{A}}$ 出職職務  $\frac{\partial \mathcal{L}}{\partial \mathcal{L}}$ S).<br>Va ram r Linck ź, Ю roj<br>D W Quart, J B  $\frac{1}{2}$ elitika 88 Y decler yaron) God mas in mats) que aperece(n) **Contract Contract** en el pyssente documento es (son) la (s) suya(s) y que el contenido de tambémo es cierto.<br>En constanção firma esta diligencia. Antrain Hernánne NO AP Ozcar NOTABLA DECIME

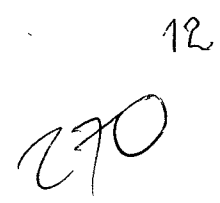

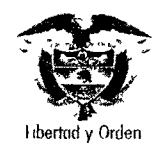

República de Colombia Ministerio del Trabajo Oficina Asesora Juridica

### **Doctor** M. P. LUIS MIGUEL VILLALOBOS ALVAREZ TRIBUNAL CONTENCIOSO ADMINISTRATIVO DE BOLIVAR **CARTAGENA - BOLIVAR**

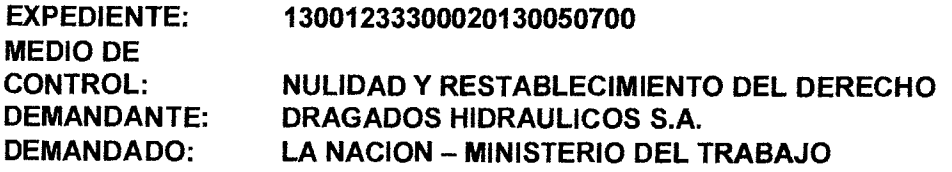

MYRIAM STELLA ORTIZ QUINTERO, mayor de edad, domiciliada en la ciudad de Bogotá, identificada con la cédula de ciudadanía No. 35.465.712 de Usaquén, en calidad de Jefe de la Oficina Asesora Jurídica, nombrada mediante la Resolución 773 del 14 de Mayo de 2012 y en virtud de lo dispuesto por el numeral 5° del Artículo 8° del Decreto 4108 de 2011, manifiesto que mediante el presente escrito, confiero poder especial, amplio y suficiente a la doctora MYRIAM HERLINDA RONCANCIO TELLEZ, identificada con Cédula de Ciudadanía número 51.840.602 de Bogotá D.C., abogada en ejercicio y portadora de la tarjeta profesional No 57.912 del Consejo Superior de la Judicatura, para que en nombre de la Nación - Ministerio del Trabajo, asista y represente a la Entidad dentro del proceso de la referencia.

La apoderada queda facultada para adelantar todas las gestiones que precisen el cabal cumplimiento de este mandato y la adecuada defensa de los intereses de la Nación - Ministerio del Trabajo. En consecuencia sírvase reconocerle personería.

Cordialmente,

MYRIAM STELLA ORTIZ QUINTERO

Jefe de Oficina Asesora de Jurídica C.C. No. 35.465.712 de Usaguén

Acepto: uuu

RIÂM HERLINDA RONCANCIO TELLEZ Q ∉. No. 51.840.602 de Bogotá D.C. ∦⁄P. N°. 57.912 del Consejo Superior de la Judicatura, ⇔

Proyecto Edicson Pérez Jiménez Reviso Myriam Herlinda Roncancio Fecha 19/09/2013

 $772$ 

 $\ddot{\phantom{a}}$ 

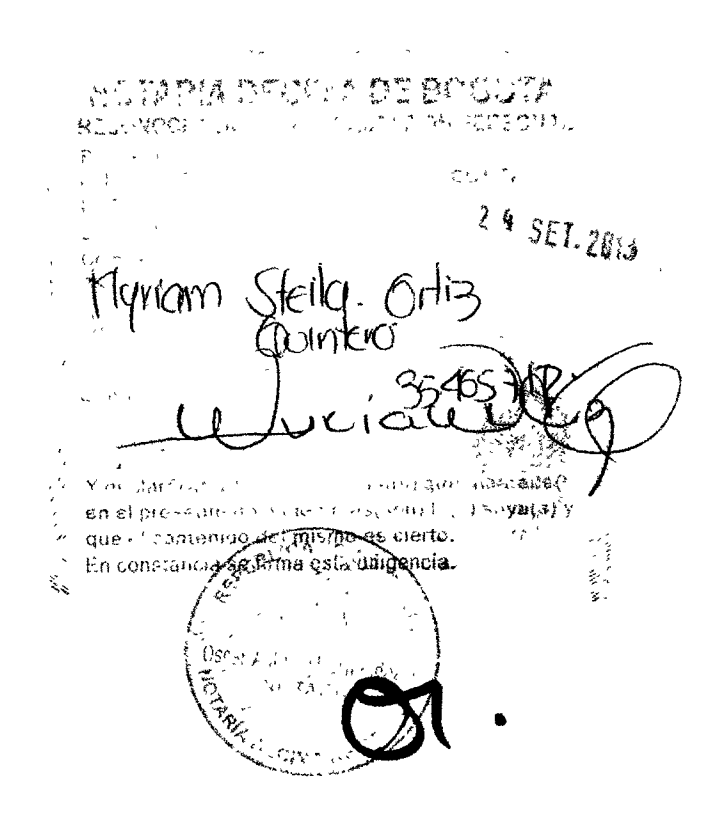

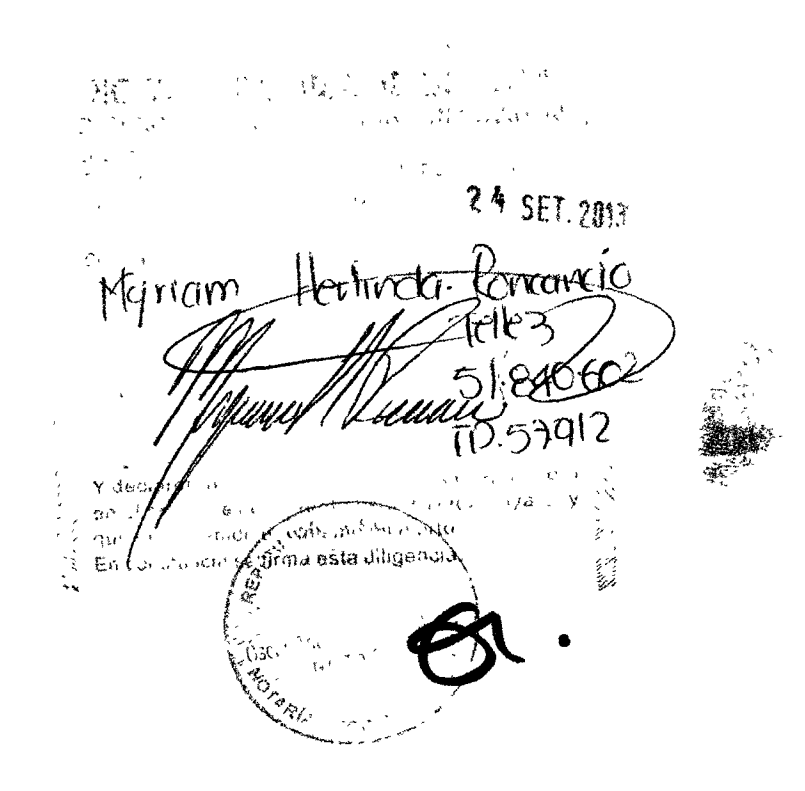

 $\mathbb{Z}$ 

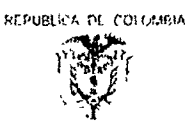

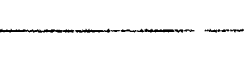

# MINISTERIO DEL TRABAJO

## RESOLUCION NÚMERO 00099773DE 2012

#### $(1.4$  HAY 2012  $\overline{\phantom{a}}$

Por la cual se efectúa un nombramiento ordinario y se da por terminado un encargo

#### EL MINISTRO DEL TRABAJO

En ejercicio de sus atribuciones legales, especialmente las que le confiere el Artículo 1º del Decreto 1679 del 3 de Julio de 1991, el literal b) del numeral 2 del Artículo 5 de la Ley 909, el Decreto 4567 del 1 de diciembre de 2011; artículo 6, numeral 21 del Decreto 4108 de 2011, y

#### CONSIDERANDO:

Que en la Planta de Personal del Ministerio del Trabajo existe el empleo de Jefe de Oficina Código 1045 Grado 16, de fibre nombramiento y remoción, ubicado en la OFICINA ASESORA JURIDICA, el cual se encuentra en vacancia definitiva.

Que según certificación del 11 de mayo de 2012, expedida por la Subdirectora de Gestión del Talento Humano, la doctora MYRIAM STELLA ORTIZ QUINTERO, identificada con la cédula de ciudadanía No. 35.465 712, cumple con los requisitos exigidos por el Manual Específico de Funciones, Requisitos y de Competencias Laborales para desempeñar el empleo de Jefe de Oficina Código 1045 Grado 16

Oue dando cumplimiento a lo establecido en el artículo 3º del Decreto 4567 del 1 de diciembre de 2011, la hoja de vida de la doctora MYRJAM STELLA ORTIZ QUINTERO, fue publicada en las páginas web del Departamento Administrativo de la Presidencia de la República y de esta entidad.

Que en la actualidad, el citado empleo está siendo ocupado en encargo temporal con caracter ordinario por la doctora MYRIAM SALAZAR CONTRERAS identificada con cédula de ciudadanía No. 24 711 723, conforme lo dispuesto mediante Resolución No. 000525 del 12 de abril de 2002.

Que en merito de lo expuesto, este Despacho,

 $\mathcal{B}$ 

#### RESUELVE:

ARTICULO PRIMERO - Nombrar a la doctora MYRIAM STELLA ORTIZ QUINTERO, identificada con la cédula de ciudadanía No. 35.465.712, para que desempeñe las funciones del cargo de Jefe de Oficina Asesora Código 1045 Grado 16, de libre nombramiento y remoción, ubicado en la OFICINA ASESORA **JURIDICA.** 

ARTICULO SEGUNDO.- Como consecuencia del nombramiento establecido en el artículo primero de la presente Resolución, el encargo efectuado mediante Resolución No. 000525 del 12 de abril de 2012, a la doctora MYRIAM SALAZAR

1 4 MAY 2012 RESOLUCIÓN NÚMERO 0000773 DE 2012

HOJA No 2

CONTRERAS, identificada con cédula de ciudadanía No. 24.711.723, en el empleo de Jefe Oficina Asesora Juridica Código 1045 Grado 16, de la planta global del Ministerio, se da por terminado automáticamente una vez tome posesión la doctora MYRIAM STELLA ORTIZ QUINTERO. ARTÍCULO TERCERO.- Comuníquese a la doctora MYRIAM STELLA ORTIZ QUINTERO, el contenido de la presente resolución ARTÍCULO CUARTO.- Comuniquese a la doctora MYRIAM SALAZAR CONTRERAS, el contenido de la presente resolución. ARTÍCULO QUINTO.- La presente resolución rige a partir de la fecha de su expedición, **COMUNIQUESE Y CUMPLASE**  $14$  MAY 2012 Dada en Bogotá D C, a los  $2719,101$ RAFAEL PARDO RUEDA Ministro del Trabajo Aprobo, Maria Giaudia Zerda Aguirro<br>Revisó : Daniela Sanchez Polanco (DV)<br>Proyectó: Myriam Sansbria Glavijo تسافيه قيودته K Tî 1731 snnuria mnd Tio L

 $\mathbb{R}$ 

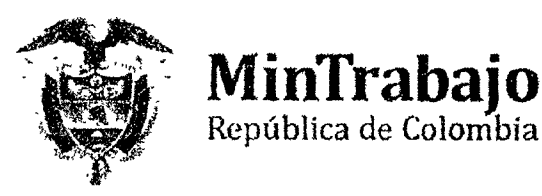

Prosperidad

# **ACTA DE POSESION**

En la ciudad de Bogotá, D.C., a los catorce (14) días del mes de mayo del año 2012, se presentó en el Despacho del suscrito

## **MINISTRO DE TRABAJO**

La doctora MYRIAM STELLA ORTIZ QUINTERO, identificada con la cédula de ciudadanía No. 35.465.712, con el objeto de tomar posesión del empleo de JEFE DE OFICINA ASESORA JURIDICA Código 1045 Grado 16, para el cual fue nombrada mediante Resolución No. 773 del 14 de mayo de 2012.

Manifestó no estar incursa en causal alguna de inhabilidad general o especial, de Incompatibilidad o prohibición de las establecidas por los Decretos 2400 de 1968, 1950 de 1973, Ley 4ª de 1992, Ley 734 de 2002 y demás disposiciones vigentes para el desempeño de empleos públicos.

Una vez verificados los requisitos para el cargo, prestó el juramento ordenado por el articulo 122 de la Constitución Política, efectuándose la correspondiente posesión.

En fe de lo actuado, firma:

La posesionada,

El Ministro del Trabajo,

Noloe (1

Carrera 14 No 99 - 33<br>PBX 489 3900 - 489 3100 Bogotá - Colombia www mintrabajo gov co

Ministerio di

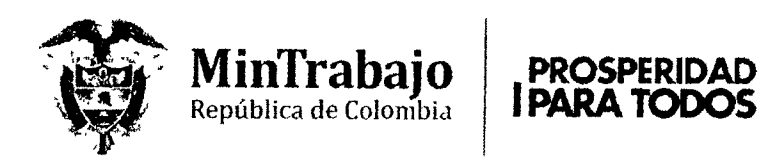

## EL SUSCRITO SUBDIRECTOR DE GESTIÓN DEL TALENTO HUMANO

## CERTIFICA:

Que la servidora pública MYRIAM STELLA ORTIZ QUINTERO, identificada con cédula de ciudadanía número 35 465.712 expedida en Usaquén, labora en el Ministerio del Trabajo desde el 14 de mayo de 2012.

Que mediante Resolución No 0773 del 14 de mayo de 2012 fue nombrada para desempeñar las funciones del cargo de JEFE DE OFICINA ASESORA Código 1045 Grado 16, de libre nombramiento y remoción, ubicado en la Oficina Asesora Jurídica, del cual tomó posesión el 14 de mayo de 2012, cargo que desempeña actualmente

Se expide en Bogotá D.C, el 06 (seis) de Agosto de 2013 (dos mil trece), a solicitud de la Oficina Asesora Jurídica, de acuerdo con la documentación que reposa en la historia laboral.

Ministario del Trabajo SO CASTELBLANCO GORDILLO **MIGUEL AL** ٨e arthra Subdirectof de Gestión del Talento Humant

"yElaboró Imc

Carrera 14 No 99 - 33 PBX 489 3900 - 489 3100 Bogotá - Colombia www.mintrabajo.gov.co

Página 1 de 1

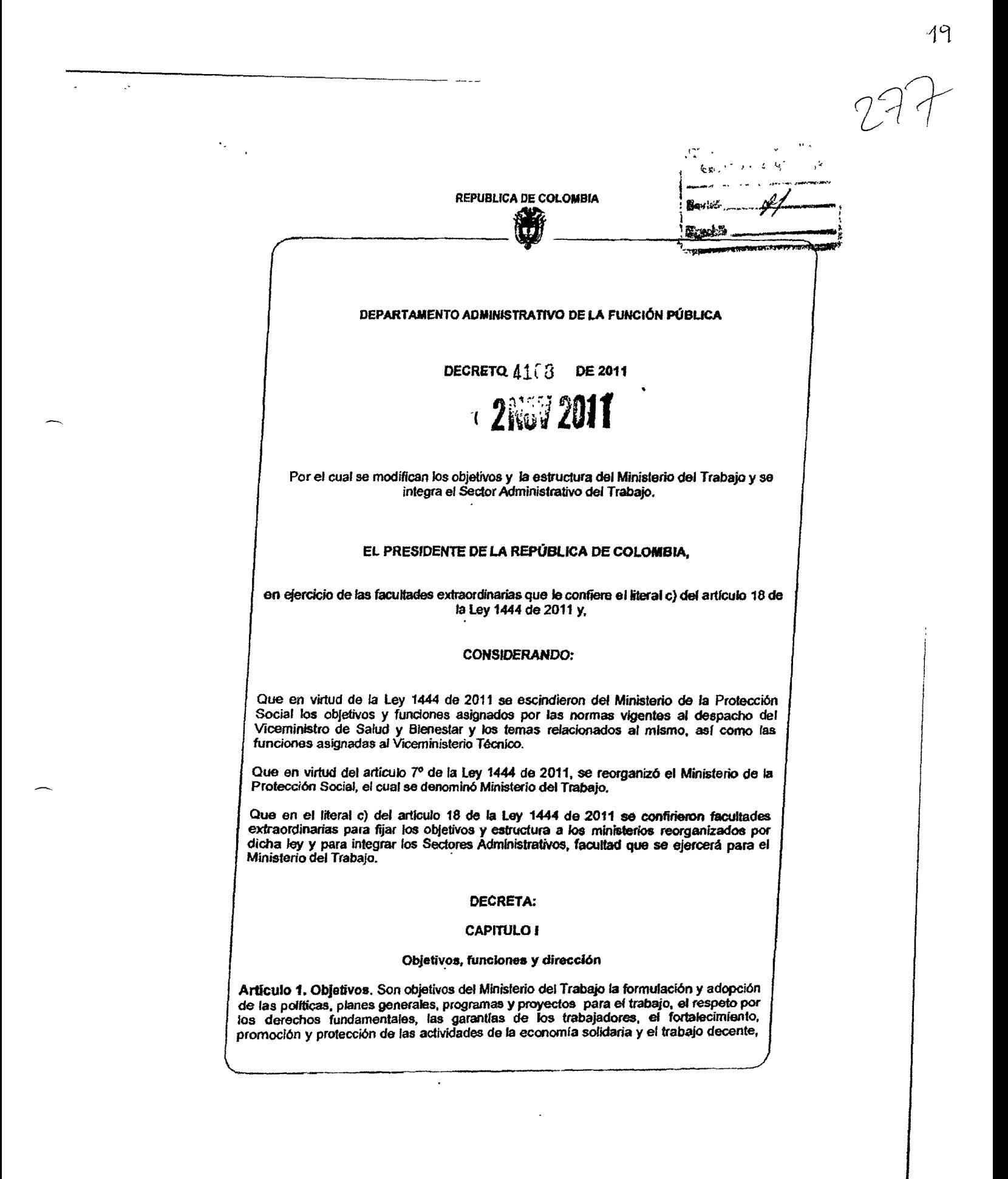

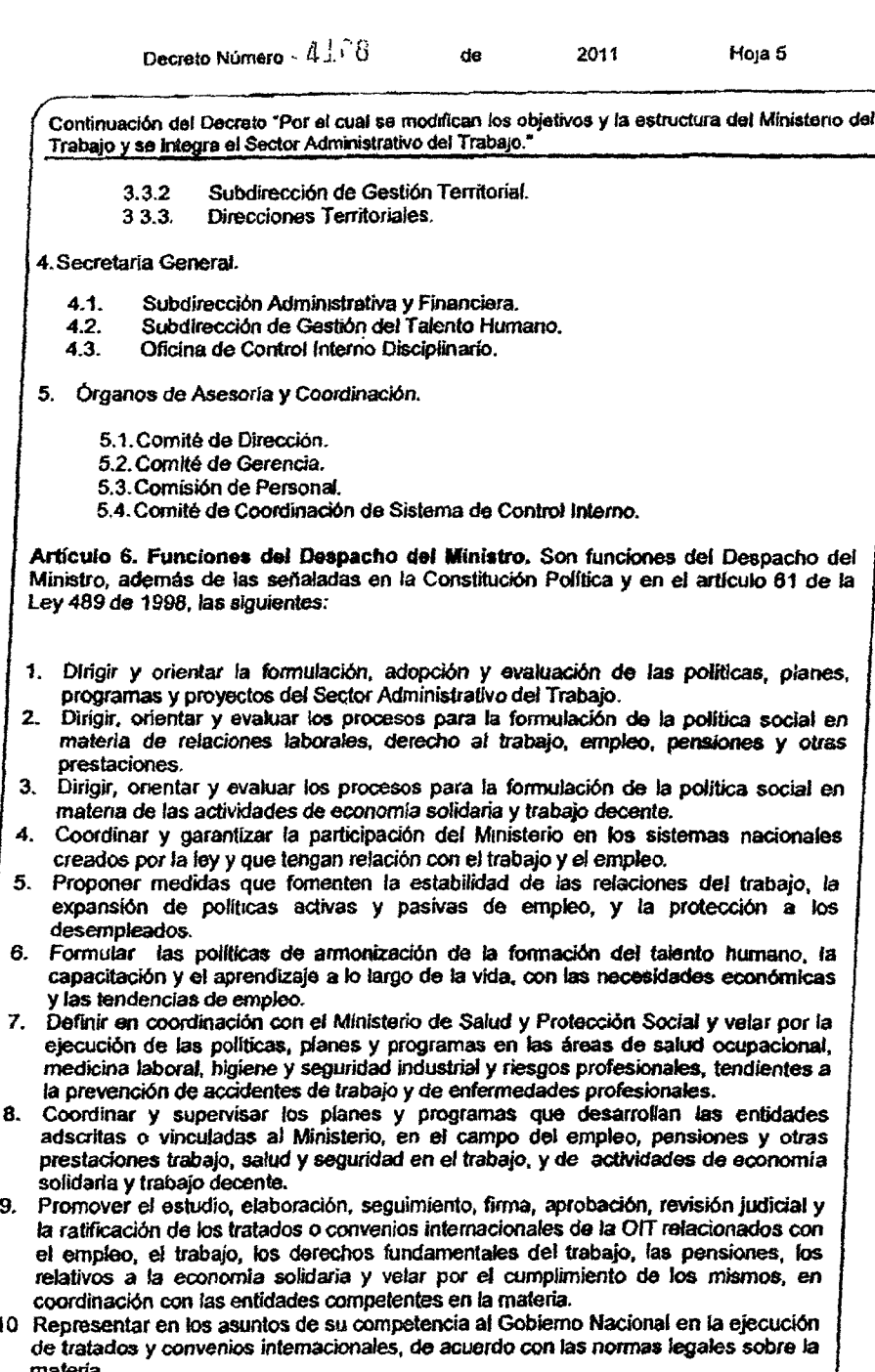

 $\hat{\boldsymbol{\cdot} }$ 

44

 $\overline{\mathcal{C}}$ 

 $27$ 

Decreto Número  $41.78$  2011

Continuación del Decreto "Por el cual se modifican los objetivos y la estructura del Ministerio del Trabajo y se integra el Sector Administrativo del Trabajo."

de

- 11. Promover la protección del derecho al trabajo, los derechos humanos laborales, los principios mínimos fundamentales del trabajo, así como el derecho de asociación y el derecho de huelga, conforme a las disposiciones constitucionales y legales vigentes.
- 12. Estimular y promover el desarrollo de una cultura en las relaciones laborales que propenda por el diálogo, la conciliación y la celebración de los acuerdos que consoliden el desarrollo social y económico, el incremento de la productividad, la solución directa de los conflictos individuales y colectivos de trabajo y, la concertación de las políticas salariales y laborales.
- 13. Diseñar, formular, ejecutar y evaluar políticas tendientes a proteger a la población desempleada y a facilitar su tránsito hacia nuevos empleos y ocupaciones.
- 14. Proponer y promover el desarrollo, con instituciones públicas y privadas legalmente reconocidas, en el marco de sus competencias, de estudios técnicos e investigaciones para facilitar la formulación y evaluación de políticas, planes y programas en materia de empieo, trabajo, seguridad y salud en el trabajo.
- 15. Dirigir el ejercicio de inspección y vigilancia sobre las entidades, empresas, trabajadores, grupos y demás instancias que participen en la generación, promoción o ejercicio del trabajo y el empleo de acuerdo con lo señalado por la ley.
- 16. Dirigir, orientar, coordinar y controlar las acciones del Ministerio y de las entidades adscritas y vinculadas en materia de políticas sectoriales, su regulación y control.
- 17. Formular, en coordinación con las entidades competentes, la política en materia de migración laboral.
- 18. Dirigir, en coordinación con el Ministerio de Relaciones Exteriores, los temas de cooperación y negociación internacional relacionados con trabajo, empleo, pensiones y otras prestaciones económicas.
- 19. Ejercer la representación legal del Ministerio.
- 20. Definir las políticas de gestión de la información del Sector Administrativo del Trabaio.
- 21. Nombrar y remover los funcionarios del Ministerio y distribuir los empleos de su planta de personal, con excepción de los empleos cuya nominación esté atribuida a otra autoridad.
- 22. Dirigir la administración de personal conforme a las normas sobre la materia.
- 23. Suscribir en nombre de la Nación y de conformidad con el Estatuto de Contratación Pública y la Ley Orgánica de Presupuesto, los contratos relativos a asuntos propios del Ministerio.
- 24. Dirigir la Agenda Legislativa en materia de trabajo, empleo, pensiones y economía solidaria del Sector Administrativo del Trabajo y de la Cornisión Permanente de Políticas Salariales y Laborales, y presentar los proyectos de ley al Congreso de la República.
- 25. Dirigir y orientar las comunicaciones estratégicas del Ministerlo.
- 26. Dirigir la Implementación, mantener y mejorar el Sistema Integrado de Gestión Institucional
- 27. Organizar y conformar comités, comisiones y grupos internos de trabajo, teniendo en cuenta la estructura interna, las necesidades del servicio y los planes y programas trazados por el Ministerio para su adecuado funcionamiento.
- 28. Ejercer la función de control disciplinario interno en los términos de la Ley 734 de 2002 o en las normas que lo modifiquen.
- 29. Organizar y conformar las Oficinas Especiales e Inspecciones de Trabajo y determinar la jurisdicción de estas y de las Direcciones Territoriales.
- 30. Presidir la Comisión Permanente de Concertación de Políticas Salariales y Laborales.

#### $-4$ if' $3$ Decreto Número

Hoja 8

2011

Continuación del Decreto "Por el cual se modifican los objetivos y la estructura del Ministerio del Trabajo y se integra el Sector Administrativo del Trabajo. 17. Realizar el seguimiento y acompañar el proceso de evaluación a los planes de acción y de mejoramiento, así como de los componentes del plan de desarrollo a cargo del Ministerio. 18. Consolidar el informe de resultados de la gestión institucional y sectorial y atender la preparación y remisión de informes a las instancias competentes. 19. Recomendar las modificaciones a la estructura organizacional del Ministerio y de las entidades del Sector que propendan por su modernización, en coordinación con la Secretaría General. 20. Apoyar al Ministro en la preparación y presentación de informes de gestión y rendición de cuentas a la ciudadanía y a los entes de control. 21. Dirigir, desarrollar y realizar estudios y análisis económicos en materia de pensiones y otras prestaciones. 22 Las demás funciones asignadas que correspondan a la naturaleza de la dependencia. Artícuto 8. Funciones de la Oficina Asesora Jurídica. Son funciones de la Oficina Asesora Jurídica las siguientes: 1. Asesorar al Despacho del Ministro y a las demás instancias directivas del Ministerio en la interpretación y aplicación de las normas relacionadas con las funciones, competencias y gestión de cada una de las dependencias del Ministerio. 2. Proponer las políticas tendientes al fortalecimiento jurídico de las dependencias del Ministerio en lo relacionado con asuntos de su competencia. 3. Conceptuar sobre la constitucionalidad y coherencia con el ordenamiento jurídico vigente, de las iniciativas legislativas en materia de asuntos del Ministerio del Trabajo, sin perjuicio de las competencias asignadas a la Secretaria Jurídica de la Presidencia de la República. Analizar, proyectar y avalar para la firma del Ministro o sus delegados los actos administrativos y consultas que éste le indique y que deba suscribir conforme a la Constitución Política v la lev. 5. Representar judicial y extrajudicialmente al Ministerio en los procesos y actuaciones que se instauren en su contra o que éste deba promover, mediante poder o delegación y supervisar el trámite de los mismos. 6. Dirigir y coordinar las actividades relacionadas con el proceso de jurísdicción coactiva. 7. Suministrar al Ministerio Público y a la autoridad competente, en los procesos en que sea parte la Nación, todo el apoyo y las informaciones, documentos y actos de Gobierno necesarios para la defensa de los intereses del Estado, e informar al Ministro sobre el curso de dichos procesos. Coordinar el desarrollo de sus actividades con la Secretaría General del Ministerio, 8. Secretarla Jurídica de la Presidencia de la República y las oficinas jurídicas de las entidades adscritas o vinculadas, sobre la base de los principios de unidad de criterio en la administración pública y la seguridad jurídica.  $\mathbf{Q}$ Ejercer, en coordinación con el Ministerio de Relaciones Exteriores y la Oficina de Cooperación y Relaciones Internacionales, la defensa del Estado ante Organismos Internacionales, de conformidad con las competencias del Ministerio. 10. Mantener actualizado y sistematizado el registro de las normas y la jurisprudencia expedidas sobre las materias de competencia del Ministerio. 11. Preparar y conceptuar sobre los informes y demás documentos de interes sometidos a su consideración.

22

Decreto Número 2011 Hoja 36 de AICB Continuación del Decreto "Por el cual se modifican los objetivos y la estructura del Ministerio del Trabajo y se integra el Sector Administrativo del Trabajo " Artículo 53. Transitorio. El Certricado de Disponibilidad Presupuestal para proveer los nombramientos de Ministro, Viceministro, Secretario General y Jefe de Presupuesto o quien haga sus veces, de los Ministerios del Trabajo y de Salud y Protección Social, será expedido por el Jefe de Presupuesto o por quien haga sus veces del Ministerio de la Protección Social, con cargo a los respectivos presupuestos. Artículo 54. Vigencia. El presente decreto rige a partir de la fecha de su publicación y deroga en lo pertinente el decreto 205 de 2003 y demás disposiciones que le sean contrarias PUBLÍQUESE Y CÚMPLASE **2NOV 2011** Dado en Bogotá, D. C., a los EL MINISTRO DE HACIENDA Y CRÉDITO PÚBLICO, **JUAN CARLOS ECHEVERAY GARZÓN** EL MINISTRO DE LA PROTECCIÓN SOCIAL, Maurich deta M-1 LA DIRECTORA DEL DEPARTAMENTO ADMINISTRATIVO DE LA FUNCIÓN PÚBLICA, ELIZABETH RODRIGUEZ TAYLOR  $\overline{\mathcal{P}}$ 

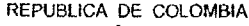

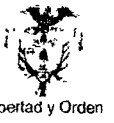

# **MINISTERIO DEL TRABAJO**

# RESOLUCIÓN NÚMERO 05486 DE 2011

# (2 3 NOV 2011)

Por medio de la cual se efectúan unas delegaciones y se regula la constitución de apoderados para la representación judicial y extrajudicial del Ministerio del Trabajo

#### EL MINISTRO DEL TRABAJO

En ejercicio de sus atribuciones legales y en especial de las conferidas por el Artículo 9 de la Ley 489 de 1998, y

#### **CONSIDERANDO:**

Que las autoridades administrativas para la debida atención de los asuntos a ellas conferidas, podrán conforme a la Constitución Política y la Ley, transferir mediante delegación el ejercicio de funciones a sus colaboradores

Que la delegación obrará a través de acto administrativo que la regule, pudiendo recaer en los empleados públicos de los niveles Directivos y Asesor, según se observa en la Sentencia C-561 de 1999, proferida por la Honorable Corte Constitucional

Que para este Despacho resulta imperioso regular la delegación de la constitución de apoderados para la debida representación judicial y administrativa en general de la Nación - Ministerio del Trabajo, en los procesos en que sea parte o tercero interviniente, así como también la materia alusiva a su notificación por las autoridades judiciales y administrativas, según sea el caso.

Que en mérito de lo expuesto este Despacho,

#### **RESUELVE:**

ARTÍCULO PRIMERO.- DELEGAR en el JEFE de la OFICINA ASESORA JURIDICA la facultad de recibir todas las notificaciones dispuestas por las autondades judiciales y administrativas en general, respecto de los procesos, concilaciones, acciones de tutela, acciones de cumplimiento, acciones populares y acciones públicas de constitucionalidad, así como también las provenientes de las autoridades administrativas en general, donde la NACION - MINISTERIO DEL TRABAJO sea parte o tercero interviniente

ARTÍCULO SEGUNDO.- DELEGAR en el JEFE DE LA OFICINA ASESORA JURIDICA la facultad de constituir apoderados para que representen los intereses de la NACION - MINISTERIO DEL TRABAJO, en los procesos judiciales y diligencias extrajudiciales, así como administrativas, en las que sea parte o tercero intervimente y de los cuales trate el Artículo Primero de esta resolución.

ARTICULO TERCERO.- Previo al ejercicio de las facultades conferidas al apoderado en todos los casos de que trata la presente resolución, éste deberá oir y considerar las instrucciones y parámetros que respecto al caso concreto pueda impartir el poderdante.

2 3 NOV 2011 RESOLUCIÓN NÚMEROJO05486 DE 2011 HOJA No. 2 Por medio de la cual se efectúan unas delegaciones y se regula la constitución de apoderados para la representación judicial y extrajudicial del Ministerio del Trabajo ARTICULO CUARTO. - La autoridad administrativa del Ministerio del Trabajo en quien recae la delegación prevista en la presente resolución, dentro de los primeros cinco (5) días de cada mes rendirá informe a este Despacho relacionado con la gestión judicial y administrativa a ella encomendada, El informe a que hace mención el inciso anterior, estará referido básicamente a los procesos judiciales y a las actuaciones administrativas en general, donde haya tenido lugar la notificación y la constitución de apoderado ARTICULO QUINTO. - La presente Resolución rige a partir de la fecha de su expedición **COMUNIQUESE Y CÚMPLASE** Dada en Bogotá, D C, a los 2 3 NOV 2011  $ln1201$ RAFAEL PARDO RUEDA **MINISTRO DEL TRABAJO WINISTERIO DE TRABAJO** Socretar<sup>i</sup>a Genera Es Fatocopia Autontica del Original Bertlift Agric Genera Proyecto - dyriam S<br>Re isòraprobò - Ligia R

 $rac{26}{10}$ 

# Check list del plan básico legal de la empresa<br>Dragados Hidráulicos.<br>Este check list esta basado en lo establecido en la resolución 1016 de 1989

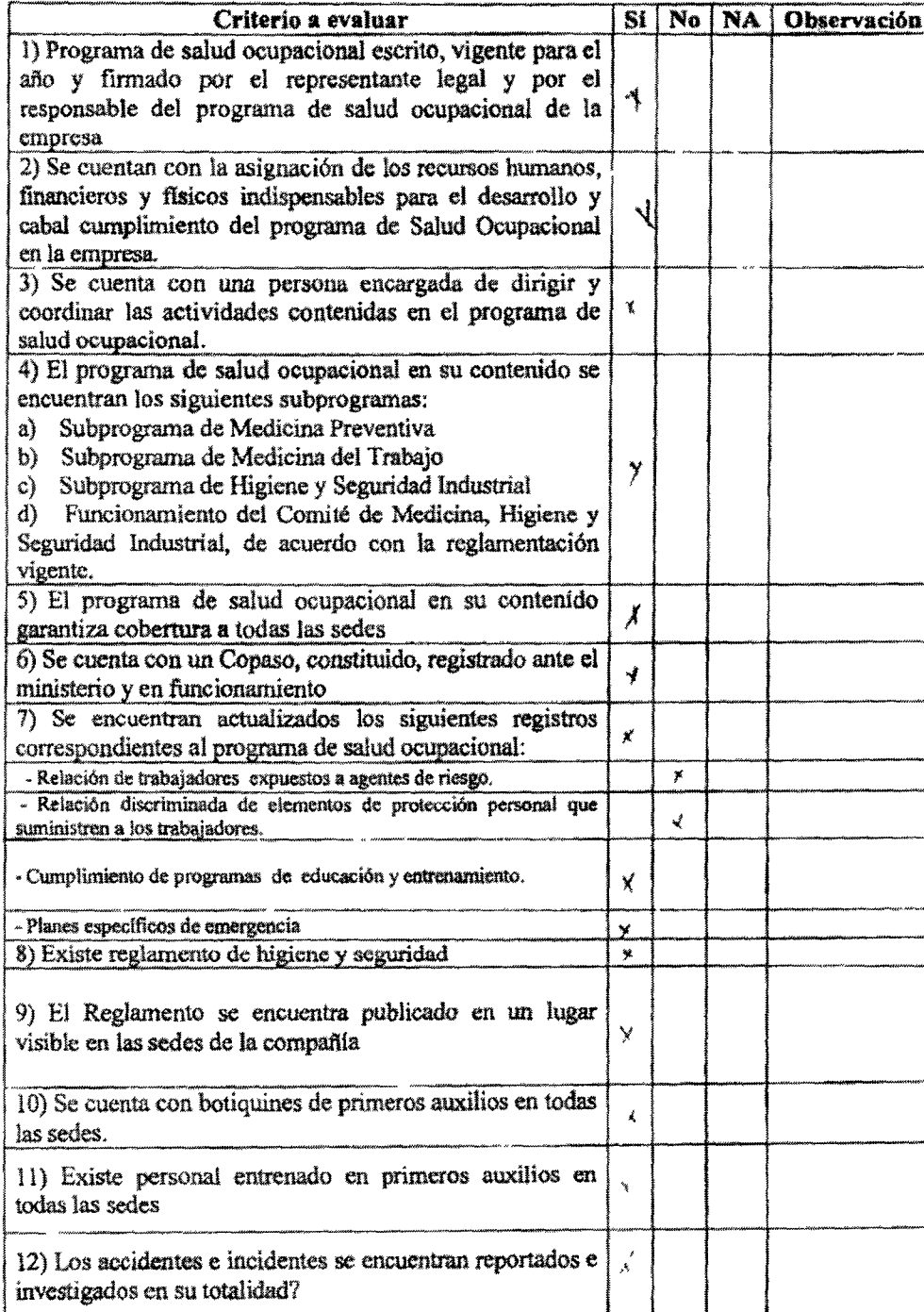

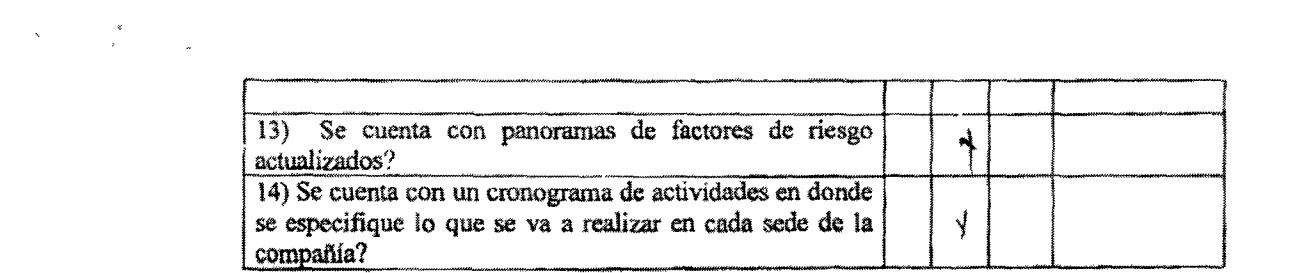

 $28$ <br> $000$ 

 $\ddot{\phantom{a}}$ 

ama.

.<br>Alittina

29

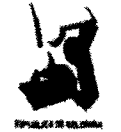

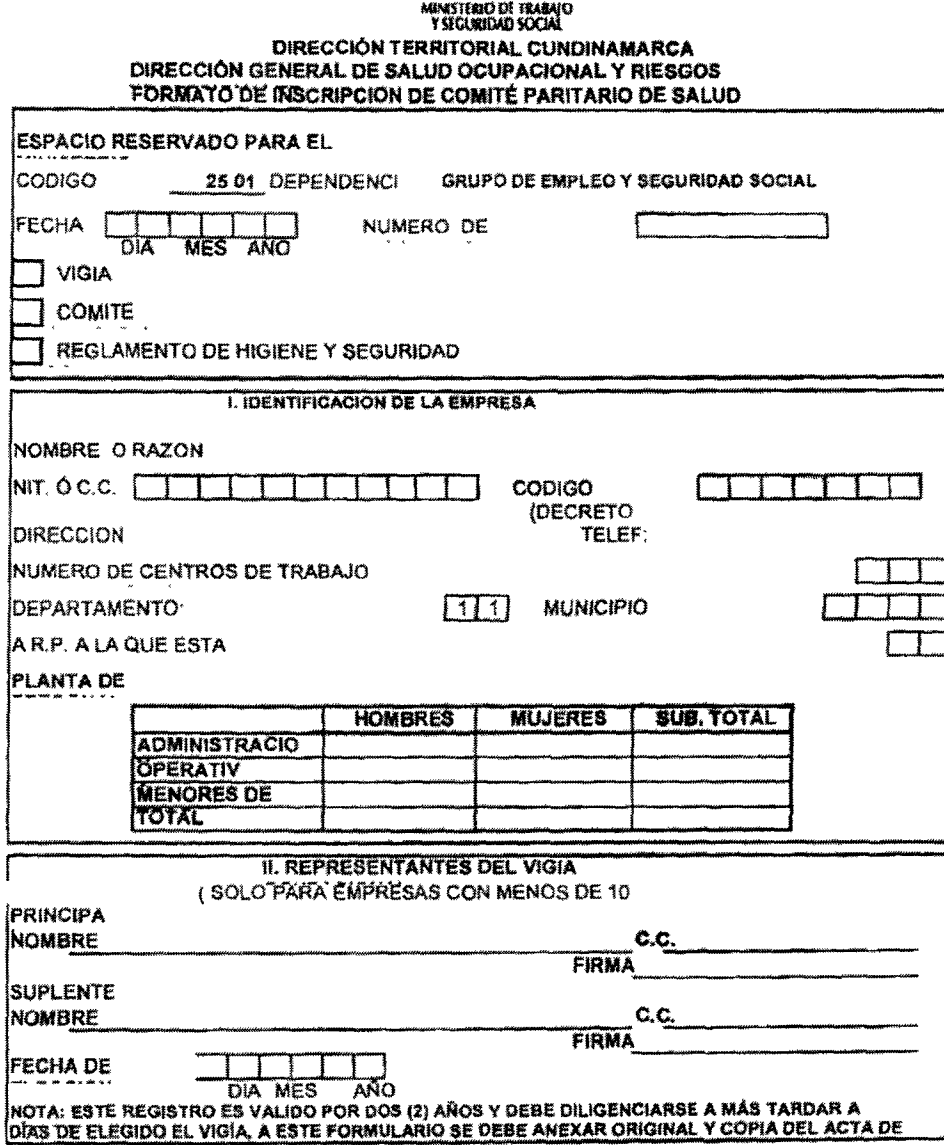

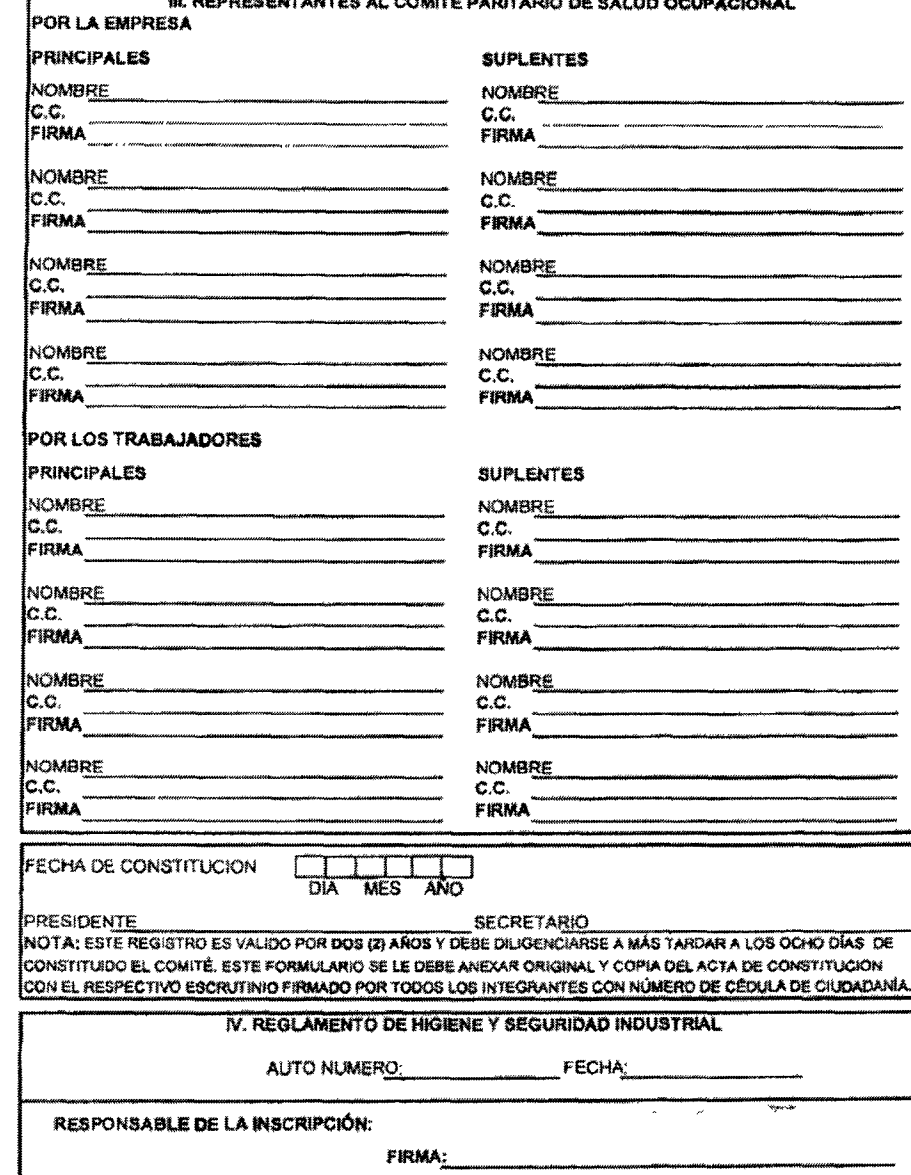

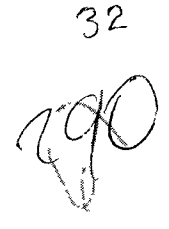

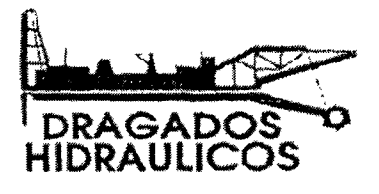

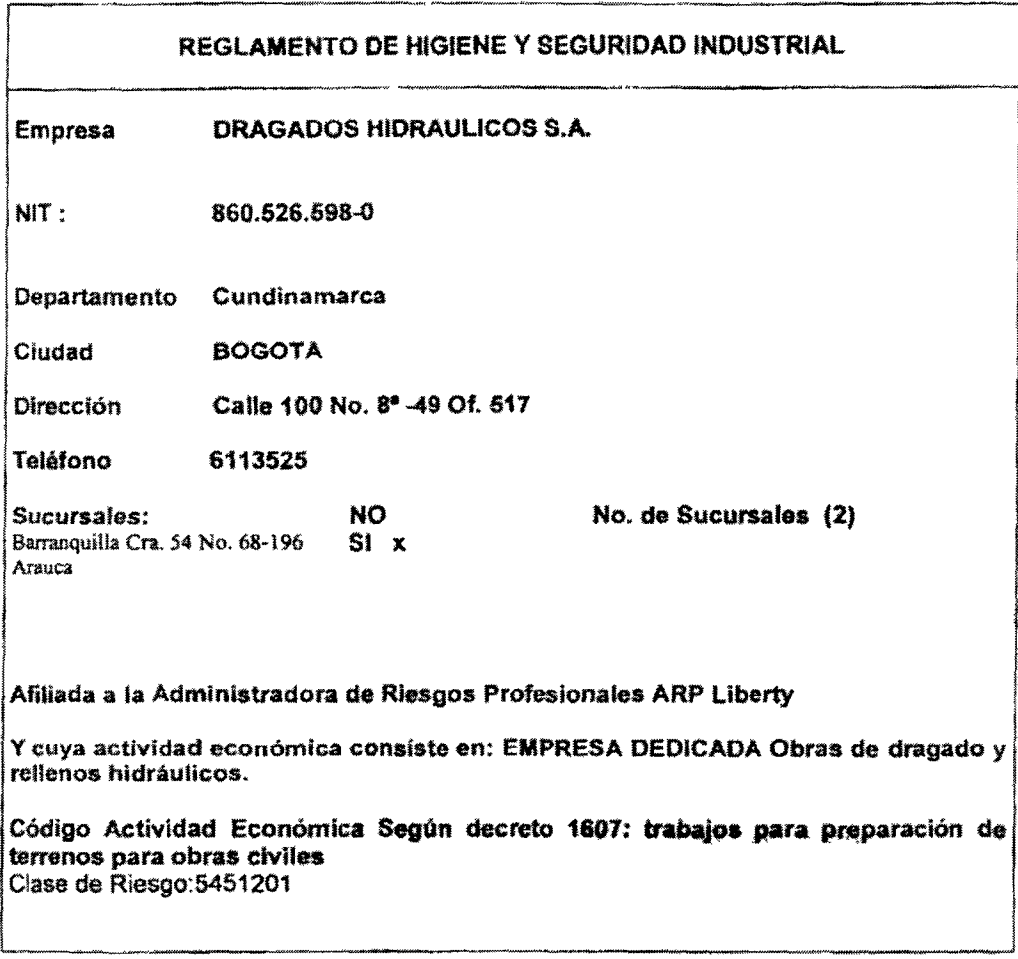

ARTICULO 1. La empresa DRAGADOS HIDRAULICOS S.A. se compromete a dar cumplimiento a las disposiciones legales vigentes, tendientes a garantizar los mecanismos que aseguren una adecuada y oportuna prevención de los accidentes de trabajo y enfermedades profesionales de conformidad con los artículos 34, 57, 58, 108, 205, 206, 217, 220, 221, 282, 283, 348, 349, 350 y 351 del Código Sustantivo del trabajo, la Ley 9 de 1979, Resolución 2400 de 1979, Decreto 614 de

1984, Resolución 2013 de 1986, Resolución 1016 de 1989, Resolución 6398 de 1991, Decreto 1295 de 1.994 y de más normas que con tal fin se establezcan.

ARTICULO 2. La empresa DRAGADOS HIDRAULICOS S.A. se obliga a promover y garantizar la constitución y funcionamiento del comité Paritario de Salud Ocupacional, de conformidad con el programa de salud ocupacional, de acuerdo con lo establecido en el decreto 614 de 1984, la Resolución 2013 de 1986, Resolución 1016 de 1989 y Decreto 1295 de 1.994.

ARTICULO 3. La empresa. DRAGADOS HIDRAULICOS S.A. se compromete a destinar los recursos necesarios para desarrollar actividades permanentes, de conformidad con el programa de Salud Ocupacional elaborado de acuerdo con el Decreto 614 de 1984 y la resolución 1016, el cual contempla como minimo los siguientes aspectos:

a) Subprograma de Medicina Preventiva y del Trabajo, orientado a promover y mantener el mas amplio grado de bienestar físico, mental y social de los trabajadores en todos los ofícios, prevenir cualquier daño a su salud, ocasionado por las condiciones de trabajo, protegerlos en su empleo de los riesgos generados por la presencia de agentes y procedimientos nocivos, colocar  $\hat{y}$  mantener al trabajador en una actividad acorde con sus aptitudes fisiológicas y psicosociales.

b) Subprograma de higiene y seguridad industrial, dirigido a establecer las mejores condiciones de saneamiento básico industrial y crear los procedimientos que conlleven a eliminar o controlar los factores de riesgo que se originen en los lugares de trabajo y que puedan ser causa de enfermedad, disconfort o accidente.

ARTICULO 4: Los riesgos existentes en la empresa DRAGADOS HIDRAULICOS S.A. -están constituídos principalmente por:

RIESGO ERGONOMICO: Movimientos repetitivos y posturas prolongados sentado, manipulación de cargas RIESGO MECANICO: Eléctricos. Manejo de herramientas manuales **RIESGO QUIMICO. Humos** RIESGOS FISICO: ruido, radiaciones no ionizantes. RIESGO PSICOLABORAL: Turnos De trabajo

PARAGRAFO: A efecto de los riesgos contemplados en el presente Articulo, no se traduzcan en accidentes de trabajo o enfermedades profesionales, la empresa ejerce su control en la fuente, en el medio transmisor o en el trabajador, de conformidad con lo estipulado en el Programa de Salud Ocupacional de la empresa, el cual se da a conocer a todos los trabajadores al servicio de ella.

ARTICULO 5: La empresa DRAGADOS HIDRAULICOS S.A. y sus trabajadores darán estricto cumplimiento a las disposiciones legales, así como a las normas

técnicas e internas que se adopten para lograr la implantación de las actividades de Medicina Preventiva y del Trabajo, Higiene y seguridad Industrial, que sean concordantes con el presente Reglamento y con el programa de Salud Ocupacional de la empresa.

ARTICULO 6: La empresa DRAGADOS HIDRAULICOS S.A. ha implantado un proceso de inducción del trabajador a las actividades que deba desempeñar, capacitándolo respecto a las medidas de prevención y seguridad que exija el medio ambiente laboral y el trabajo especifico que vaya a realizar.

ARTICULO 7: Este reglamento permanecerá exhibido en, por lo menos dos lugares visíbles de los locales de trabajo, junto con la resolución aprobatoria, cuyos contenidos se dan a conocer a todos los trabajadores en el momento de su ingreso.

ARTICULO 8: El presente reglamento entra en vigencia a partir de la aprobación impartida por el Ministerio de Trabajo y Seguridad Social y durante el tiempo que la empresa conserve, sin cambios sustanciales, las condiciones existentes en el momento de su aprobación, producción, instalaciones locativas o cuando se dicten disposiciones gubernamentales que modifiquen las normas del reglamento o que limiten su vigencia.

**EDUARDO MARTINEZ ZULE Representante Legal** 

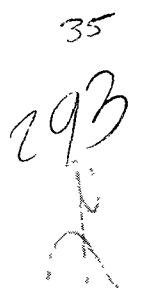

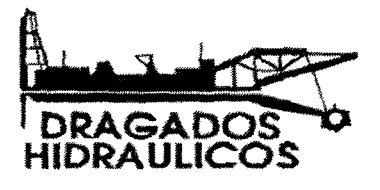

L

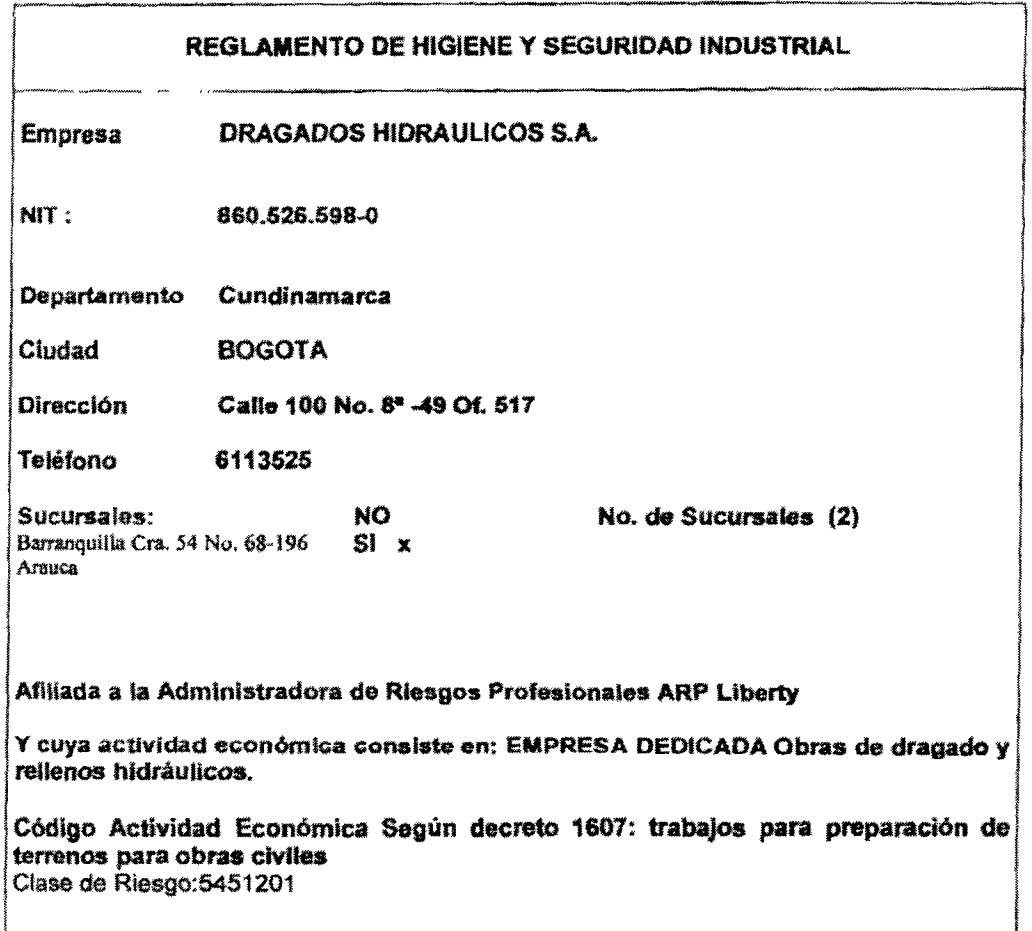

ARTICULO 1. La empresa DRAGADOS HIDRAULICOS S.A. se compromete a dar cumplimiento a las disposiciones legales vigentes, tendientes a garantizar los mecanismos que aseguren una adecuada y oportuna prevención de los accidentes de trabajo y enfermedades profesionales de conformidad con los artículos 34, 57, 58, 108, 205, 206, 217, 220, 221, 282, 283, 348, 349, 350 y 351 del Código Sustantivo del trabajo, la Ley 9 de 1979, Resolución 2400 de 1979, Decreto 614 de

36<br>294<br>1

1984, Resolución 2013 de 1986, Resolución 1016 de 1989, Resolución 6398 de 1991, Decreto 1295 de 1.994 y de más normas que con tal fin se establezcan.

ARTICULO 2. La empresa DRAGADOS HIDRAULICOS S.A. se obliga a promover y garantizar la constitución y funcionamiento del comité Paritario de Salud Ocupacional, de conformidad con el programa de salud ocupacional, de acuerdo con lo establecido en el decreto 614 de 1984, la Resolución 2013 de 1986, Resolución 1016 de 1989 y Decreto 1295 de 1.994.

ARTICULO 3. La empresa. DRAGADOS HIDRAULICOS S.A. se compromete a destinar los recursos necesarios para desarrollar actividades permanentes, de conformidad con el programa de Salud Ocupacional elaborado de acuerdo con el Decreto 614 de 1984 y la resolución 1016, el cual contempla como mínimo los siquientes aspectos:

a) Subprograma de Medicina Preventiva y del Trabajo, orientado a promover y mantener el mas amplio grado de bienestar físico, mental y social de los trabajadores en todos los oficios, prevenir cualquier daño a su salud, ocasionado por las condiciones de trabajo, protegerlos en su empleo de los riesgos generados por la presencia de agentes y procedimientos nocivos, colocar y mantener al trabajador en una actividad acorde con sus aptitudes fisiológicas y psicosociales.

b) Subprograma de higiene y seguridad industrial, dirigido a establecer las mejores condiciones de saneamiento básico industrial y crear los procedimientos que conlleven a eliminar o controlar los factores de riesgo que se originen en los lugares de trabajo y que puedan ser causa de enfermedad, disconfort o accidente.

ARTICULO 4: Los riesgos existentes en la empresa DRAGADOS HIDRAULICOS S.A. -están constituidos principalmente por:

RIESGO ERGONOMICO: Movimientos repetitivos y posturas prolongados sentado. manipulación de cargas RIESGO MECANICO: Eléctricos, Manejo de herramientas manuales **RIESGO QUIMICO. Humos** RIESGOS FISICO: ruido, radiaciones no ionizantes. RIESGO PSICOLABORAL: Turnos De trabajo

PARAGRAFO: A efecto de los riesgos contemplados en el presente Artículo, no se traduzcan en accidentes de trabajo o enfermedades profesionales, la empresa ejerce su control en la fuente, en el medio transmisor o en el trabajador, de conformidad con lo estipulado en el Programa de Salud Ocupacional de la empresa, el cual se da a conocer a todos los trabajadores al servicio de ella.

ARTICULO 5: La empresa DRAGADOS HIDRAULICOS S.A. y sus trabajadores darán estricto cumplimiento a las disposiciones legales, así como a las normas
técnicas e internas que se adopten para lograr la implantación de las actividades de Medicina Preventiva y del Trabajo, Higiene y seguridad Industrial, que sean concordantes con el presente Reglamento y con el programa de Salud Ocupacional de la empresa.

ARTICULO 6: La empresa DRAGADOS HIDRAULICOS S.A. ha implantado un proceso de inducción del trabajador a las actividades que deba desempeñar, capacitándolo respecto a las medidas de prevención y seguridad que exija el medio ambiente laboral y el trabajo especifico que vaya a realizar.

ARTICULO 7: Este reglamento permanecerá exhibido en, por lo menos dos lugares visibles de los locales de trabajo, junto con la resolución aprobatoria, cuyos contenidos se dan a conocer a todos los trabajadores en el momento de su ingreso.

ARTICULO 8: El presente reglamento entra en vigencia a partir de la aprobación impartida por el Ministerio de Trabajo y Seguridad Social y durante el tiempo que la empresa conserve, sin cambios sustanciales, las condiciones existentes en el momento de su aprobación, producción, instalaciones locativas o cuando se dicten disposiciones gubernamentales que modifiquen las normas del reglamento o que limiten su vigencia.

**EDUARDO MARTINEZ ZUI** Representante Legal

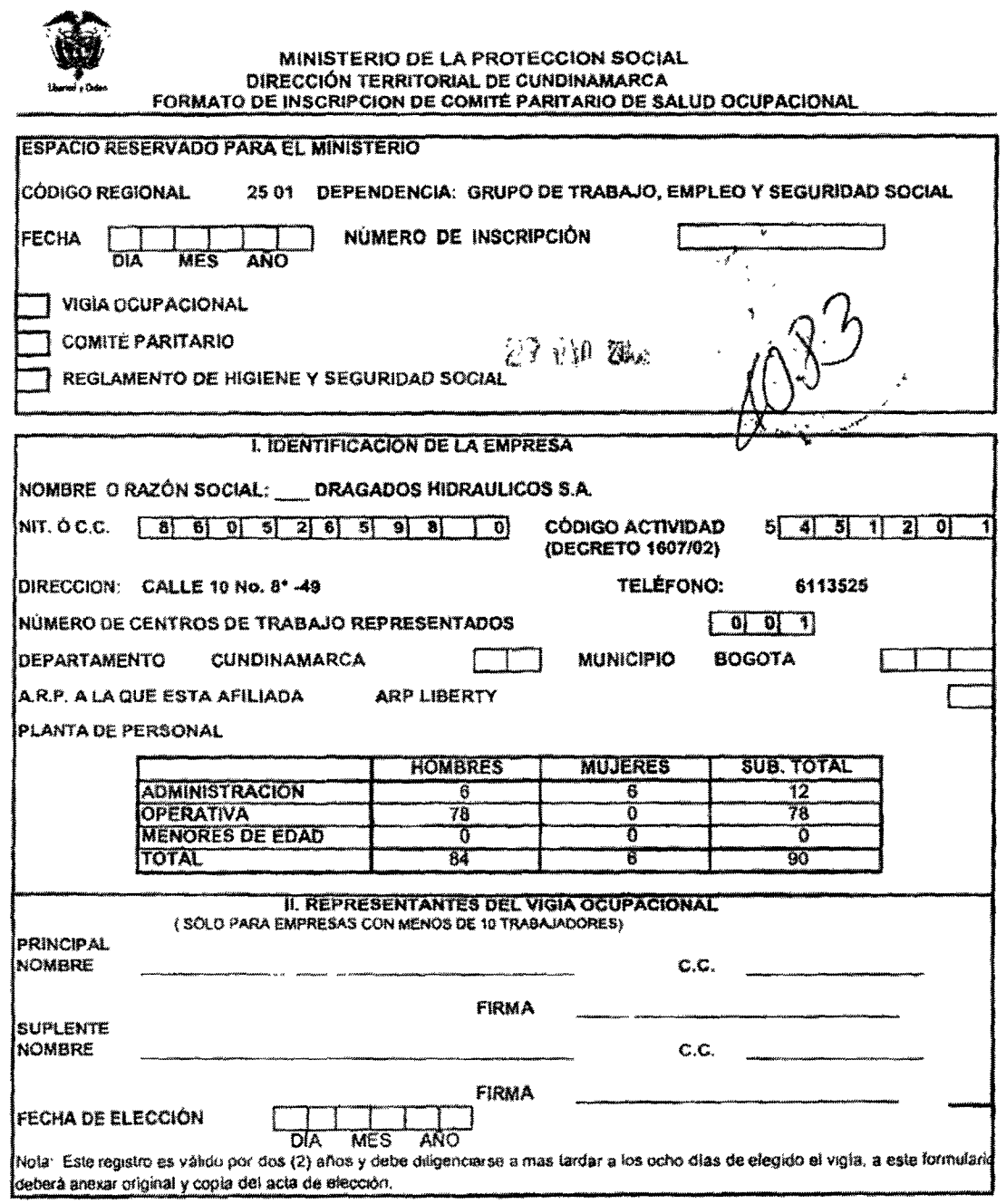

 $\overline{a}$ 

e**dinin** 

 $296$ 

Página 1 de 2

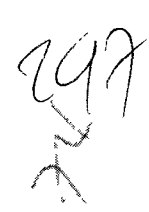

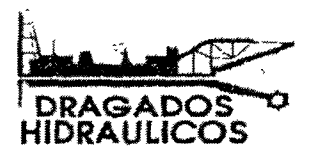

# RESULTADOS OBTENIDOS DEL CONTEO DE VOTOS:

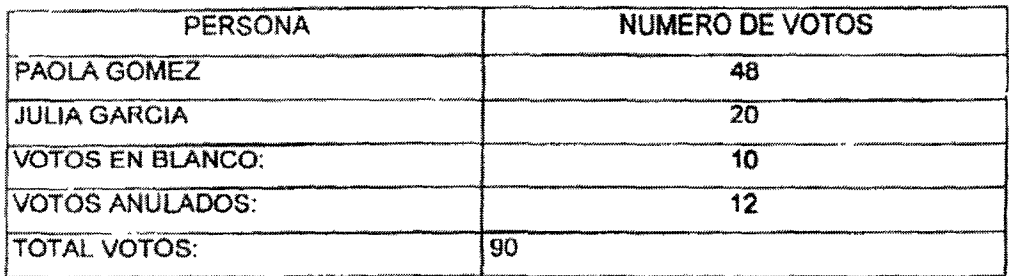

# Resultaron elegidos en ésta votación las siguientes personas:

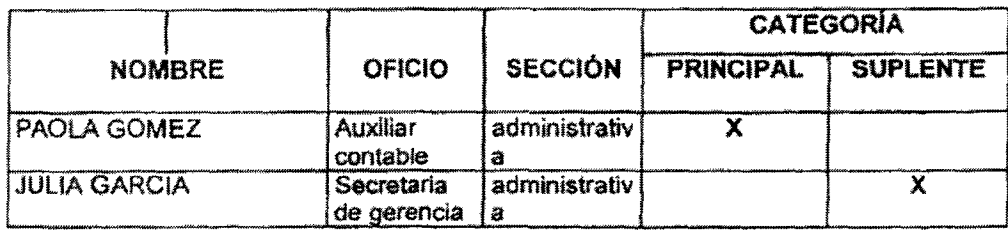

Nombre y Frima del<br>la mesa de votación Coordinador de

EDGAR CASTROY<br>Nombre y Firma del Colaborador de la<br>mesa de votación

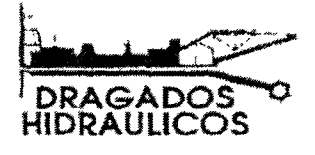

ACTA DE CONSTITUCIÓN DEL COMITÉ DRAGADOS HIDRAULICO S.A.

El día 12 de Febrero de 2009... en las instalaciones de la empresa se reunió el representante legal y sus trabajadores para conformar el comité paritario de salud ocupacional dando cumplimiento a la resolución 2013 de 1.986 y al decreto 1295 de 1.994 y a las exigencias de la división de salud ocupacional del Ministerio de Trabajo, así como lo dispuesto en el programa de salud ocupacional. El periodo de los miembros del comité es de dos años (2) y el empleador está obligado a proporcionar por lo menos cuatro horas semanales dentro de la jornada normal de trabajo de cada uno de sus miembros para el funcionamiento del comité

El representante legal de la empresa nombró a las siguientes personas:

Por parte de la empresa

**PRINCIPAL JAVIER ARRAZOLA**  **SUPLENTE JUAN CARLOS ROJAS** 

Y los trabajadores nombraron a:

**PRINCIPAL** 

**SUPLENTE** 

**JULIA GARCIA** 

PAOLA GOMEZ

Estos últimos nombrados por votación en asamblea general de trabajadores.

Integrado el comité se procedió de acuerdo a la resolución 2013 de 1,986 a nombrar al presidente y al secretario del mismo, con el objetivo de mantener la coordinación, organización y funcionamiento del comité.

El representante legal de la empresa designa:-JAVIER ARRAZOLA Presidente del comité y por votación del comité se nombra a PAOLA GOMEZ

Firma Presidenta

Firma Secretario

PECCA ANDREA GOVEZ

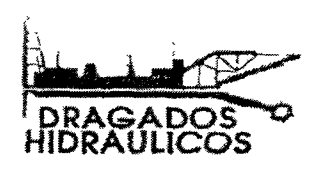

# ACTA DE APERTURA DE ELECCIONES DE LOS CANDIDATOS AL COMITÉ PARITARIO DE SALUD OCUPACIONAL

EMPRESA<sup>,</sup> DRAGADOS HIDRAULICOS S.A. PERIODO. FEBRERO 2009 A FEBRERO \_ 2011 Siendo las 8:00 AM del día 12 de FEBRERO de 2009, se dio apertura al proceso de votación para la elección de los candidatos al COMITÉ PARITARIO DE SALUD OCUPACIONAL para el período que va de FEBRERO 2009 A FEBRERO 2011

En calidad de jurados de votación se encargó a los señores:

MAURICIÕ

 $\frac{3}{2} \times$ 

**EDGAR CASTRO** 

Nombre y Firma del Coordinador de là mesa de votación

Nombre y Firma del Colaborador de la mesa de votación

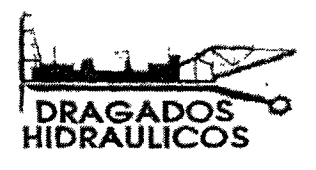

À

 $42$  $\frac{1}{2}$ 

ACTA DE CIERRE DE LAS VOTACIONES PARA ELECCIÓN DE LOS CANDIDATOS AL COMITÉ PARITARIO DE SALUD OCUPACIONAL

EMPRESA DRAGADOS HIDRAULICOS S.A. PERIODO FEBRERO 2009 A FEBRERO \_ 2011

Siendo las 5:30 del día 12 de FEBRERO se dío por finalizado el proceso de votación para elección de los candidatos al COMITÉ PARITARIO DE SALUD OCUPACIONAL para el período que va de \_ FEBRERO 2009 A FEBRERO\_ 2011

mesa<sub>i</sub>estuvieron los señores (as): no jurados de  $_{\rm ct}$ ldisicio **EDGAR-CAST** 

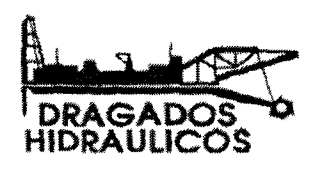

 $43$ 

# ACTA DE CONVOCATORIA A ELECCIONES

El representante legal invita a todos los trabajadores a participar en las elecciones de comité paritario de salud ocupacional, las cuales e llevaran a cabo el 12 de febrero de 2009.

El personal en las sucursales por favor realizar su votación por vía correo.

Atentamente,

**EDUARDO MARTINEZ Representante Legal** 

 $\frac{9}{2}$ 

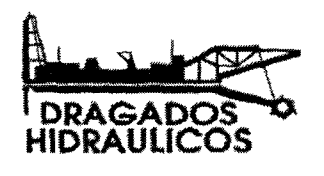

 $-44$ <br>  $-702$ 

# ACTA DE APERTURA DE ELECCIONES DE LOS CANDIDATOS AL COMITÉ PARITARIO DE SALUD OCUPACIONAL

# **EMPRESA: DRAGADOS HIDRAULICOS S.A.**

PERIODO. FEBRERO 2009 A FEBRERO \_ 2011

Siendo las 8:00 AM del día 12 de FEBRERO de 2009, se dio apertura al proceso de votación para la elección de los candidatos al COMITÉ PARITARIO DE SALUD OCUPACIONAL para el período que va de FEBRERO 2009 A FEBRERO 2011

En calidad de jurados de votación se encargó a los señores;

**EDGAR CASTRO** 

Nombre y Firma del Coordinador de là mesa de votación

Nombre y Firma del Colaborador de la mesa de votación

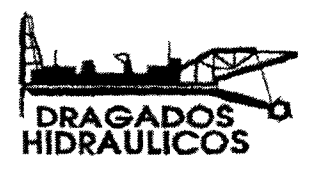

# ACTA DE CONSTITUCIÓN DEL COMITÉ DRAGADOS HIDRAULICO S.A.

El día 12 de Febrero de 2009... en las instalaciones de la empresa se reunió el representante legal y sus trabajadores para conformar el comité paritario de salud ocupacional dando cumplimiento a la resolución 2013 de 1.986 y al decreto 1295 de 1.994 y a las exigencias de la división de salud ocupacional del Ministerio de Trabajo, así como lo dispuesto en el programa de salud ocupacional. El periodo de los miembros del comité es de dos años (2) y el empleador está obligado a proporcionar por lo menos cuatro horas semanales dentro de la jornada normal de trabajo de cada uno de sus miembros para el funcionamiento del comité.

El representante legal de la empresa nombró a las siguientes personas:

Por parte de la empresa

**PRINCIPAL JAVIER ARRAZOLA**  **SUPLENTE JUAN CARLOS ROJAS** 

Y los trabajadores nombraron a:

**PRINCIPAL** 

#### **SUPLENTE**

PAOLA GOMEZ

**JULIA GARCIA** 

Estos últimos nombrados por votación en asamblea general de trabajadores.

Integrado el comité se procedió de acuerdo a la resolución 2013 de 1.986 a nombrar al presidente y al secretario del mismo, con el objetivo de mantener la coordinación, organización y funcionamiento del comité.

El representante legal de la empresa designa:-JAVIER ARRAZOLA Presidente del comité y por votación del comité se nombra a PAOLA GOMEZ

Firma Presidente.

Firma Secretario

Proce ANDREA GOMEZ

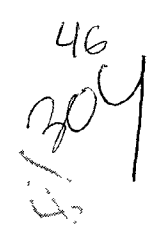

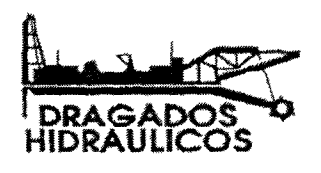

ACTA DE CIERRE DE LAS VOTACIONES PARA ELECCIÓN DE LOS **CANDIDATOS AL COMITÉ PARITARIO DE SALUD OCUPACIONAL** 

EMPRESA DRAGADOS HIDRAULICOS S.A. PERIODO FEBRERO 2009 A FEBRERO \_ 2011

Siendo las 5:30 del día 12 de FEBRERO se dio por finalizado el proceso de votación para elección de los candidatos al COMITÉ PARITARIO DE SALUD OCUPACIONAL para el período que va de \_FEBRERO 2009 A FEBRERO\_ 2011

 $\phi$ mesa<sub>l</sub>estuvieron los señores (as): Сþ mo jurados di

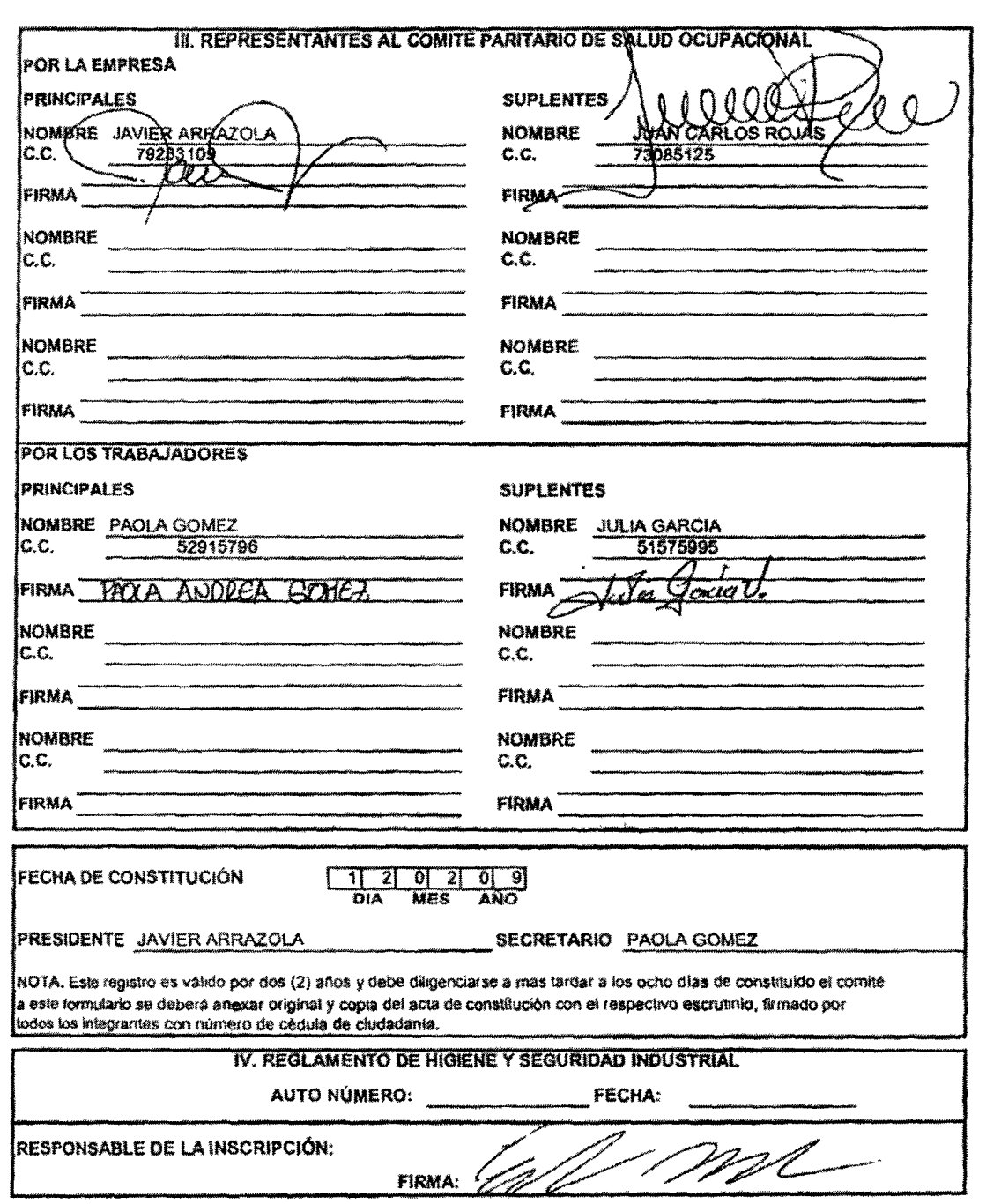

 $\begin{array}{c}\n\hline\n\end{array}$ 

 $\frac{47}{10}$ 

Pápina 2 de 2

 $\bar{\epsilon}$ 

 $\mathbb{R}^2$ 

 $\begin{matrix} 46 \\ 26 \\ 11 \\ 11 \end{matrix}$ 

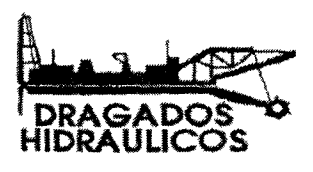

# RESULTADOS OBTENIDOS DEL CONTEO DE VOTOS:

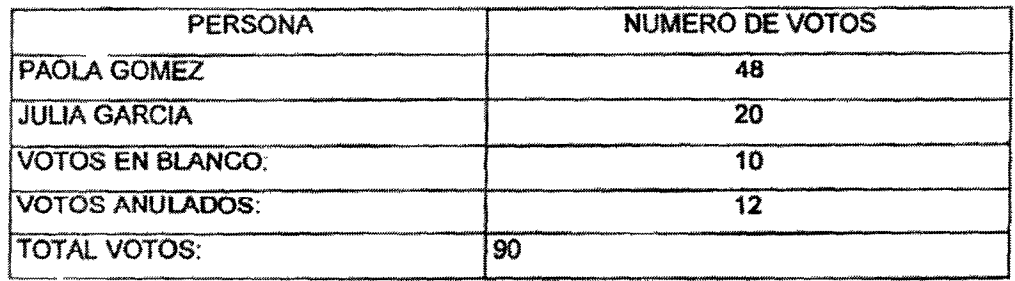

# Resultaron elegidos en ésta votación las siguientes personas:

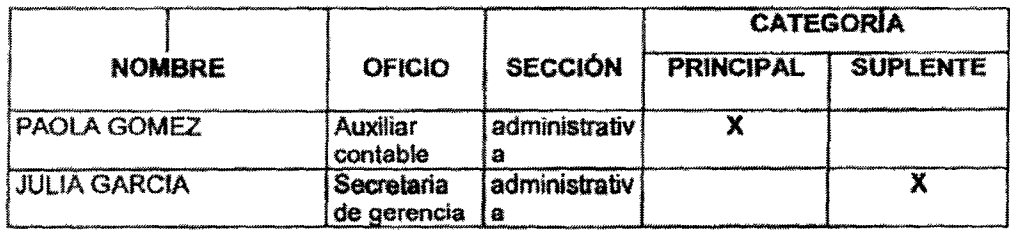

Nombre y Firma del Coordinador de la mesa de votación

EDGAR CASTRO V VOLTO V VOLTO V VOLTO V Firma del Cotaborador de la

mesa de votación

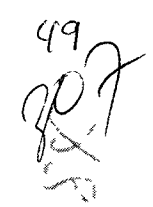

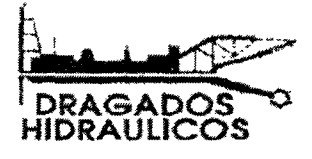

Bogotá D.C. Abril 30 de 2009

Señores MINISTERIO DE PROTECCIÓN SOCIAL **DIVISION DE EMPLEO** Ciudad

REF: Comité Paritario de Salud Ocupacional

Con la presente estamos enviando el acta de constitución y conformación del Comité Paritario de Salud Ocupacional para su estudio y aprobación.

Anexamos: ACTA DE APERTURA DE ELECCIONES ACTA DE CIERRE DE ELECCIONES ACTA DE CONSTITUCIÓN DEL COMITÉ PARITARIO FORMATO MIN. PROTECCIÓN SOCIAL **CAMARA DE COMERCIO** 

Atentamente,

DRAGADOS HIDRAULICOS S.A. AUT\_060.526.598.0

**EDUARDO MARTINEZ REPRESENTANTE LEGAL** 

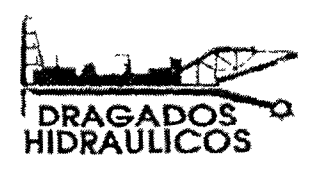

 $\frac{50}{100}$ 

# ACTA DE CONVOCATORIA A ELECCIONES

El representante legal invita a todos los trabajadores a participar en las elecciones de comité paritario de salud ocupacional, las cuales e llevaran a cabo el 12 de febrero de 2009.

El personal en las sucursales por favor realizar su votación por vía correo.

Atentamente,

**EDUARDO MARTINEZ Representante Legal** 

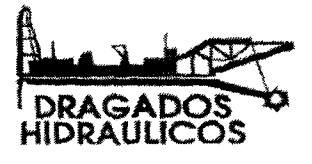

Bogotá D.C. Abril 30 de 2009

**Señores** MINISTERIO DE PROTECCIÓN SOCIAL **DIVISION DE EMPLEO** Ciudad

REF: Comité Paritario de Salud Ocupacional

Con la presente estamos enviando el acta de constitución y conformación del Comité Pantario de Salud Ocupacional para su estudio y aprobación.

Anexamos: ACTA DE APERTURA DE ELECCIONES ACTA DE CIERRE DE ELECCIONES ACTA DE CONSTITUCIÓN DEL COMITÉ PARITARIO FORMATO MIN, PROTECCIÓN SOCIAL **CAMARA DE COMERCIO** 

Atentamente,

DRAGADOS HIDRAULICOS S.A. **MIT\_B60.526,598-0** 

**EDUARDO MARTINEZ REPRESENTANTE LEGAL** 

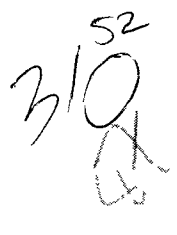

ł,

program de salid coupacoma.<br>Panoram de Factores de Rescos<br>Operativo : Dragacos Hidrailicos S.A

 $\bar{\mathcal{A}}_{\mathbf{w}}$ 

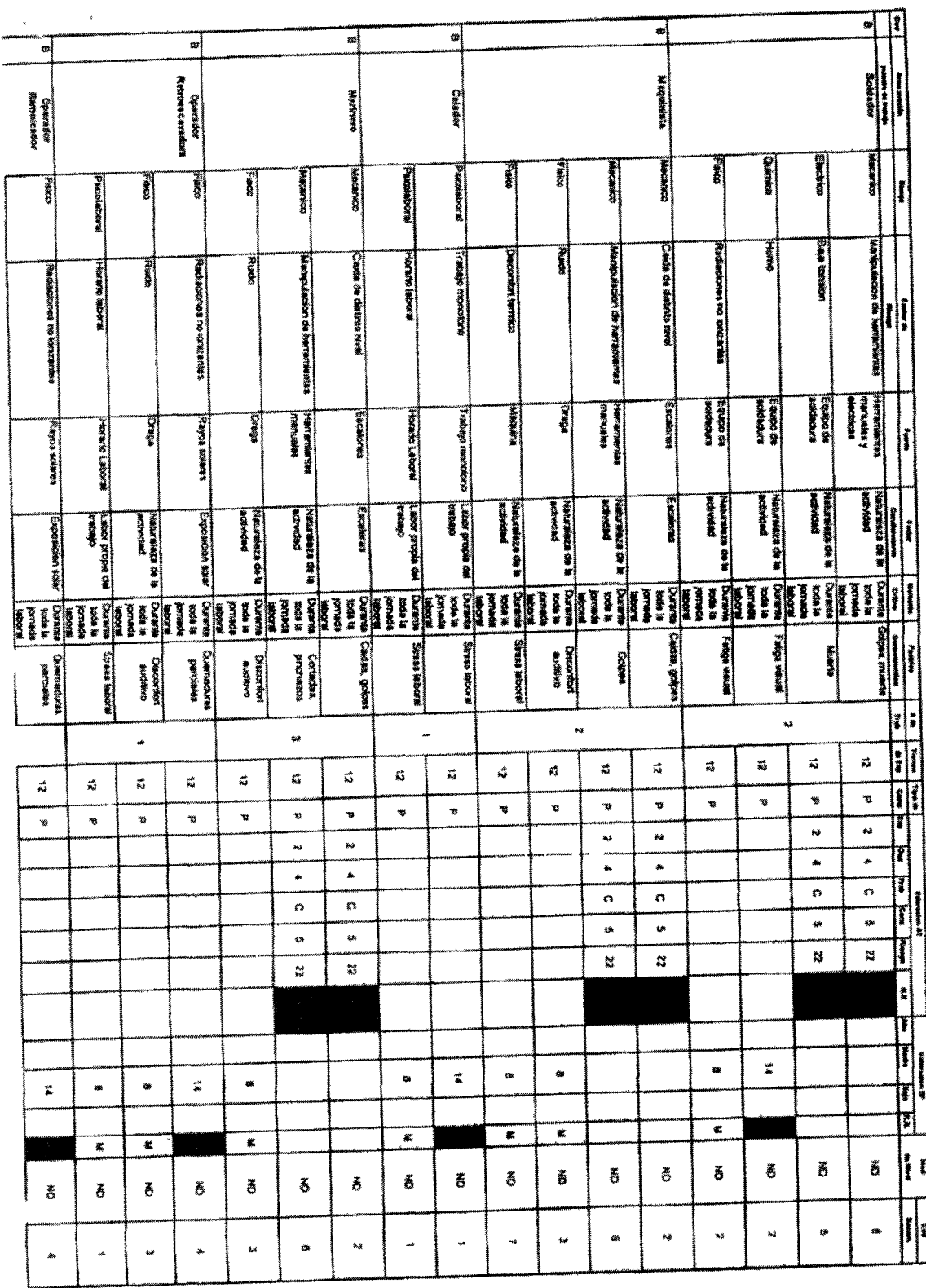

<u>a</u>litika

 $\mathcal{A}$ 

E 니 30 **Cowston Drags** the crain offer Exctricitty 医神经 **CONTROL Packahone** g. **ROOMAN WEIGHT AND Electron** Î **Houses ROOMS BIOTRICIA** l diatorus Saltantes<br>apriles Parties, Parties apriles pie extensi ķ. **CORRECT** EXAMPLE CAMERAS **EMPLOYER DO CARRIER REALLY** 医腹膜炎 **USAN RYAN Hora** Waxe Cada os daun **Management on Northerness** OWORA ROUND **Capacity BIOSTO DI BONA** 実際 educa **Numeron School ENGINEERING HOOMA GREEN ISAC E MCARCARD Senya**<br>Creative MAXING LADON **FOOTALS CARDS MINORY ORIGINAL Tuber proper con Called Drops des**  $\begin{array}{c} \hline \textbf{r} \\ \textbf{r} \end{array}$ **Exponents** Nanceloza da le<br>| estudad š ī **Billi** H **ENGINEE ROMAN** tects supp **BEACH TEMPS**  $\begin{array}{c} \text{supp} \\ \text{supp} \\ \text{supp} \end{array}$ **Birata** at ANG Gotoes, munic **MOOR BRIDGE BRANDAY EVANS SKANS**  $\frac{1}{2}$ Į **RUANE**  $\vert \cdot \vert$ u, ÷  $\ddot{\phantom{a}}$  $\overline{\mathbf{E}}$  $\ddot{\mathbf{a}}$  $\frac{\partial}{\partial \theta}$  $\overline{\mathbf{a}}$ rs.  $\frac{\partial}{\partial \mathbf{a}}$  $\vec{z}_i$  $\hat{\mathbf{x}}$  $\ddot{\tilde{\omega}}$  $\ddot{\ddot{\alpha}}$  $\tilde{\omega}$  $\tilde{\mathbf{x}}$  $\tilde{\mathbf{x}}_t^{\star}$ II 7  $\hat{\mathbf{v}}$  $\hat{\mathbf{v}}$  $\ddot{\phantom{a}}$ ×  $\hat{\mathbf{w}}$  $\hat{\mathbf{v}}$  $\hat{\mathbf{v}}$  $\bf w$  $\dot{\mathbf{v}}$  $\tilde{\mathbf{v}}$ ÷, T  $\frac{1}{2}$ ro ks.  $\bar{\mathbf{x}}$ T  $\bullet$  $\hat{\phantom{a}}$ ÷  $\bullet$  $\frac{1}{2}$  $\bar{\alpha}$  $\hat{\mathbf{c}}$  $\alpha$  $\alpha$  $\ddot{\phantom{a}}$  $\bullet$  $\ddot{\phi}$ Ŋ  $\bar{\mathbf{S}}$ N  $\ddot{\rm s}$  $\ddot{\mathbf{r}}$  $\ddot{\phantom{1}}$  $\sharp$  $\ddot{a}$ ×  $\bullet$  $\bullet$  $\pmb{\ast}$  $\mathbf{r}$ Į r  $\overline{\mathbf{z}}$  $\pmb{x}$  $\overline{\mathbf{r}}$  $\overline{\phantom{a}}$  $\overline{\mathbf{r}}$  $\tilde{\mathbf{r}}$ ||<br>|} {  $\tilde{\mathbf{g}}$  $\tilde{\mathbf{g}}$  $\bar{\bf 5}$  $\vec{5}$ ã ã Ő  $\ddot{\text{S}}$  $\ddot{\bf 5}$  $\widetilde{\mathfrak{S}}$ 3  $\tilde{\mathbb{S}}$  $\left| \cdot \right|$ .<br>W j.  $\omega$  $\bf x$ tø. ۰ u  $\hat{\boldsymbol{\theta}}$ .  $\ddot{\phantom{0}}$  $\overline{\phantom{a}}$  $\ddot{\phantom{0}}$ 

 $-$  400000  $\mu$ 

#### COMITÉ PARITARIO DE SALUD OCUPACIONAL DRAGADOS **HIDRAULICOS S.A**

#### ACTA No. 001

En la ciudad de Barranquilla, siendo las 5:00 p.m. del día 27 de MARZO de 2009, en la Vía 40 No. 51 - 292, sede del domicilio de DRAGADOS HIDRAULICOS S.A., se da Inicio a la reunión del Comité Paritario de salud Ocupacional.

#### **ORDEN DEL DIA**

- Llamada a lista y verificación de Quórum 号.
- $\hat{z}$ Lectura Inicial
- 3. Asignación de Tareas
- Lectura y aprobación de la presente acta. 4.

#### 1. Llamada a Lista y verificación del Quórum

Se da inicio a la verificación de los miembros que asisten a la reunión así:

POR PARTE DEL EMPLEADOR:

Principales: JAVIER ARRAZOLA

POR PARTE DE LOS TRABAJADORES;

Principales: PAOLA GOMEZ

**INVITADOS** 

HUGO BAEZ, Capitán Draga Colombia, Barranquilla GERMAN DANIEL, Ing. Residente Draga Heroica, Cartagena

Se determina que existe quórum suficiente para realizar la reunión, deliberar y tomar decisiones.

#### 2. Lectura Inicial

Se da inicio a la primera reunión del Comité Paritario de Salud Ocupacional de la empresa Dragados Hidráulicos S.A. se han invitado al señor Hugo Báez y Germán Daniel a esta reunión para que nos retroalimente de las inquietudes y acontecimientos que se presentan en cada frente de trabajo.

3. Asignación de tareas

- Hugo Báez, realizar inspecciones de seguridad para analizar los riesgos en el que se encuentran expuestos los trabajadores en el puesto de trabajo.
- Il Hugo Báez, Verificar que todos estén utilizando los elementos de protección personal.

Página 1 de 2

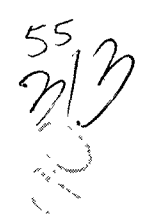

#### 4. Proposiciones o varios

- I Javier Arrazola, comenta que se deben realizar las matrices de peligro de las oficinas administrativas, para ver a que peligros se encuentran expuestos.
- Univer Arrazola, comenta que debe realizar las visitas a los lugares donde están ubicadas las dragas para realizar un informe de las tareas críticas de esta operación.
- « Paola Gómez, comenta que se debe fijar fechas para realizar la semana de la salud ocupacional.
- \* Paola Gómez, comenta que se deben capacitar al personal en manejo de estrés laboral

#### 5. Asignación de Tareas

- Javier Arrazola, se compromete en realizar en compañía de los funcionarios ie. de la ARP las matrices de peligro de las oficinas administrativas, para ver a
- pue peligros se encuentran expuestos.<br>Lavier Arrazola, asignará a una persona para que visite los lugares donde están ubicadas las dragas para realizar un informe de las tareas críticas de esta operación.
- · Paola Gómez, fijará fechas en compañía de Rubi Sierra, Coordinadora de Calidad para realizar la semana de la salud ocupacional.
- ↔ Paola Gómez, fijará fechas para realizar capacitaciones al personal en manejo de estrés laboral.

#### 6. Lectura y Aprobación de la presente Acta

Luego de un receso para la elaboración del acta correspondiente a esta reunión, se da lectura a la presente acta y en señal de aprobación se firma. Se da por terminada la reunión a las 6:40 p.m. y para constancia firman:

**JAVIER ARRAZOLA** 

PAOLA GÓMEZ

#### ACTA No. 002

En la ciudad de Barranquilla, siendo las 5:00 p.m. del día 30 de ABRIL de 2009, en la Vía 40 No. 51 - 292, sede del domicilio de DRAGADOS HIDRAULICOS S.A., se da inicio a la reunión del Comité Paritario de salud Ocupacional.

#### **ORDEN DEL DIA**

- 1 Llamada a lista y verificación de Quórum
- $2.$ Lectura Inicial
- $3.$ Revisión de tareas asignadas.
- 4. Proposiciones y varios.
- 5. Asignación de Tareas
- Lectura y aprobación de la presente acta. 6.

#### 1. Llamada a Lista y verificación del Quórum

Se da inicio a la verificación de los miembros que asisten a la reunión así:

POR PARTE DEL EMPLEADOR:

Principales: JAVIER ARRAZOLA

POR PARTE DE LOS TRABAJADORES:

Principales: PAOLA GOMEZ

#### **INVITADOS**

HUGO BAEZ, Capitán Draga Colombia, Barranquilla GERMAN DANIEL, Ing. Residente Draga Heroica, Cartagena

Se determina que existe quórum suficiente para realizar la reunión, deliberar y tomar decisiones.

#### 2. Lectura Inicial

Se da inicio a la reunión del Comité Paritario de Salud Ocupacional de la empresa Dragados Hidráulicos S.A. se han invitado al señor Hugo Báez y Germán Daniel. debido a que ellos participaron activamente en la anterior reunión y quedaron pendientes con unas tareas asignadas el cual deliberaremos hoy.

#### 3. Revisión de tareas.

- Hugo Báez, realizó las inspecciones de seguridad en los puestos de trabajos y pasó un informe a la empresa para realizar sus respectivas recomendaciones.
- → Hugo Báez, con un formato de inspección de EPP, verificó la utilización de los elementos de protección personal, esta información fue entregada a la empresa.

56<br>211

- ◆ Germán Daniel, con un formato de inspección de EPP, verificó la utilización de los elementos de protección personal, esta información fue entregada a la empresa.
- → Paola Gómez quedó pendiente en la programación de las capacitaciones de Primeros Auxilios para los trabajadores de Dragados Hidráulicos.

#### 4. Proposiciones o varíos

- · Javier Arrazola, comenta que hay que hacerle cambio de dotación a un personal que se encuentra en el Dragado de Calamar.
- ∻ Paola Gómez comenta que para el próximo mes programa las capacitaciones de Primeros Auxilios de la empresa.
- 4 Javier Arrazola, comenta que hay que capacitar al personal en trabajos de altos riesgo.
- \* Paola Gómez, comenta que hay que capacitar al personal operativo y administrativo en el tema de que hacer en caso de accidentes laborales.

#### 5. Asignación de Tareas

- \* Paola Gómez, programar capacitaciones de Primeros Auxilios, a los trabajadores de Dragados Hidráulicos, para el próximo mes.
- + Javier Arrazola, se encargara de realizar el cambio de dotación o de EPP a los trabajadores de la empresa.
- + Javier Arrazola en compañía de los funcionarios de la ARP y según el cronograma de actividades fijará fechas para realizar capacitaciones al personal en trabajos de alto Riesgo.
- \* Paola Gómez, en compañía de los funcionarios de la ARP y según el cronograma de actividades fijarà fechas para realizar capacitaciones al personal de que hacer en caso de accidente laboral.

#### 6. Lectura y Aprobación de la presente Acta

Luego de un receso para la elaboración del acta correspondiente a esta reunión, se da lectura a la presente acta y en señal de aprobación se firma. Se da por terminada la reunión a las 6:40 p.m. y para constancia firman:

**JAVIER ARRAZOLA** PAOLA GÓMEZ **HUGO BAEZ GERMAN DANIEL** 

#### ACTA No. 003

En la ciudad de Barranquilla, siendo las 5:00 p.m. del día 29 de MAYO de 2009, en la Vía 40 No. 51 - 292, sede del domicilio de DRAGADOS HIDRAULICOS S.A., se da início a la reunión del Comité Paritario de salud Ocupacional.

#### **ORDEN DEL DIA**

- Llamada a lista y verificación de Quórum 4.
- Lectura Inicial  $\mathbf{z}$
- Revisión de tareas asignadas.  $\mathbf{3}$ .
- Proposiciones y varios.  $\ddot{a}$
- 5. Asignación de Tareas
- 6. Lectura y aprobación de la presente acta.

#### 1. Llamada a Lista y verificación del Quórum

Se da inicio a la verificación de los miembros que asisten a la reunión así:

#### POR PARTE DEL EMPLEADOR:

Principales: JAVIER ARRAZOLA

POR PARTE DE LOS TRABAJADORES:

Principales: PAOLA GOMEZ

Se determina que existe quórum suficiente para realizar la reunión, deliberar y tomar decisiones.

#### 2. Lectura Inicial

Se da inicio a la reunión del Comité Paritario de Salud Ocupacional de la empresa Dragados Hidráulicos S.A

#### 3. Revisión de tareas.

- Paola Gómez, programó las capacitaciones de Primeros Auxilios, a los trabajadores de Dragados Hidráulicos, para el mes de Mayo, según lo establecido en el cronograma de actividades de Salud Ocupacional.
- · Javier Arrazola, realizó el cambio de dotación o de EPP a los trabajadores de la empresa.
- I Javier Arrazola en compañía de los funcionarios de la ARP fijaron las fechas para realizar las capacitaciones al personal en trabajos de alto Riesgo.
- A Paola Gómez, en compañía de los funcionarios de la ARP fijaron las fechas para realizar capacitaciones al personal de que hacer en caso de accidente laboral.

 $rac{58}{100}$ 

59

# COMITÉ PARITARIO DE SALUD OCUPACIONAL DRAGADOS **HIDRAULICOS S.A**

- \* German Daniel, Verificar que todos estén utilizando los elementos de protección
- personal<br>
> Paola Gómez, programar capacitaciones de Primeros Auxilios, a los trabajadores de Dragados Hidráulicos

#### 4. Lectura y Aprobación de la presente Acta

Luego de un receso para la elaboración del acta correspondiente a esta reunión, se da lectura a la presente acta y en señal de aprobación se firma. Se da por terminada la reunión a las 6.40 p.m. y para constancia firman:

**JAVIER ARRAZOLA** PAOLA GÓMEZ **HUGO BAEZ GERMAN DANIEL** 

@YD€?

Página 2 de 2

#### ACTA No. 004

En la ciudad de Barranquilla, siendo las 5:00 p.m. del día 26 de JUNIO de 2009, en la Vía 40 No. 51 - 292, sede del domicilio de DRAGADOS HIDRAULICOS S.A., se da inicio a la reunión del Comité Paritario de salud Ocupacional.

#### **ORDEN DEL DIA**

- Llamada a lista y verificación de Quórum 1.
- Lectura Inicial  $2.$
- 3. Revisión de tareas asignadas.
- 4. Proposiciones y varios.
- 5. Asignación de Tareas
- 6. Lectura y aprobación de la presente acta.

#### 1. Llamada a Lista y verificación del Quórum

Se da inicio a la verificación de los miembros que asisten a la reunión así:

#### POR PARTE DEL EMPLEADOR:

Principales: JAVIER ARRAZOLA

POR PARTE DE LOS TRABAJADORES:

Principales: PAOLA GOMEZ

Se determina que existe quórum suficiente para realizar la reunión, deliberar y tomar decisiones.

#### 2. Loctura Inicial

Se da inicio a la reunión del Comité Paritario de Salud Ocupacional de la empresa Dragados Hidráulicos S.A.

#### 3. Revisión de tareas.

(Collavier Arrazola, no pudo concertar citas con los funcionarios de la ARP para realizar las matrices de peligro de las oficinas administrativas, para ver a que peligros se encuentran expuestos.

- ( v) Javier Arrazola, asignó a una persona para que visite los lugares donde están ubicadas las dragas para realizar un informe de las tareas críticas de esta operación esta información será entregada al COPASO.
- I Paola Gómez, no se pudo concertar las fechas para realizar la semana de la salud ocupacional.
- I Paola Gómez, fijo las fechas para realizar capacitaciones al personal en manejo de estrés laboral.

#### 4. Proposiciones o varios

- (\* Javier Arrazola, comenta que se deben realizar las matrices de peligro de las oficinas administrativas, para ver a que peligros se encuentran expuestos.
- A Paola Gómez, comenta que se debe fijar fechas para realizar la semana de la salud ocupacional.

#### 5. Asignación de Tareas

- 4 Javier Arrazola, se compromete en realizar en compañía de los funcionarios de la ARP las matrices de peligro de las oficinas administrativas, para ver a que peligros se encuentran expuestos.
- + Paola Gómez, fijará fechas en compañía de Rubi Sierra, Coordinadora de Calidad para realizar la semana de la salud ocupacional.
- 6. Loctura y Aprobación de la presente Acta

Luego de un receso para la elaboración del acta correspondiente a esta reunión, se da lectura a la presente acta y en señal de aprobación se firma. Se da por terminada la reunión a las 6:40 p.m. y para constancia firman:

**JAVIER ARRAZOLA** 

PAOLA GÓMEZ

# COMITÉ PARITARIO DE SALUD OCUPACIONAL DRAGADOS **HIDRAULICOS S.A**

#### ACTA No. 005

En la ciudad de Barranquilla, siendo las 5:00 p.m. del día 31 de JULIO de 2009, en la Vía 40 No. 51 - 292, sede del domicilio de DRAGADOS HIDRAULICOS S.A., se da inicio a la reunión del Comité Paritario de salud Ocupacional.

#### **ORDEN DEL DIA**

- Llamada a lista y verificación de Quórum 钅.
- $\mathbf{2}$ Lectura Inicial
- 3. Revisión de tareas asignadas.
- 4. Proposiciones y varios.
- 5. Asignación de Tareas
- 6. Lectura y aprobación de la presente acta.

#### 1. Llamada a Lista y verificación del Quórum

Se da inicio a la verificación de los miembros que asisten a la reunión así:

POR PARTE DEL EMPLEADOR:

Principales: JAVIER ARRAZOLA

POR PARTE DE LOS TRABAJADORES:

Principales: PAOLA GOMEZ

Se determina que existe quórum suficiente para realizar la reunión, deliberar y tomar decisiones.

# 2. Lectura Inicial

Se da inicio a la reunión del Comité Paritario de Salud Ocupacional de la empresa Dragados Hidráulicos S.A.

#### 3. Revisión de tareas.

(+) Javier Arrazola, se concertó que para el mes de noviembre tendrá lista las matrices de peligro de la sede administrativa de la empresa.

In Paola Gómez, no ha fijado las fechas para realizar la semana de la salud ocupacional.

#### 4. Proposiciones o varios

« Paola Gómez comenta que se debe actualizar el programa de salud ocupacional.

 $\frac{d}{dx}$ 

#### 5. Asignación de Tareas

- \* Paola Gómez asignará a Rubi Sierra la coordinadora de Calidad que debe actualizar el programa de salud ocupacional.
- 6. Lectura y Aprobación de la presente Acta

Luego de un receso para la elaboración del acta correspondiente a esta reunión, se da lectura a la presente acta y en señal de aprobación se firma. Se da por terminada la reunión a las 6:40 p.m. y para constancia firman:

**JAVIER ARRAZOLA** 

 $\lambda\lambda$ 

PAOLA GÓMEZ

 $rac{2}{\sqrt{2}}$ 

### ACTA No. 006

En la ciudad de Barranquilla, siendo las 5:00 p.m. del día 28 de AGOSTO de 2009, en la Vía 40 No. 51 - 292, sede del domicilio de DRAGADOS HIDRAULICOS S.A., se da início a la reunión del Comité Paritario de salud Ocupacional.

### **ORDEN DEL DIA**

- Llamada a lista y verificación de Quórum  $\mathbf{1}$ .
- $2.$ Lectura Inicial
- З. Revisión de tareas asignadas.
- Proposiciones y varios. 4.
- Asignación de Tareas 5.
- 6. Lectura y aprobación de la presente acta.

#### 1. Llamada a Lista y verificación del Quórum

Se da ínicio a la verificación de los miembros que asisten a la reunión así:

POR PARTE DEL EMPLEADOR:

Principales: JAVIER ARRAZOLA

POR PARTE DE LOS TRABAJADORES:

Principales: PAOLA GOMEZ

Se determina que existe quórum suficiente para realizar la reunión, deliberar y tomar decisiones.

#### 2. Lectura Inicial

Se da inicio a la reunión del Comité Paritario de Salud Ocupacional de la empresa Dragados Hidráulicos S.A.

#### 3. Revisión de tareas.

→ Rubi Sierra la coordinadora de Calidad realizó la actualización del programa de salud ocupacional.

#### 4. Proposiciones o varios

Actualización y revisión del reglamento de higiene y seguridad industrial.

→ Inspección de extintores

 $rac{c_1}{c_1^2}$ 

#### 5. Asignación de Tareas

- ♦ Rubi Sierra debe realizar la Socialización del plan básico en salud ocupacional (Programa de salud ocupacional, Reglamento de higiene Industrial, Comité Paritario en Salud Ocupacional Copaso)
- 6. Lectura y Aprobación de la presente Acta

Luego de un receso para la elaboración del acta correspondiente a esta reunión, se da lectura a la presente acta y en señal de aprobación se firma. Se da por terminada la reunión a las 6:40 p.m. y para constancia firman:

**JAVIER ARRAZOLA** 

Suit)

PAOLA GÓMEZ

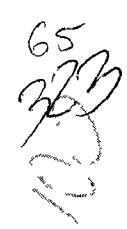

#### ACTA No. 007

En la ciudad de Barranquilla, siendo las 5:00 p.m. del día 25 de SEPTIEMBRE de 2009, en la Vía 40 No. 51 - 292, sede del domicillo de DRAGADOS HIDRAULICOS S.A., se da inicio a la reunión del Comité Paritario de salud Ocupacional.

#### **ORDEN DEL DIA**

- 1. Llamada a lista y verificación de Quórum
- $\mathbf{z}$ Lectura Inicial
- $3<sub>1</sub>$ Revisión de tareas asignadas.
- Proposiciones y varios. 4.
- 5. Asignación de Tareas
- 6. Lectura y aprobación de la presente acta.

#### 1. Liamada a Lista y verificación del Quórum

Se da inicio a la verificación de los miembros que asisten a la reunión así:

POR PARTE DEL EMPLEADOR:

Principales: JAVIER ARRAZOLA

POR PARTE DE LOS TRABAJADORES:

Principales: PAOLA GOMEZ

Se determina que existe quórum suficiente para realizar la reunión, deliberar y tomar decisiones.

#### 2. Lectura Inicial

Se da inicio a la reunión del Comité Paritario de Salud Ocupacional de la empresa Dragados Hidráulicos S.A.

- 3. Revisión de tareas.
	- ◆ Rubì Sierra actualizó el reglamento de higiene y seguridad industrial.
	- \* Rubi Sierra realizó la inspección de los extintores

#### 4. Proposiciones o varios

« Socialización del plan básico en salud ocupacional (Programa de salud ocupacional, Reglamento de higiene Industrial, Comité Paritario en Salud Ocupacional Copaso).

#### 5. Asignación de Tareas

- ◆ Rubi Sierra debe Actualizar y revisar el reglamento de higiene y seguridad industrial.
- ◆ Rubi Sierra debe realizar la inspección de los extintores
- 6. Lectura y Aprobación de la presente Acta

Luego de un receso para la elaboración del acta correspondiente a esta reunión, se da lectura a la presente acta y en señal de aprobación se firma. Se da por terminada la reunión a las 6.40 p.m. y para constancia firman:

**JAVIER ARRAZOLA** 

and Croppe

PAOLA GÓMEZ

 $\frac{1}{\sqrt{2}}$ 

#### ACTA No. 008

En la ciudad de Barranquilla, siendo las 5:00 p m. del día 30 de OCTUBRE de 2009, en la Via 40 No. 51 - 292, sede del domicilio de DRAGADOS HIDRAULICOS S.A., se da inicio a la reunión del Comité Paritario de salud Ocupacional.

#### **ORDEN DEL DIA**

- Llamada a lista y verificación de Quórum  $\mathbf{I}$ .
- $\mathbf{2}$ . Lectura Inicial
- $3<sub>1</sub>$ Revisión de tareas asignadas.
- 4. Proposiciones y varios.
- 5. Asignación de Tareas
- 6. Lectura y aprobación de la presente acta.

#### 1. Llamada a Lista y verificación del Quórum

Se da inicio a la verificación de los miembros que asisten a la reunión así:

POR PARTE DEL EMPLEADOR:

Principales: JAVIER ARRAZOLA

POR PARTE DE LOS TRABAJADORES:

Principales: PAOLA GOMEZ

Se determina que existe quórum suficiente para realizar la reunión, deliberar y tomar decisiones.

#### 2. Lectura Inicial

Se da inicio a la reunión del Comité Paritario de Salud Ocupacional de la empresa Dragados Hidráulicos S.A.

#### 3. Revisión de tareas.

A Rubi Sierra realizó la Socialización del plan básico en salud ocupacional (Programa de salud ocupacional, Reglamento de higiene Industrial, Comité Paritario en Salud Ocupacional Copaso).

#### 4. Proposiciones o varios

- ◆ Caracterización de accidentalidad (Estadísticas).
- Seguimiento al cumplimiento de las actividades del Cronograma planteado en el Programa de Salud Ocupacional.

ES<br>M<br>WO

# $\sum_{k}$

#### 5. Asignación de Tareas

- → Rubi Sierra debe realizar la caracterización de accidentalidad (Estadísticas) de la empresa.
- cumplimiento de las actividades del Cronograma planteado en el Programa de Salud Ocupacional.

#### 6. Lectura y Aprobación de la presente Acta

Luego de un receso para la elaboración del acta correspondiente a esta reumón, se da lectura a la presente acta y en señal de aprobación se firma. Se da por terminada la reunión a las 6:40 p.m. y para constancia firman:

**JAVIER ARRAZOLA** 

Pinet)

PAOLA GÓMEZ

 $\mathcal{A}^{\text{min}}$ 

# ACTA No. 009

En la ciudad de Barranquilla, siendo las 5:00 p.m. del día 27 de NOVIEMBRE de 2009, en la Via 40 No. 51 - 292, sede del domicilio de DRAGADOS HIDRAULICOS S.A., se da início a la reunión del Cornité Paritario de salud Ocupacional.

#### **ORDEN DEL DIA**

- 1. Llamada a lista y verificación de Quórum
- $2<sup>1</sup>$ Lectura Inicial
- $3<sub>1</sub>$ Revisión de tareas asignadas.
- 4. Proposiciones y varios.
- Asignación de Tareas 5.
- 6. Lectura y aprobación de la presente acta.

#### 1. Liamada a Lista y verificación del Quórum

Se da início a la verificación de los miembros que asisten a la reunión así:

POR PARTE DEL EMPLEADOR:

Principales: JAVIER ARRAZOLA

POR PARTE DE LOS TRABAJADORES:

Principales: PAOLA GOMEZ

Se determina que existe quórum suficiente para realizar la reunión, deliberar y tomar decisiones.

# 2. Lectura Inicial

Se da inicio a la reunión del Comité Paritario de Salud Ocupacional da la empresa Dragados Hidráulicos S.A.

- 3. Revisión de tareas.
	- « Rubi Sierra realizó la caracterización de accidentalidad (Estadísticas) de la empresa.
	- ◆ Rubi sierra de realizó el informe donde especifica el seguimiento al cumplimiento de las actividades del Cronograma planteado en el Programa de Salud Ocupacional.

A Se elaboró las Matrices de Peligros en la sede administrativa según lo establecido en la reunión del Copaso de mes de Julio.

#### 4. Proposiciones o varios

- Realizar las Matrices de Peligro donde se encuentran ubicadas las dragas.
- 
- Socialización de estas Matrices de Peligro.<br>Conformación Bridadas de Emergencias Conformación Brigadas de Emergencias.

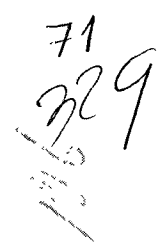

#### 5. Asignación de Tareas

S) Rubi-Sierra con al apoyo de los asesores de la ARP debe realizar las Matrices

- de Peligro donde se encuentran ubicadas las dragas.
- Rubi Sierra debe socializar estas Matrices de Peligro, en la parte administrativa como operativa.
- ◆ Rubi Sierra debe coordinar la conformación Brigadas de Emergencias.

6. Lectura y Aprobación de la presente Acta

Luego de un receso para la elaboración del acta correspondiente a esta reunión, se da lectura a la presente acta y en señal de aprobación se firma. Se da por terminada la reunión a las 6:40 p.m. y para constancia firman:

**JAVIER ARRAZOLA** 

Paris 1

PAOLA GÓMEZ

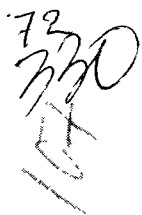

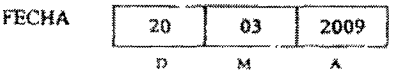

# PARA: COMITÉ PARITARIO DE SALUD OCUPACIONAL

# **DE: DIRECCION ADMINISTRATIVA**

# ASUNTO: Reunión Comité Paritario de Salud Ocupacional

Se les informa a todos los integrantes del Comité Paritario de Salud Ocupacional que el día 27 de Marzo de 2009, a las 5:00 p.m. en las instalaciones de DRAGADOS HIDRAULICOS S.A., se realizará la reunión respectiva.

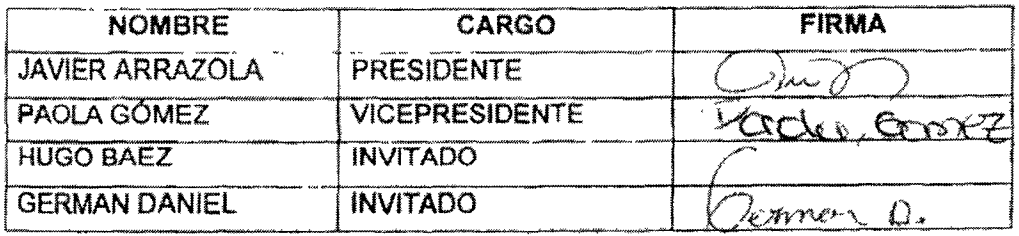

**JAVIER ARRAZOLA** Presidente del COPASO

alkin
# COMITÉ PARITARIO DE SALUD OCUPACIONAL DRAGADOS **HIDRAULICOS S.A**

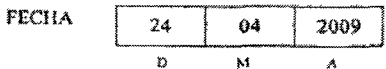

# PARA: COMITÉ PARITARIO DE SALUD OCUPACIONAL

# DE: DIRECCION ADMINISTRATIVA

ASUNTO: Reunión Comité Paritario de Salud Ocupacional

Se les informa a todos los integrantes del Comité Paritario de Salud Ocupacional que el día 30 de Abril de 2009, a las 5:00 p.m. en las instalaciones de DRAGADOS HIDRAULICOS S.A., se realizará la reunión respectiva.

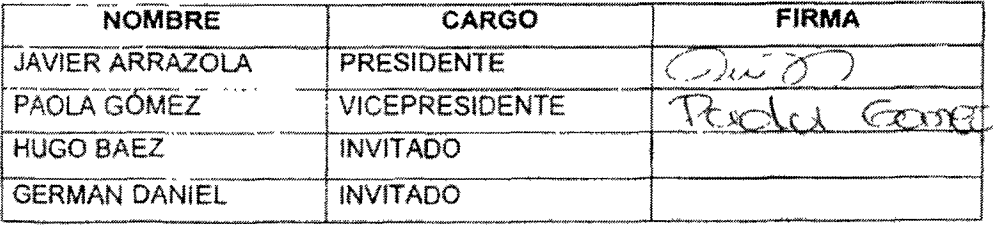

**JAVIER ARRAZOLA** Presidente del COPASO

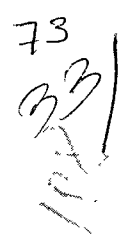

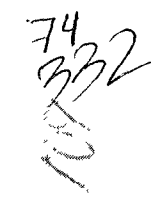

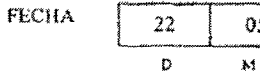

2009 Á

# DE: DIRECCION ADMINISTRATIVA

ASUNTO: Reunión Comité Paritario de Salud Ocupacional

Se les informa a todos los integrantes del Comité Paritario de Salud Ocupacional que el día 29 de Mayo de 2009, a las 5:00 p.m. en las instalaciones de DRAGADOS HIDRAULICOS S.A., se realizará la reunión respectiva.

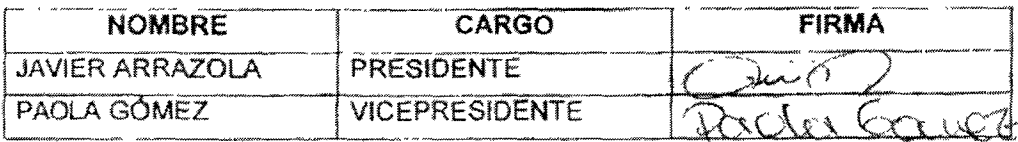

**JAVIER ARRAZOLA** Presidente del COPASO

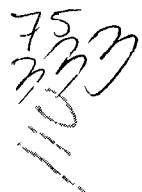

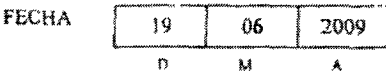

# **DE: DIRECCION ADMINISTRATIVA**

# ASUNTO: Reunión Comité Paritario de Salud Ocupacional

Se les informa a todos los integrantes del Comité Paritario de Salud Ocupacional que el día 26 de JUNIO de 2009, a las 5:00 p.m. en las instalaciones de DRAGADOS HIDRAULICOS S.A., se realizará la reunión respectiva.

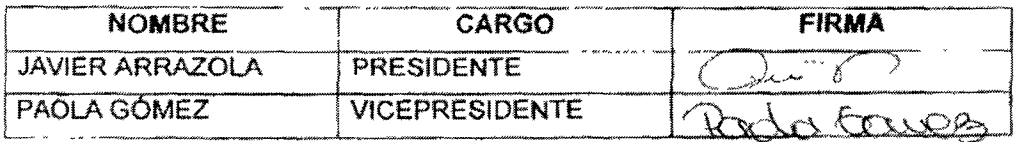

)<br>1a dheerkaas

**JAVIER ARRAZOLA** Presidente del COPASO

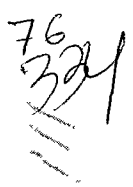

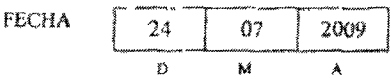

# **DE: DIRECCION ADMINISTRATIVA**

ASUNTO: Reunión Comité Paritario de Salud Ocupacional

Se les informa a todos los integrantes del Comité Paritario de Salud Ocupacional que el día 31 de JULIO de 2009, a las 5:00 p.m. en las instalaciones de DRAGADOS HIDRAULICOS S.A., se realizará la reunión respectiva.

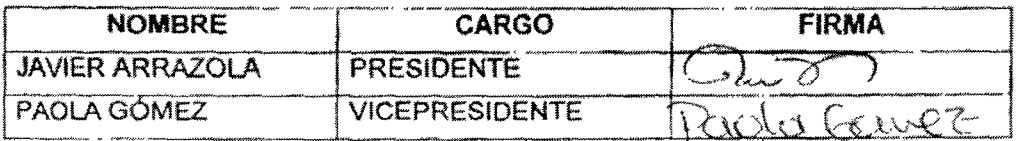

**JAVIER ARRAZOLA** Presidente del COPASO

心气

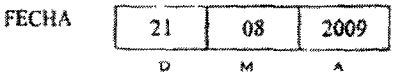

PARA: COMITÉ PARITARIO DE SALUD OCUPACIONAL

## **DE: DIRECCION ADMINISTRATIVA**

ASUNTO: Reunión Comité Paritario de Salud Ocupacional

Se les informa a todos los integrantes del Comité Paritario de Salud Ocupacional que el día 28 de AGOSTO de 2009, a las 5:00 p.m. en las instalaciones de DRAGADOS HIDRAULICOS S.A., se realizará la reunión respectiva.

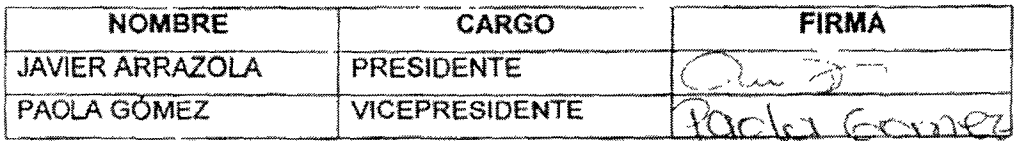

**JAVIER ARRAZOLA** Presidente del COPASO

# COMITÉ PARITARIO DE SALUD OCUPACIONAL DRAGADOS **HIDRAULICOS S.A**

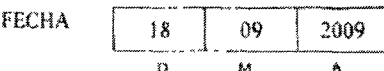

# PARA; COMITÉ PARITARIO DE SALUD OCUPACIONAL

#### **DE: DIRECCION ADMINISTRATIVA**

ASUNTO: Reunión Comité Paritario de Salud Ocupacional

Se les informa a todos los integrantes del Comité Paritario de Salud Ocupacional que el día 25 de SEPTIEMBRE de 2009, a las 5:00 p.m. en las instalaciones de DRAGADOS HIDRAULICOS S.A., se realizará la reunión respectiva.

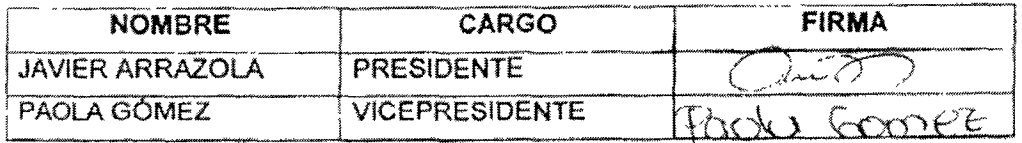

**JAVIER ARRAZOLA Presidente del COPASO** 

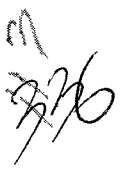

# COMITÉ PARITARIO DE SALUD OCUPACIONAL DRAGADOS HIDRAULICOS S.A

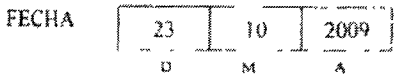

# PARA: COMITÉ PARITARIO DE SALUD OCUPACIONAL

# **DE: DIRECCION ADMINISTRATIVA**

ASUNTO: Reunión Comité Paritario de Salud Ocupacional

Se les informa a todos los integrantes del Comité Paritario de Salud Ocupacional que el día 30 de OCTUBRE de 2009, a las 5:00 p.m. en las instalaciones de DRAGADOS HIDRAULICOS S.A., se realizará la reunión respectiva.

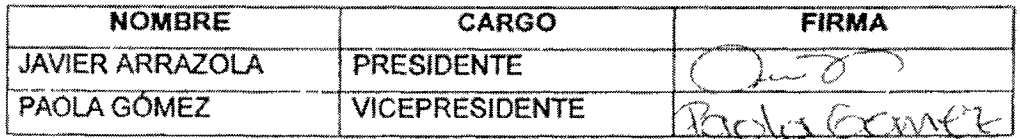

D. A.M. A.

**JAVIER ARRAZOLA** Presidente del COPASO

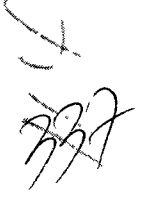

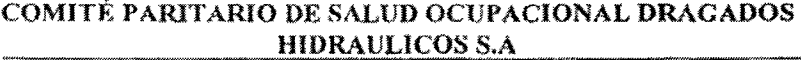

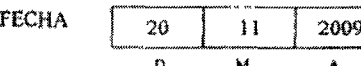

# DE: DIRECCION ADMINISTRATIVA

ASUNTO: Reunión Comité Paritario de Salud Ocupacional

Se les informa a todos los integrantes del Comité Paritario de Salud Ocupacional que el día 27 de NOVIEMBRE de 2009, a las 5:00 p.m. en las instalaciones de DRAGADOS HIDRAULICOS S.A., se realizará la reunión respectiva.

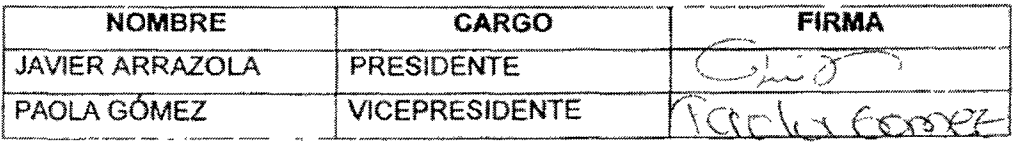

**JAVIER ARRAZOLA** Presidente del COPASO

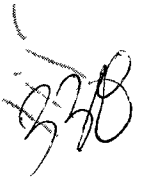

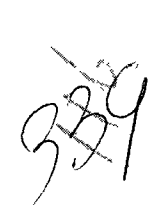

# **Manejo del Estrés Dragados Hidráulicos**

← Objetivo: Definir el estrés, sus sintomas, consecuencias y diseñar un programa de prevención del estrés laboral.

El día a día nos exige ser personas mejores; también se nos presentan inconvenientes familiares, laborales, sociales y debemos siempre afrontarias de la mejor manera posible. El trabajo domina nuestras vidas. La sociedad occidental se basa en la ética del trabajo. Dedicamos mucho tiempo al trabajo y nos olvidamos de nosotros mismos y hasta de nuestras familias y amigos.

El estrés Se define como una sensación de tensión física y emocional que puede ocurrir en situaciones específicas, difíciles o inmanejables.

Es una respuesta adaptativa del organismo biológico para enfrentarse a una situación de urgencia. Es llamado el asesino silencioso.

#### **Factores internos**

- Demasiada tensión mental en el trabajo.
- Falta de torna de Decisiones.
- Valoración personal errónea.
- ← Metas demasiado altas.
- Dificultad para comunicarse.
- 4 Pensamiento negativo y reacciones impulsivas.

#### **Factores Externos:**

- + Horario demasiado estricto o prolongado.
- 4 Urgencia en el trabajo y excesiva responsabilidad.

 $Q$ .

- Trabajo mecanizado y repetitivo.
- Sobrecarga en el trabajo.
- 4 Falta de dinero.
- Inseguridad

# ↓ Signos y Síntomas:

Sensación de angustia y depresión. Cambios constantes de humor. Preocupación excesiva por asuntos sin importancia. Dolor de espalda, gastritis, úlcera, dolor de cabeza, insomnio.

#### 4 El estrés y la personalidad:

Personas tipo A: poca paciencia, ambiciosas, competitivas, agresivas, excesivo trabajo, personas con objetivos muy altos y se exigen mucho así mismas; presentan estados de ansiedad.

♦ Personas tipo B: personas tranquilas, relajadas, no ambiciosas, estables y menos propensas a sufrir estrés y enfermedades cardiovasculares.

#### Programa para el manejo del estrés:

- Pensar positivamente.
- 4 Organizar el tiempo
- Planificar diversiones y tomar un descanso.
- 4 Realizar una actividad física como caminar durante 20 minutos.
- Apoyo social, interactuar con las personas, salir, divertirse sanamente.
- Relajación: música, sonidos agradables.
- ← Escuche su propio cuerpo.
- + Realicé actividades de su interés.
- + Bailar. Aumentar la ingestión de frutas y verduras.
- 4 Comer la cantidad necesaria de alimentos, dentro de un horario razonable.
- Evitar grasas, azúcares.

k.

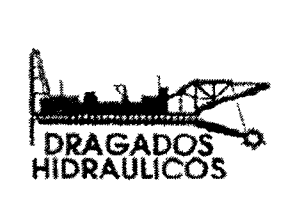

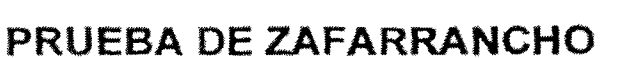

# C2275-08 DRAGADO DE AMPLIACIÓN CANAL DE ACCESO A **CARTAGENA SECTOR BOCACHICA**

**FECHA: MARZO** 15 DE 2010

En las instalaciones de la Draga Heroica II en la ciudad de Cartagena, se realizó otro ejercicio de zafarrancho para el Proyecto con los Operadores de la Draga, Maquinistas, Marineros, y Demás trabajadores de la Draga Heroica y Equipos de Apoyo.

# **TEMAS TRATADOS**

- Repaso de Cedulas de Zafarrancho.  $\qquad \qquad \bullet$
- Actividados de respuesta de cada personal
- Verificación Implementos Contingencia.
- $\pmb{\ast}$ Inspección equipos de protección Personal.

# **EJERCICIO REALIZADO**

• Hombre al Agua

 $\frac{1}{\epsilon}$ 

Se anexa listado de asistentes.

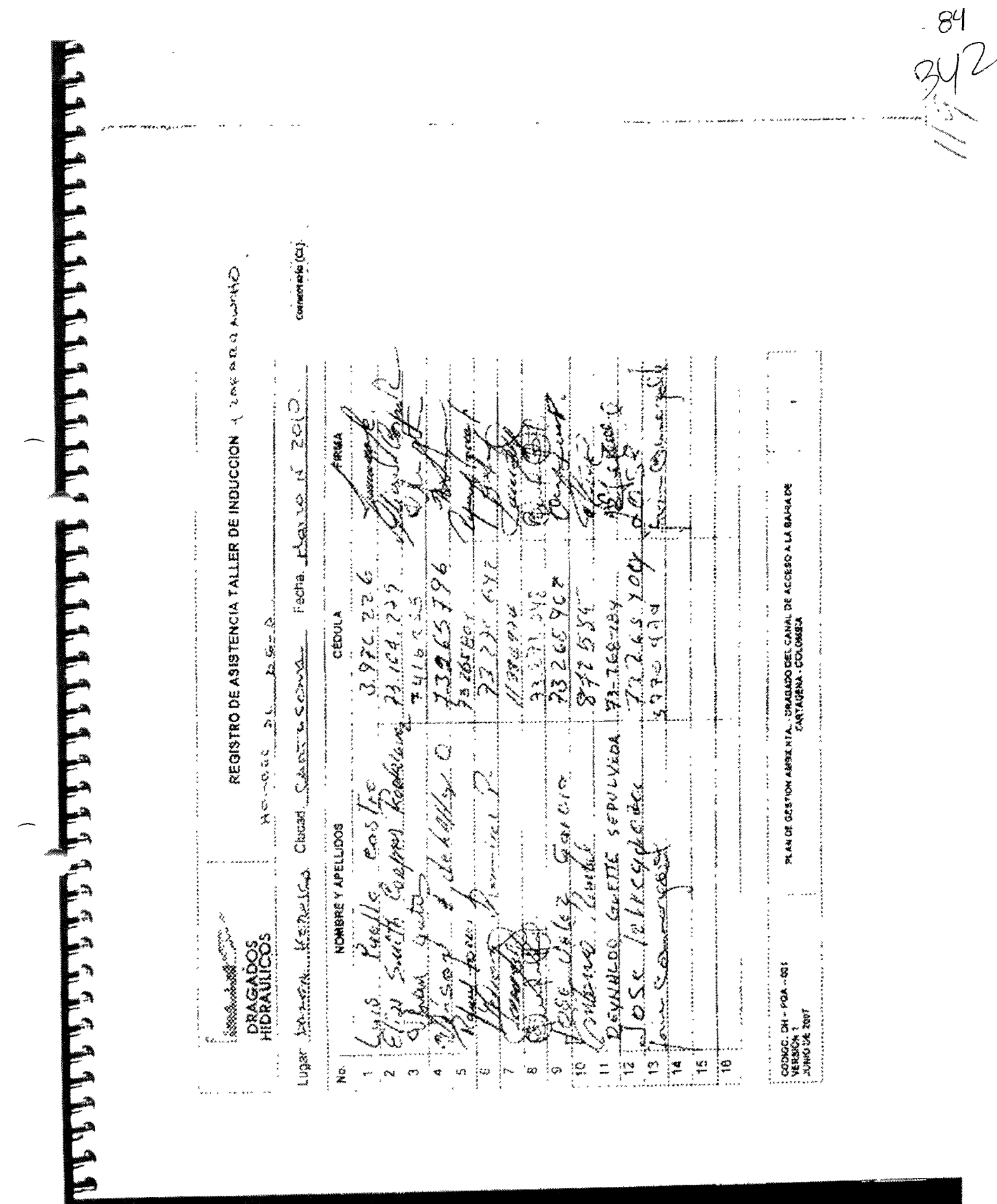

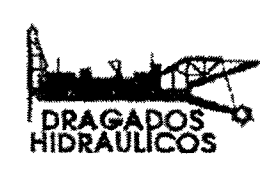

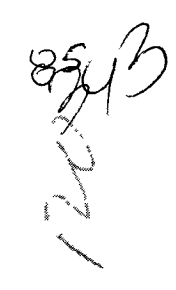

# PRUEBA DE ZAFARRANCHO

# C2275-08 DRAGADO DE AMPLIACIÓN CANAL DE ACCESO A **CARTAGENA SECTOR BOCACHICA**

FECHA: **ABRIL 16 DE 2010** 

En las instalaciones de la Draga Heroica II en la ciudad de Cartagena, se realizó otro ejercicio de zafarrancho para el Proyecto con los Operadores de la Draga, Maquinistas, Marineros, y Demás trabajadores de la Draga Heroica y Equipos de Apoyo.

# **TEMAS TRATADOS**

- \* Repaso de Cedulas de Zafarrancho.
- Actividades de respuesta de cada personal 業.
- Verificación Implementos Contingencia.
- Inspección equipos de profección Personal.

# **EJERCICIO REALIZADO**

\* Revisión equipos de seguridad

Se anexa listado de asistentes.

Þ ゆやよ **CONTRACTOR** Conseion Christian April  $\breve{\tilde{c}}$ とうさい かいこう is<br>W The formation of the form à, A)<br>A رياءِ<br>د ndi<br>VS š Too love in the county provided the close after يم≉<br>∢ي⊁ ديم<br>ديم  $\ddot{i}$ ే 法法定 医心脏 人名英意西亚 医血管 一般のことを見る .<br>Smoth Altre Company  $\sum_{i=1}^n$ **The Second Second Second Second Second**  $\mathcal{Z}$ **PRAGADADS** انان برای<br>مان 「大阪のことには、 All Sales Company of the Company of the Company of the Company of  $\phi$  $\frac{1}{2}$ enth, steppe expertise いっさ المنافعة المتمر ومنافر ومراجعه والاستعمال South Strip Marked Marked 23 parties 2 ا پارلاس المراجع العالمية العالمية العالمية العالمية العالمية العالمية العالمية العالمية العالمية ال  $\sigma$ **BALLAN** これをのぼく あふくらくら أيبوذ زلزق **Artist Advised Artist Advised Artist Artist Artist Artist Artist Artist Artist Artist Artist Artist Artist Artist NOMMON Y ABELLUDOS** P.<br>P **Control Lail Camp** 有りに 文文学  $\frac{1}{2}$ 经经济 医神经 P - 「Colo Blade Sont Sont Departments Source Season」 Substitute Season  $\epsilon$ The communication of the ø Server De Des States (Server Der Des States) (Server Des States) (Server Des States) (Server Des States) (Server Des States) (Server Des States) **NESSEN**  $\boldsymbol{\phi}$ 一緒 はんしんたひき 医囊肿瘤 Ģ  $\frac{1}{2}$ Ģ 计二进步中断 医骨下骨关系 法分析 法法律法律的遗传者 医心包 医心包 医单位囊 REGISTRO DE ASISTENCIA TALLER DE INDUCCIÓN Y 254 AN 254 AN 254 AN 1 **The contract of the contract of the contract of the contract of the contract of the contract of the contract of the contract of the contract of the contract of the contract of the contract of the contract of the contract** ø. e. Kan service đ. 最大學 いんこうこう スロック こうかい 2000年5月 一部 おやかれ 医学院 经经营人民  $\ddot{\phantom{a}}$ AR FEUR YE 3.盛气 赏念 医用地过度的 - 緑木寺、桜亮神 3.974.48 ę **Accessor B** and a coning<br>Ka f **CEDULA**  $\ddot{\ddot{\cdot}}$ 电影中心 医肾上腺病 的复数医学家 医阿尔伯氏综合征 医骨折 医前方的 电导电子 人名英格兰人姓氏 ę **Festive Learning Learning Learning**  $\ddot{\phantom{0}}$ p. **The State of Seconds** CONNECTIONS  $\ddot{\phantom{0}}$ (参り) (人)の あい yn My And Service (東西觀腳子) 医生产的 医水平的  $\ddot{\phantom{0}}$ **Water State** きょうめ

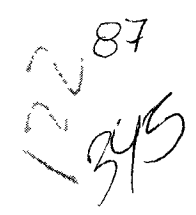

# ACTA DE INVESTIGACION DEL ACCIDENTE MORTAL DEL SEÑOR JOSE VELEZ POR PARTE DEL COPASO

En Barranquilla a los 06 días del mes de agosto del 2.009 se reunieron Javier Arrazola, Juan Carlos Rojas y Mayra Gonzalez miembros del COPASO para hacer la debida investigación del accidente mortal del señor Jose Vélez.

El trabajador se encontraba vinculado como marino en la draga Rio Magdalena y las maniobras que estaba desempeñando en el momento del accidente son propias del cargo como son el manejo de tubería para su transporte, acople de la misma control en el manejo de los cables de los winches aseo y limpieza de los equipos engrase de poleas apoyo en las maniobras de los remolcadores y equipos auxiliares.

Es de anotar que a todos los trabajadores se le hace entrega de los elementos de protección personal, y se hace énfasis de la obligacion del uso del chaleco salvavidas lo cual esta plasmado en las charlas y las diferentes capacitaciones y en la draga se encuentra las señales donde se encuentra el uso obligatorio del chaleco salvavidas.

Los señores Luis Chávez Jaider Torres y José Vélez (QEPD) se encontraban realizando la maniobra de cargue de una tubería plástica de 24"que se encontraba en tierra para ser subida a un bongo que se encontraba en la orilla del canal del dique con la ayuda de una retroexcavadora la cual estaba siendo operada por el señor Luis Chávez, los señores Jaider Torres y José Vélez (QEPD) tenian la función de amarrar los tubos en tierra para ser subidos por la retro al bongo, el señor Luis Chávez operador de la retro les hizo señas que se bajaran, los señores Vélez y Torres caminaron por la tubería plástica de 24" y saltaron a la orilla, el señor Torres salto primero y señor Vèlez detrás, torres cayo parado con el agua a la altura de la cintura y el señor Vélez igualmente, es de anotar que los niveles del rio Magdalena habían subido y por ende los del canal del dique, al caer el señor Vélez la cornente lo retiro un poco, el señor torres trato de auxiliarlo pero no lo logro por la fuerte corriente, el señor Chávez le tiro en dos oportunidades una línea de vida desde el bongo para que se aferrara a ella . en vista de que no la logro agarrar el señor Chávez se arrojo al agua para prestarle ayuda pero la corriente no lo permitió.

Los trabajadores se habían quitado el Chaleco salvavidas por haber terminado la maniobra haciendo caso omiso a las recomendaciones y obligaciones establecidas y por la compañía.

Se evidencia que en la draga se encuentran las señales restrictivas, preventivas y los soportes de capacitación

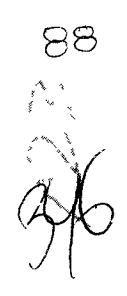

Podemos concluir que el exceso de confianza por ser personas nativas de la región y conocedores

del rio y canal del dique produjo el ahogamiento por hacer caso omiso a las recomendaciones y obligaciones del uso obligatorio del chaleco salvavidas.

Recomendamos el seguimiento del uso de los elementos de protección personal incluyendo el chaleco salvavidas

Charlas de seguridad donde se concientice a los trabajadores nativos - de la importancia de cumplir con las normas establecidas

Para constancia se firma esta acta por los que en ella intervinieron

Welles Considér

JAVIER ARRAZÓLA C

JUAN CARLOS ROJAS

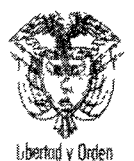

ISO 9001 **KTCGP 1000<br>BUREAU VERITAS** Certification **86. COSTRAL / GPOOL** 

# **RESOLUCIÓN No.**  $6^{(0.5-3)/2}$ <br>2 3 b  $1^{2910}$

"Por medio de la cual se resuelve un recurso de reposición"

# EL DIRECTOR TERRITORIAL ATLÁNTICO DEL MINISTERIO DE LA PROTECCIÓN SOCIAL, EN USO DE LAS FACULTADES LEGALES CONFERIDAS POR LOS DECRETOS 2351/65, 01/84, LEY 584, RESOLUCIÓN 000951 DE 2003, Y

# CONSIDERANDO:

Que este Despacho, mediante resolución No.001166 del 23 de Noviembre de 2010, resolvió sancionar a la Empresa DRAGADOS HIDRAÚLICOS S.A., identificada con el NIT. No.860.526.598-0, con domicilio principal en Bogotá D.C., en la Calle 10 No.8<sup>a</sup>-49 Oficina 517 y sucursal en Barranquilla en la Via 40 No.51-292, con la suma de \$51,500,000,00, que equivalen al monto de 100 salarios mínimos vigentes, por violación a normas de Salud Ocupacional y Riesgos Profesionales, todo de acuerdo a lo expuesto en la parte motiva del referido acto administrativo.

Que la mencionada resolución fue notificada en su debida oportunidad a las partes jurídicamente interesadas, interponiéndose por parte del señor EDUARDO JOSÉ MARTÍNEZ ZULETA, en su condición de Representante legal de la empresa DRAGADOS HIDRAULICOS S.A., mediante escrito radicado en la secretaría general de esta Dirección Territorial de Trabajo bajo el No.8172 del 13 de Diciembre de 2010, recursos de reposición y en subsidio Apelación contra la resolución No.001166 del 23 de Noviembre de 2010, pretendiendo con ello que se revoque la resolución recurrida.

Que el señor EDUARDO JOSÉ MARTÍNEZ ZULETA, Representante legal de la empresa, sustenta sus recursos argumentando entre otros apartes, lo siguiente: "...La sociedad DRAGADOS HIDRAULICOS en cumplimiento de las normas legales, que van desde la Constitución, pasando por el Código del Trabajo, la ley 100 de seguridad social, hasta los decretos 614 de 1984, la Resolución 1016 de 1989 y el Decreto 1295 de 1994, a asegurado a todos sus trabajadores contra los riesgos profesionales y a adoptado y ejecuta en forma permanente el Programa de Salud Ocupacional y el cual adjunto al presente escrito... Como se probo en la investigación realizada por la ARP LIBERTY y en la Visita realizada por la Dirección Territorial Atlántico del Ministerio de la Protección Social a la sede de la empresa en la ciudad de Barranguilla, cumplimos con informar a los trabajadores, los riesgos a que pueden verse expuestos en la ejecución de la labor encomendada o contratada y a darles capacitación para prevenirlos... El programa adoptado en septiembre de 2008, elaborado e implementado con la asesoria récnica de LIBERTY ARP, cumple con los requisitos mínimos señalados en el artículo 28 del Decreto 614/84... Es elaro que DRAGADOS HIDRAULICOS ha cumplido con las normas de salud ocupacional y es también claro que los empleadores son los principales responsables de la prevención de los riesgos, pero tienen quizás mayor responsabilidad los trabajadores en la Cooperación para prevenirlos, pues funge además como una obligación del trabajador así se desprende del artículo 31 del D.R. 614/84, del artículo 3º de la Resolución 2400.78... Que culpa puede endilgarse a un empleador que ha cumplido con todas las normas que reglamentan la salud ocupacional, que ejecuta permanentemente el programa adoptado por

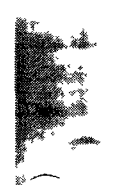

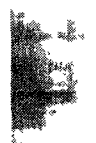

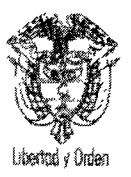

ISO 9001<br>NTCGP 1000 **BUREAU VERITAS** Certification .<br>. COZINA4 / SPOM

 $\hat{\vec{x}}$ 

 $345$ 

# **RESOLUCIÓN No.** 35

# "Por medio de la cual se resuelve un recurso de reposición"

la cmpresa, que socializa y capacita a los empleados sobre la importancia de su aplicación y cumplimiento, pero en un instante el trabajador omite darle cumplimiento y ocurre el incidente, puede imputarse alguna responsabilidad? Máxime cuando las conclusiones en todos los ordenes y que ha sido la base en la decisión señalan como causas inmediatas, condiciones y actos subestándares, la omisión del chaleco salvavidas y digo omisión porque la compañía si lo ha prevenido, si lo ha entregado como dotación y se ha capacitado sobre su uso, lo que conllevó a scñalar también a los investigadores que lo hubo fue un exceso de confianza del trabajador, que por la experíencia y en atención a que ya había terminado su labor se despojó del chaleco y salto a la orilla del río detrás de su compañero señor JAIDER TORRES y no esperó estar más cerca de la orilla, si hay un responsable del lamentable incidente no es propiamente la compañía, aquí lo que huido fue un exceso de confianza del trabajador... Señalar que la sociedad DRAGADOS HIDRAULICOS S.A. a infringido el literal g) del artículo 2º de la resolución 2400/79, no es nada mas ajeno a la realidad no solo laboral sino procesal, pues es una apreciación subjetiva del funcionario, no hay una sola prueba que acredite o señale tal incumplimiento, sostener una sanción con estas consideraciones sería rayar sobre una vía de hecho, sería una clara violación articulo 29 de la Constitución Política de Colombia..."

# **DECISIÓN DEL DESPACHO:**

Le ha correspondido a este Despacho por competencia, desatar en primera instancia el recurso de reposición interpuesto por el señor EDUARDO JOSÉ MARTÍNEZ ZULETA en su condición de Representante legal de la empresa DRAGADOS HIDRAULICOS S.A. contra la Resolución No.001166 del 23 de Noviembre de 2010.

Anes del pronunciamiento que en derecho corresponde tomar a este despacho en ejercicio de la función administrativa, que debe velar por el cumplimiento de la Ley, se hacen las siguientes precisiones y aclaraciones

Analizados los argumentos expuestos por el Representante de la empresa, observa el despacho que estos se centran en que la empresa DRAGADOS HIDRAULICOS S.A. ha venido cumpliendo con todas las normas sobre salud ocupacional y Riesgos Profesionales, que el accidente de trabajo ocurrido al señor JOSE MANUEL VELFZ GARCÍA, se debió a exceso de confianza del trabajador fallecido, pues por la experiencia y viendo que ya habían terminado la labor, se despojó del chaleco salvavidas y saltó a la orilla del río detrás de su compañero y no esperó estar mas cerca de la orilla, falleciendo por inmersión.

Al hacer un análisis del acto administrativo recurrido, el despacho observa que al momento de tomar la decisión definitiva y sancionar a la empresa DRAGADOS HGIDRAULICOS S.A., se tuvo en cuenta:

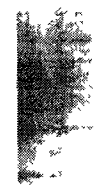

 $\hat{\zeta}$ 

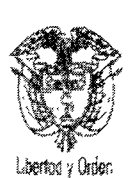

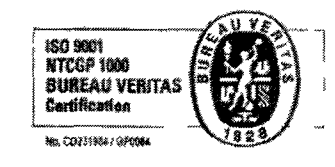

# RESOLUCIÓN No.

# "Por medio de la cual se resuelve un recurso de reposición"

- $l<sub>1</sub>$ .
- 2. En el lugar de trabajo donde ocurrió el accidente mortal, se permitió por parte del encatgado de la labor el no uso de los equipos de protección personal, generándose inminente riesgo. originado por la existencia de un estándar de trabajo deficiente, ya que contaba con su chaleco salvavidas, elemento exigido para las maniobras en las cuales existe el riesgo de caída al agua y como consecuencia de ello se ahogue el trabajador, considerándose como causa inmediata de la muerte por ahogamiento del señor José Vélez. Como además supervisión y liderazgo deficiente (aspectos preventivos y correctivos inadecuados) en la no utilización del chaleco salvavidas.
- 3. Que la causa básica, fue el exceso de confianza por parte del trabajador, al realizar trabajos en la orilla del canal del dique, donde existe riesgo de caer al agua y ahogarse.
- 4. El factor que originó el accidente fue ahogamiento por inmersión y las causas inmediatas que dieron origen al accidente fue la no utilización del chaleco salvavidas.
- $5.$  ...

 $\sqrt{2}$ 

 $\overline{\phantom{a}}$ 

6. La empresa DRAGADOS HIDRAULICOS S.A., en el caso particular, inflingió normas de salud ocupacional y Riesgos Profesionales, en especial la Resolución No.2400 de Mayo 22/79, 1016/89 y 1530/96, relacionada con prevenir accidentes profesionales, dentro de su establecimiento de trabajo, al no suministrar instrucción adecuada a los trabajadores antes de que se inície cualquier ocupación, sobre los riesgos y pelígios que puedan afectarles y sobre la forma y métodos y sistemas que deban observarse para prevenirlos y evitarlos.

En uno de los apartes del escrito de recurso, el Representante de la empresa afirma: "...Que culpa puede endilgarse a un empleador que ha cumplido con todas las normas que reglamentan la salud ocupacional, que ejecuta permanentemente el programa adoptado por la empresa, que socializa y capacita a los empleados sobre la importancia de su aplicación y cumplimiento, pero en un instante el trabajador omite darle cumplimiento y ocurre el incidente, puede imputarse alguna responsabilidad? Máxime cuando las conclusiones en todos los ordenes y que ha sido la base en la decisión señalan como causas inmediatas, condíciones y actos subestándares, la omisión del chaleco salvavidas y digo omisión porque la compañía si lo ha prevenido, si lo ha entregado como dotación y se ha capacitado sobre su uso, lo que conllevó a señalar también a los investigadores que lo hubo fue un exceso de confianza del trabajador, que por la experiencia y en atención a que ya había terminado su labor se despojó del chaleco y salto a la orilla del río detrás de su compañero señor JAIDER TORRES y no esperó estar más cerca de la orilla, si hay un responsable del lamentable incidente no es propiamente la compañía, aquí lo que huido fue un exceso de confianza del trabajador (Negrillas y subrayas del despacho).

En el Formato de investigación de accidentes Mortales y severos, de la ARP LIBERTY, entre otros datos, se indica: FECHA DEL ACCIDENTE: AGOSTO 2 DE 2010. Hora del Accidente: 12:50 PM FECHA DE REPORTE: AGOSTO 2 DE 2010, NOMBRE SUPERIOR: JUAN CARLOS ROJAS TOVAR. Cargo: DIRECTOR.

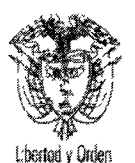

 $\cdot$   $\frac{1}{3}$ 

 $\sim 10^4$  $\ddotsc$ 

Ministerio de la Proteccion Social República de Colombia

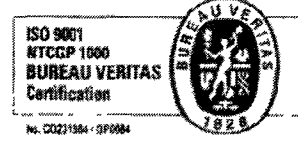

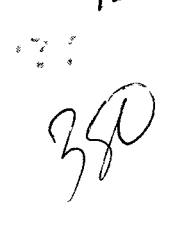

RESOLUCIÓN No.

"Por medio de la cual se resuelve un recurso de reposición"

3. Versión de los testigos<sup>,</sup> "EL SEÑOR JAIDER TORRES TESTIGO PRESENCIAL DE LOS HECHOS EN SU VERSIÓN INFORMA LO SIGUIENTE: NOSOTROS ESTABAMOS HACIENDO UNA MANIOBRA DE RECOGER UNA TUBERIA DE 24" QUE ERA LLEVADA À CARTAGENA, LA MAYOR PARTE DE LA MANIOBRA YA ESTABA TERMINADA, YA QUE FUE EN TIERRA, FAI TABAN 4 TUBOS PARA TERMINAR LA MANIOBRA Y CUANDO FUIMOS A AMARRARLOS. NO SE PUDO. EL SFÑOR DE LA RETROEXCAVADORA LUIS CHAVEZ NOS DIJO QUE BAJARAMOS Y NOSOTROS, EL SEÑOR VELEZ Y YO CAMINAMOS POR LA TUBERÍA HLOTANTE. LLEGAMOS A UN PUNTO DONDE YO CREÍ QUE ERA BAJITO Y SALTÉ CALLENDO CON EL AGUA AL HOMBLIGO EL COMPAÑERO SALTÓ MAS ATRÁS Y COMO QUE CAYÓ EN UN SITIO MAS HONDO CERCA DE LA ORILLA. YO HICE LO POSIBLE PARA RESCATARLO PFRO LA CORRIENTE FRA FUERTE POR LO CRECIDO QUE ESTÁ EL RIO Y EL AGUA LO ALEJABA Y EL SEÑOR I UIS CHAVEZ DEL BONGO LE TIRABA UNA CUERDA POR DOS OCASIONES. AL VER QUE NO LO AGARRÓ EL SE TIRO AL AGUA PARA AYUDAR AL SEÑOR JOSE VELEZ PERO NO. EL SEÑOR LUIS CHAVEZ OPERADOR DE LA RETROEXCAVADORA Y TESTIGO PRESENCIAL DE LOS HECHOS EN SU VERSIÓN INDICA LO SIGUIENTE<sup>.</sup> ESTABAMOS EMBARCANDO LA TUBERIA. YA SE HABÍA HECHO CASI TODA LA MANIOBRA, NOS QUEDARON 4 TUBOS CERCA DEL AGUA, INTENTAMOS SUBIR LOS TUBOS DESPUES DE ELLOS AMARRARLOS. YO LES DIJF QUE SE BAJARAN YA QUE ESTABAN CERCA DE LA ORILLA. ESPERÉ QUE SE BAJARAN Y EMPECF A JALAR LOS TUBOS, PERO EN EL MISMO INSTANTE ME DI CUENTA QUE ALGO PASABA, YA QUE JAIDER TRATABA DE AYUDAR A VELEZ. AGARRÉ UNA CUFRDA Y SE LA TIRÉ POR DOS VECES, CUANDO VI QUE NO LA AGARRABA YO ME TIRÉ, NO LO PUDE ALCANZAR POR LA CORRIENTE. YO CREO QUE EL SE CONFIÓ PERO NO TUVO FN CUFNI A QUE EL RIO A CRECIDO BASTANTE LOS ÚLTIMOS DÍAS Y LA ORILLA NO ES LA MISMA"

So observa una clara contradicción entre lo afirmado por el recurrente, cuando indica que ya la labor del trabajador había finalizado y que este se despojó del chaleco salvavidas y saltó a la orilla del río detrás de su compañero señor JAIDER TORRES y no esperó estar mas cerca de la orilla; mientras que los testigos presenciales manificatan que aun faltaban 4 tubos por subir, que hubo dificultades en esta labor y que los trabajadores recibieron orden de la persona que manejaba la retroexe avadora, para que se bajaran de la tubería flotante, lo que así hicieron presentándose el fatídico accidente.

Bajo estas indicaciones, y teniendo en cuenta además las causas inmediatas que dieron origen al accidente, el despacho consideró que la empresa sancionada, violó normas al sístema general de salud ocupacional y riesgos profesionales, que deben estar contempladas en el Programa de Salud Ocupacional, en el Cronograma de Actividades y Control del Riesgos que debe tener toda empresa, en procura de la salud de sus trabajadores.

El Despacho respeta los argumentos expuestos por el recurrente pero no los comparte y en vista de que en el escrito de recurso no se anexa prueba alguna que amerite la revocatoria del acto administrativo atacado, este Despacho lo confirmará en esta instancia.

Por todo lo anteriormente expuesto, este Despacho,

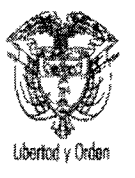

 $\cdot$   $\cdot$ 

 $\mathbf{v} \in \mathbb{R}$ 

Ministerio de la Protección Social República de Colombia

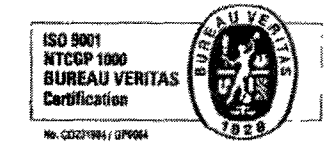

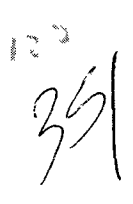

# RESOLUCIÓN No. 35

"Por medio de la cual se resuelve un recurso de reposición"

# **RESUELVE:**

ARTÍCULO PRIMERO: Confirmar como en efecto se Confirma en todas sus partes, la resolución No.001166 del 23 de Noviembre de 2010, emanada de esta Dirección Territorial de Trabajo y por la cual se sancionó a la Empresa DRAGADOS HIDRAULICOS S.A. Todo de acuerdo a lo expuesto en la parte motiva del presente acto administrativo.

ARTÍCULO SEGUNDO: Conceder el recurso de apelación ante la Dirección General de Salud Ocupacional y Riesgos Profesionales, para lo cual se remitirá el respectivo expediente.

TERCERO: Comunicar a las partes jurídicamente interesadas.

# COMUNÍQUESE Y CÚMPLASE:

Dada en Barranquilla, a los 2

**CARLOS CASTELLANOS COLLANTE Director Territorial Atlántico** Ministerio De la Protección Social

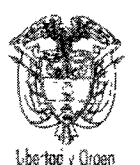

 $14311 -$ 

Barranquilla, 03 de Enero de 2011

**Doctor EDUARDO JOSÉ MARTÍNEZ ZULETA** Representante Legal DRAGADOS HIDRAULICOS S.A. Calle 100 No.8 A-49 Oficina 517 Bogotá D C

**ASUNTO: COMUNICACIÓN.** 

Respetado Doctor

Me permito comunicarle que este Despacho, mediante Resolución No.001342 del 23 de Diciembre de 2010, emanada de esta Dirección Territorial de Trabajo, por medio de la cual se resuelve un recurso de Reposición y de la cual se anexa copia, resolvió: ARTÍCULO PRIMERO: Confirmar como en efecto se confirma en todas sus partes, la resolución No.001166 del 23 de Noviembre de 2010, emanada de esta Dirección Territorial de Trabajo y por la cual se sancionó a la Empresa DRAGADOS HIDRAULICOS S.A. Todo de acuerdo a lo expuesto en la parte motiva del presente acto administrativo. ARTÍCULO SEGUNDO: Conceder el recurso de apelación ante la Dirección General de Salud Ocupacional y Riesgos Profesionales del Ministerio de la Protección Social, para lo cual se remitirá el respectivo expediente.

Lo anterior, para su conocimiento

Cordialmente.

**SA. CORONELL-RADA** 

Auxiliar Administrativo Dirección Territorial Atlántico

Anexor Resolución 001342 en cinco follos

Transcriptor, L. Corchei Elaboro L Coronell Reviso/Aprobc\_C\_Casto/ianos

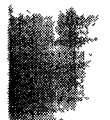

C (Documents and Sett.ngs)LCORONELWis documentos\NUEVO plantilla para carta DOC

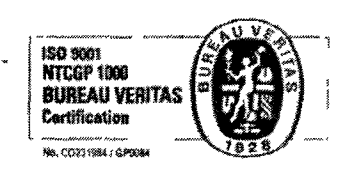

000007

U4 ENE. 2011

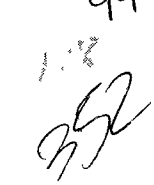

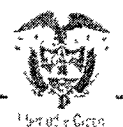

MINISTERIO DEL TRABAJO

# RESOLUCIÓN NÚMERO DE 2012

 $(2800c, 2012)$ 

Por la cual se resuelve un recurso de apelaçión

# LA DIRECTORA DE RIESGOS LABORALES

En elercicio de la facultad conferida por el artículo 115 del Decreto Nro. 2150 de 1995 y el numeral 15 artículo 23 del Decreto Nio. 4108 de 2011

## CONSIDERANDO

Que mediante radicado No. 5926 del 14 de septiembre de 2010. la Dirección Territorial del Attântico del Ministerio de la Protección Social hoy Ministerio del Trabajo, recibió informe de accidente mortal suscrito por la empresa LIBERTY SEGUROS DE VIDA S.A. ocurrido el 2 de agosto de 2010 al señor JOSE MANUEL VELZ GARCIA (q.e.p.d.) quien laboraba para la empresa DRAGADOS HIDRAULICOS S,A, de conformidad con el Decreto 1530 de 1996, artículo 4 Dentro de los diuz (10) días hábiles siguientes a la emisión del concepto por la Administradora lo de Riesgos Profesionales, ésta lo remitirá junto con la investiguado y la copia del informe del empleador referente al accidente de trabajo o del evento mortal, a la Dirocción Regional o Seccional de Trabajo, a la Oficina Especial de Trabajo del Ministerio de Trabajo y Seguridad Social, según sea el caso, a efecto que se adelante la correspondiente investigación y se impongan las sanciones a que hubiere lugar°

Que mediante la Resolución No. 1166 de 2010 de la Dirección Territorial de! At'ántico del Ministerio de Trabajo resolvió sancionar a la empresa DRAGADOS HIDRÁULICOS S.A. identificada con cl NIT 860 526 598-0 con domicilio principal en la ciudad de Bogotá D.C. Ubicada en la calle 100 No. 8 A - 49 oficina 517 y sucursal en la ciudad de Barranquilla en la Vía 40 No. 51 - 292 con multa de Cien

 $\mathcal{C}_{\mathcal{A}}$ 

 $\frac{45}{35}$ 

 $1)$   $1$   $1$   $1$   $1$   $3$   $4$   $2$   $8$   $_{DE}$   $2$   $_{11}^{3}$   $_{12}^{12}$   $_{20}^{12}$   $_{20}^{212}$  HOJA No. RESOLUCIÓN NÚMERO  $\overline{2}$ 

Continuación de la resolución "Por la cual se resuelve un recurso de apelación"

(100) salarios mínimos legales mensuales vigentes, Fquivalentes a CINCUENTA UN MILLONES QUINIENTOS MIL PESOS M.L. (\$51.500.000) por incumplimiento en la siguiente normatividad. Resolución 2400 de 1979 artículos 2 literal g y 176 Resolucion 1016 de 1986 artículos 1,2 y 11. Decreto 1295 de 1994 artículos 21 y 56 y Resolución 1530 de 1996

Que la Resolución No. 1166 de 2010 fue notificada en debida forma al Doctor EDUARDO JOSE MARTINEZ ZULETA, identificado con cédula de ciudadanía No19.146 608 en calidad de representante legal de la empresa DRAGADOS HIDRAULICOS S.A. el día 3 de diciembre de 2010, mediante notificación personal,

En contra de dicha resolución y actuando dentro de los términos legales, por intermedio del representante legal de la empresa DRAGADOS HIDRÁULICOS S.A., identificada con el NIT 830.092 675 -6 interpone recurso de reposición y en subsidio de apelación, el cual se fundamenta en:

- 1. Que la empresa DRAGADOS HIDRÁULICOS S.A. no ha incumplido bajo ninguna perspectiva las normas de Salud Coupacional
- 2. Que la empresa DRAGADOS HIDRÁULICOS S.A. ha procurado por el cuidado integral de la salud de los trabajadores y de los ambientes de trabajo en todas las áreas.
- 3. Que al señor fallecido le habían dado capacitaciones certificadas y realizadas en los meses de enero marzo , abril, agosto y soptiembre de 2010
- 4. Que en el acta de inspección oculta do fecha del 12 de noviembre de 2010 se prueba que el trabajador fallecido había participado de las capacitaciones sobre el uso de equipos de protección personal, sobre educación ambiental, gestión de riesgos, manejo de combustibles entre otras capacitaciones
- 5. Que la empresa DRAGADOS HIDRÁULICOS S.A. adopto en septiembre de 2008 el programa de Salud Ocupacional el cual se encuentra organizado y funcionando conforme a lo reglado en al resolución 1016 de 1989
- 6. Que no es cierto lo que considera la Dirección Territorial sobre el accidente ya que los reportes del accidente de trabajo y el informe de investigación de la ARP LIBERTY, donde se concluye que la labor ya había terminado y la labor fue realizada en su mayor actividad fue en tiorra.

 $1.$ 

Continuación de la resolución. Por la cual se resueive un recurso de apelación

- 7. Que el accidente ocurre cuando al momento en que terminaban de montar los últimos tubos al bongo el cual se encuentran a orilla de no
- 8. Oue con e' anterior punto los testimonios de los señores JAIDER TORRES y LUIS MANUEL CHAVEZ dan la m sma versión de los hechos ocurridos
- 9. Que no existe ningún 'estimonio ni indicio ni prueba alguna que el supervisor de la labor patrocino el hecho que el señor VELEZ (q e p d ) no tuviera chaloco salvavidati,
- 10. Que en cuanto si hay evidencias de que cada empleado tiene asignado dentro de su equipo de trabajo la protección personal como ío era el chaleco sa vavidas
- 11. Que por lo tanto el accidente ocurre por el exceso de confianza por parto del trabajador, al despiazarse a la orilla sin el chaleco y al no tener en cuento que el nivel del agua había subido.
- 12. Que el hecho que el trabajador se hubiera despojado de su chaleco salvavidas y lo hubiera dejado en el bote para bajar a tierra al terminar la labor, no significa que la compañía no halla adoptado procedimientos de
- prevención de riesgos, ni que se le hubiesen dado capacitaciones en la utilización de los elementos de la protección personal.
- 13. Que como se probó en la investigación realizada por la ARP LIBERTY y en visita realiza da por la Dirección Territoríal de Atlántico de Ministerio de la Protección Social, la empresa cumplió con informar a los trabajadores, los nesgos que pueden versen expuestos en la ejecución de sus labores
- 14. Que los empleadores son los principales responsables de la prevención de los riesgos pero tiene quirás mayor responsabilidad los trabajadores en la cooperativa ya que son ellos los que tiene que poner en práctica todo lo dicho
- 15. Que todo lo anterior confleva a que el acciuente ocurrido fue por un exceso de confianza de' trabajador por lo tanto la compañía lo que hace es capacitar y dar inducción a cada trabajador, dándole así sus elementos de protección personal
- 16. Sulicita que por los motivos expuesto se reponga la resolución en su defecto revocar la sanción impuesta mediante la Resolución 1166 de 2010.

#### RESOLUCION NÚMERO  $0.0003428$  DE<sup>2</sup> 8  $0.01022012$  2012 HOJA No. 4

Continuarion de la resolución "Por la cual se resuelve un recurso de apelacion

Que mediante la Resolución Nro. 1342 de 2010 la Dirección Territorial de atlántico resuelve el recurso de reposición interpuesto y confirma en todas sus parte la Resolución Nro 1166 de 2010.

#### PARA RESOLVER SE CONSIDERA

En el desarrollo de la investigación administrativa se deben tener en cuenta los derechos constitucionales al debido proceso y el derecho de defensa, así como lo ha hecho el Ministerio en las diferentes instancias de la presente investigación. notificando en debida forma a las partes vinculacas en la investigación, de todas las actuaciones y decisiones del Ministerio, dándoles la oportunidad de presentar alegaciones, peticiones, recursos y pruebas, en el transcurso de la investigación,

Los funcionarios administrativos dentro de su órbita jurísdiccional, podrán hacer comparecer a sus despachos a los empleadores y administradoras de riesgos profesionales para exigirles informaciones, documentos y demás para evitar que se violen las disposiciones legales relativas a las condiciones de trabajo y no esta dentro de su orbita jurísdiccional dirimir derechos individuales

El cumplimiento de las normas en Salud Ocupacional debe ser permanente, no esperar visita o investigación del Ministerio, para luego solicitar un tiempo con el objeto de cumplir con el desarrollo del Programa de Salud Ocupacional, ni dar inicio a los procedimientos que deberian tenerse con anterioridad a la solicitud.

En análisis del expediente, de los documentos aportados y del mismo recurso interpuesto, este despacho considera que la empresa DRAGADOS HIDRAULICOS S.A. en el caso particular infringió las normas de salud ocupacional y riesgos laborales, en especial la Resolución 2400 de 1979, la Resolucion 1016 de 1989 y la Resolución 1530 de 1996, relacionada con prevenir accidentes profesionales, dentro de su establecimiento de trabajo, al no suministrar instrucciones adecuada a los trabajadores antes de que se inicie cualquier ocupación sobre los nesgos y peligros que puedan afectarles y sobre la forma y métodos y sistema que deban observarse para prevenir y evitarlos.

Se analizó la declaración de la versión de los testigos señores JAIDER TORRES y LUIS MANUEL CHÁVEZ muy diferente a la que da el recurrente, donde informan que la mayor parte de la maniobra ya estaba terminada, es decir no habían terminado la labo: (folio 5) es por esto que bajo estas indicaciones y teníendo en cuanta además las causas inmediatas que dieron el origen al accidente

Å

 $\frac{1}{2}$ 

 $-48$ 

RESOLUCIÓN NÚMERO (10003428 DE 28 DIC 202012 HOJA No. 5  $\mathbb{R}^{\frac{2}{3}}$  .

Contir uación de la resolución "Por la cual se resuelve un recurso de apelación"

Por otro lado en el lugar de trabajo donde ocurrió el accidente mortal se permitió. por parte dei encalgado de la labor el no uso de los equipos de protección personal generando así inmodiatamente riesgos.

Este despacho considera que la empresa sancionada, víoló normas al Sistema General de Salud Ocupacional y Riesgos Laborales que deben estar contempladas en el programa de Salud Ocupacional, en el cronograma de actividades y control de riesgos que debe tener toda empresa, en procura de la salud de sus trabajadores

Es de adarar que el despacho respeta los argumentos expuestos por el recurrento pero no se comparten y en vista de que en el escrito del recurso no se anexa prueba alguna que amerito la revucatoria del acto administrativo.

Debe recordarse que es respont abilidad del empleagor velar per el cumplimiento de las normas en Salud Ocupacional, dando cumplimiento de esta manera con lo establecido en la Resolución 2400 de 1979 y en especial con el Decreto 1295 de 1994 que ha establecido en sir artículo 21, literal c, que es obligación del empleador 'procurar el cuidado integral de la salud de los trabajadores y de los ambientes do trabajo" y esa es la esencia del Programa de Salud Ocupacional, el sual debe ser implementado de carácter permanente y continuo, siendo esta una de las noligaciones que se adquieren desde el momento mismo en el que la empresa nace a la vida juridica, con el fin de velar por la seguridad y la satud de los trabaladores.

Por la expuesto y teniendo en quanta el Docieto 1295 de 1994 que en su artículo 91 preve como sanción para el empleador que incumpla con las obligaciones contempladas en salud ocupacional con multa de hasta 500 salarios minimos mensuales legales vigentes.

En mérito de lo expuesto,

**RESUELVE** 

**ARTÍCULO PRIMERO:** Confirmar la Rasolución No. 1166 de 2010 y la Resolución 1342 de 2010 de la Dirección Torritorial dei atlántico del Ministerio de Trabajo por medio de las cuales se resplvió sancionar a la empresa DRAGADOS HIDRÁULICOS S.A. identificada con

RESOLUCIÓN NÚMERO $0.0103428$  DE<sup>2</sup> &  $350.992$  $\ddot{\bf{6}}$ 

 $\bar{\omega}$ 

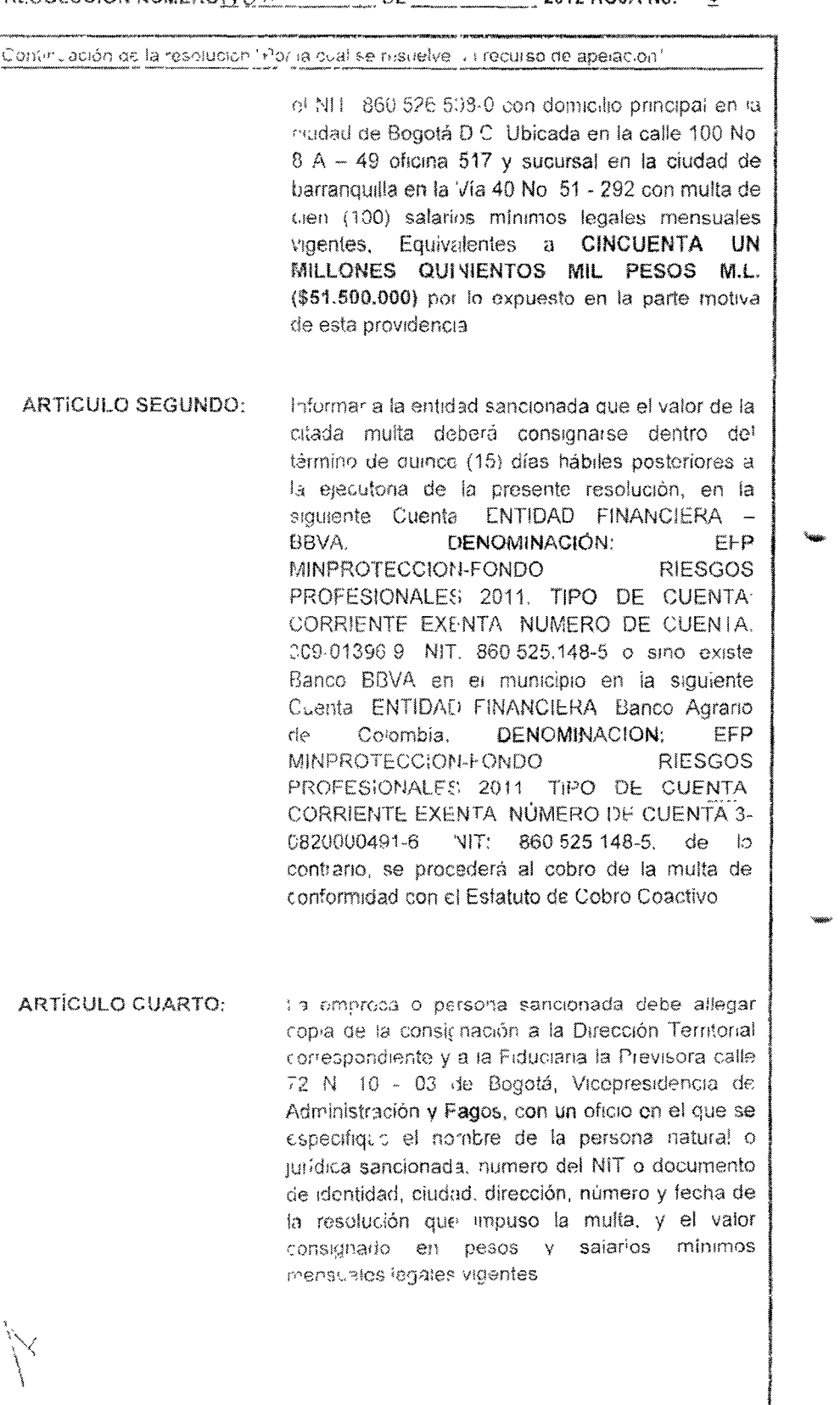

100

 $\frac{20}{36}$ 

ţ

 $\hat{\mathbf{s}}$ 

 $\tilde{\mathbf{x}}$ 

 $rac{10}{16}$  $\mathcal{L}^{\text{th}}_{\text{in}}$ RESOLUCIÓN NÚMERO O O O O 3428 DE  $\frac{2\text{ N} \cdot 116}{20012}$  HOJA No. Z Continuación de la resolución. Por la qual se resuelve un recurso de apelación" ARTICULO QUINTO: Notificar su contenido a los jurídicamente interesados, en la forma prevista en los artículos 44 y 45 del Código Contencioso Administrativo advirtiendo que con esta Resolución queda agotada la vía gubernativa y soto proceden las acciones ante la jurísdicción de lo contencioso adnimistrativo NOTIFIQUESE Y CÚMPLASE Dada en Bogotá, D.C. a los, 2 8 DIC 2012 まま ANDREA TORRES MATIZ Directora de Riesgos laborales  $1.36$ U UREGLARIOS - AYA A JOSKUL JARLOSILXPLUII NTEU - 1012-EXPEDENTES - DE - AI PREDOURAQADOS  $H\backslash \mathcal{W}^p$  Juli 1005 - All wax f is nordf k<sup>ø</sup>mdis<br>Livid ("Gu?"JAN<br>Asfeo AT("RRES

izat engo

 $\bar{\mathbf{x}} = \mathbf{x}$ 

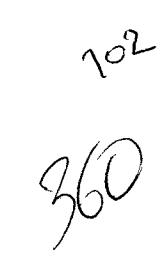

 $\mathbf{v}^{(i)}$  ,  $\mathbf{v}^{(i)}$ 

 $\ddot{\phantom{a}}$ 

 $\frac{1}{\sqrt{2}}$  $\delta_{\mu}^{\vec{p}}$ 

 $\hat{\mathcal{A}}$ 

 $\hat{\mathcal{A}}$ 

 $\omega$  is more  $\sim$ 

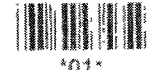

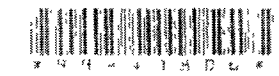

CAMARA DE COMERCIO DE BOGOTA

SEDF MORTH

2 DE DICIEMBRE DE 2010 HORA 12:30:27

R029994445 PAGINA: 1 de 3

CERTIFICADO DE EXISTENCIA Y REPRESENTACION LEGAL O INSCRIPCION DE DICUMENT E

LA CAMARA DE COMEPCIO DE HOGOTA, CON FUNDAMENTO EN LAS MATRICULAS E INSEPTINIONES DEL REGISTRO MERCANTIL

CERTIFICA: NOMBRE : DRAGAIXOS HIDRAULICOS S.A. N L.T : 860526598 0 DOMICTLIO : BOGOTA D.C.

گاه د چ<sup>ن</sup>د به

CERTIFICA:

MATERIALMOS 00240010 DEL 5 DE JULIO DE 1985  $CERTF1C<sub>A</sub>$ . PIRECTION DE NOTIFICACION JUDICIAL : CL. 100 NO. 8A 49 OF 517

MUNICIPIO : BOGOTA D.C. EMAIL DL NOTIFICATION JUDICIAL : contabilidad@dragadoshidraulicos.com DIRECCION COMERCIAL : CL. 100 NO. 8A 49 OF 517  $\texttt{MIMIC\_PIO}$  . BOGOIA D C

EMAIL COMERCIAL : critabilidad&dragadoshidraulicos.com CERTIFICA:

CONSTITUE DN. ESCRITURA PUBLICA NO. 3.863 NOTARIA 21 DE BOGOTA EL Z. PE JUNIO DE 1.985, INSCRITA EN ESTA CAMARA DE COMERCIO EL 5 DE JULIO DE 1 985, PAJO EL NUMERO 172.811 DEL LIBRO IX, SE CONSTITU-YO LA SOCIEDAD COMERCIAL LIMITADA, DENOMINADA: DRAGADOS HIDRAULI-CON HTDA." msx

CERTIFICA:

QUE FOR ESCRITURA PUBLICA NO. 1389 DE LA NOTARIA 42 DE BOGOTA D C , DEL 25 DE MARZO DE 2004. INSCRITA EL 19 DE ABRIL DE 2004 RAJO EL NUMERO 929886 DEL LIBRO IX, LA SOCIEDAD DE LA REFERENCIA CAMBIO SU NOMBRE DE: DRAGADOS HIDRAULICOS LIMITADA, POR EL DE: DRAGADOS HIDRAULICOS S A.

CERTIFICA

QUE POE ESCRITURA FUBLICA NO 1389 DE LA NOTARIA 42 DE BOGOTA D.C., DRL 25 DR MARZO DE 2004, INSCRITA EL 19 DE ABRIL DE 2004 BASO EL NUMERO 929886 DEL LIBRO TX, LA SOCIEDAD DE LA REFERENCIA SE TRAGUEZHO DE SOCIEDAD LIMITADA A ANOBIMA BAJO EL NOMBRE DE: DRAGA'KL PIDRAJLICS S.A

CERTIFICA:

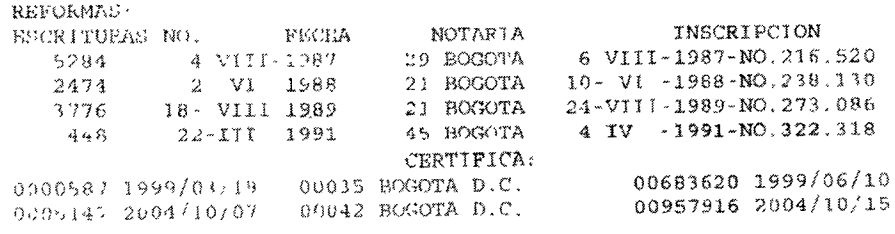

0003153 2000/12/01 00049 BOGOTA D.C. 0001389 2004/03/25 00042 BOOOTA D.C.

00755352 2000/12/05 00929886 2004/04/19  $704$ 

VIGENCIA: QUE LA SOCIEDAD NO SE HALLA DISUELTA. DURACION HASTA EL 31 DE DICIEMBRE DE 2030.

#### CERTIFICA:

CERTIFICA:

OBJETO SOCIAL: LA SOCIEDAD TENDRA POR OBJETO PRINCIPAL LAS SIGUIENTES ACTIVIDADES: CONTRATAR OBRAS DE DRAGADOS, RELLENOS Y ORRAS CIVILES, TOMAR Y DAR EN ARRIENDO EQUIPOS DE CONSTRUCCION, PABRICAR, IMPORTAR, COMPRAR Y VENDER MAQUINARIA Y REPUESTOS, CONTRATAR EMPLEADOS, ABRIR Y MANEJAR CUENTAS CORRIENTES, FORMAR  $\mbox{{\sc FAKTE}}$  DE SOCIEDADES, TOMAR DINERO EN MUTUO, ACEPTAR, GIRAR, ENDOSAR, DESCONTAR, MANTENER INSTRUMENTOS NEGOCIABLES, PODRA COMPRAR, VENDER, O INSTALAR PLANTAS ELECTRICAS Y GRUPOS ENERGETICOS REALIZAR TODA CLASE DE OPERACIONES COMBRCIALES; Y LAS DEMAS ACTIVIDADES NECESARIAS PARA EL DESARROLLO Y CUMPLIMIENTO DEL ORJETO SOCIAL, TALES COMO PERO SIN LIMITARSE A: A) LA COMPRA Y VENTA DE TODA CLASE DE BIENES INMUEBLES URBANOS O RURALES. MJEBLES Y ENSERES, B) LA IMPORTACION, EXPORTACION, COMPRA, VENTA Y DISTRIBUCION DE TODA CLASE DE MAQUINARIA, EQUIPOS, UTILES, PARTES, ELEMENTOS Y ENSERES UTILIZADOS O UTILIZABLES EN EL GIRO ORDINARIO DE SUS ACTIVIDADES, (\* ) OTORGAR GARANTIAS QUE SEAN NECESARIAS EN EL GIRO DE SUS NEGOTIOS, INCLUIDA GARANTIA<br>HIPOTFOARIA SOBRE SUS BIENES INMORBLES LA SOCIEDAD NO PODRA GARANTIZAF A FAVOR DE TERCEROS OBLIGACIONES DISTINTAS DE LAS PROPIAS, SALVO DECISION FAVORABLE DE LA ASAMBLEA DE ACCIONISTAS DECISION QUE SE ADOPTARA CON UNA MAYORIA DEL 70% DE LAS ACCIONES EN QUE SE DIVIDE EL CAPITAL COCIAL, D) CELEBRAR TODA CLASE DE CONTRATOS Y OPERACIONES BANCARIAS, TALES COMO ABRIR, MANEJAR Y CLAUSURAR, TITULOS VALORES, ASI COMO TENERLOS PAGARLOS, CORRARIOS, NEGOCIARIOS, Y PROTEGTARIOS, EL GIRAR Y MEGOCIAR CON CASAS PRINCIPALES O AGENCIAS CUALQUIER TITULO VALOR, FL IMPORTAR, EXPORTAR Y COMERCIALIZAR TODA CLASE DE BIENES, MAQUINARIA, MATERIA PRIMA, PIEZAS, PARTES O REPUESTOS DE CUALOUIER ESPECIE O NATURALEZA, G ) FUSIONARSE CON OTRA U OTRA COMPAÑIAS, H ) KEPRESENTAR CASAS NACIONALES Y EXTRANJERAS CUYO OBJETO SOCIAL SEA IGUAL, SIMILAR, ACCESORIO COMPLEMENTARIO CON EL SUYO I ) PRESENTAE PROPUESTAS PARA CONTRATAR EN TODO TIPO DE INVITACIONES FUBLICAS Y PRIVADAS; INCLUYENDO LICITACIONES PUBLICAS CON EL FSTADO, Y EN GENERAL DESARROLLAR IMPULSAR O INCREMENTAR CUALQUIER OTRA ACTIVIDAD LICITA DE COMERCIO QUE TIENDA AL MEJOR LOGRO DE SU OBJETO SUCIAL.

#### CERTIFICA.

\*\* CAPITAL AUTORIZADO \*\* VALOR  $: $1,100,000,000,00$ NO. DE ACCIONES: 1,100,000,000.00 VALOR NOMINAL : \$1.00 \*\* CAFITAL SUSCRITO \*\*  $: $1,100,000,000,00$ VALOR NO. DE ACCIONES.1,100,000,000.00 VALOR NOMINAL : \$1 00 \*\* CAPITAL PAGADO \*\* VALOR.  $: $1,100,000,000,00$ NO. DE ACCIONES:1, 100,000,000.00 VALOR NOMINAL : \$1.00

CAPITAL:

ta kalendari dan sebagai dan berasal dalam kecamatan dan banyak di banyak banyak di banyak banyak di banyak ba<br>Kecamatan dan banyak di banyak banyak di banyak di banyak di banyak di banyak di banyak di banyak di banyak di  $*01*$ CAMARA LE COMRECIO DE BOGOTA SETE NORTE **CAMARA** 2 DE PICIEMBRE DE 2010 HORA 12:30:27 Agrilla C R029994445 PAGINA: 2 de 3  $\frac{3}{2}$ 

CERTIFICA:

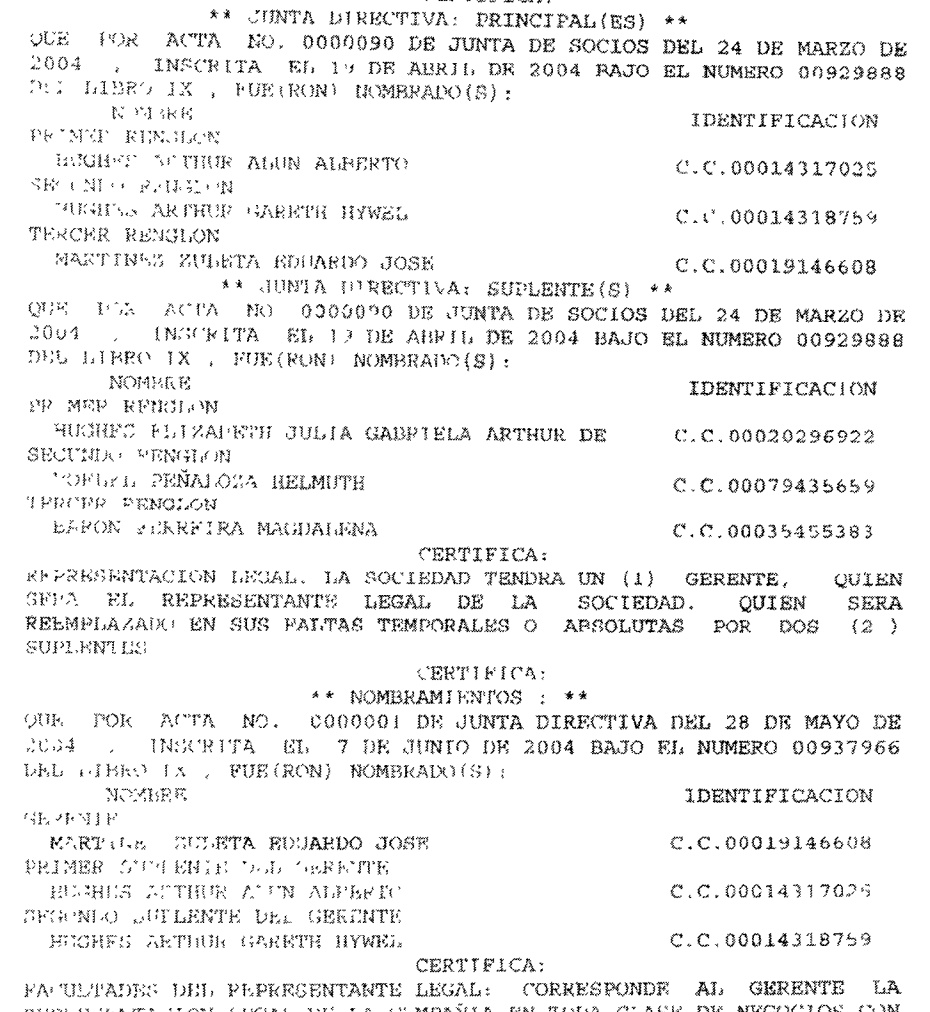

TEPLEJENTAJION LEGAL DE LA COMPAÑIA EN TODA CLASE DE NEGOCIOS CON . LOS PAPTICULARES Y EN GESTIONES DE CUALQUIER NATURALEZA QUE DEBAN ADELANTARCE ANTE LAS AUTORIDADES ADMINISTRATIVAS Y JUDICIALES.

 $\sim$   $\sim$   $\sim$   $\sim$ 

 $\epsilon = \frac{1}{2}$ 

 $\omega$  and  $\omega$ 

 $\frac{10^{5}}{26^{2}}$ 

 $\zeta$ 

 $\frac{1}{2}$  and  $\frac{1}{2}$ 

TAMBIEN LE CORRESPONDE EL GOBIEPNO Y LA ADMINISTRACION DIRECTA DE LA SOCIEDAD Y LA EJECUCION DE TODOS LOS ACTOS COMPRENDIDOS DENTRO DEL OBJETO SOCIAL, SIN LIMITACION ALGUNA DE CUANTIA. DENTRO DE SUS FACULTADES SE ENCUENTRAN PRINCIPALMENTE LAS SIGUIENTES: 1 ) CELEBRAR TODOS LOS ACTOS COMPRENDIDOS DENTRO DEL OBJETO SOCIAL Y AUTORIZAR CON SU FIRMA LOS ACTOS Y CONTRATOS EN QUE LA SOCIEDAD TENGA QUE INTERVENIR. 2) PRESENTAR À LA JUNTA DIRECTIVA Y A LA ASAMBLEA GENERAL DE ACCIONISTAS DENTRO DE LOS TRES (3) MESES SIGUIENTES AL VENCIMIENTO DE CADA EJERCICIO, LOS ESTADOS PINANCIEROS CON CORTE A 31 DF DICIEMBRE, ASI COMO LAS DEMAS CUENTAS DE LA SOCIEDAD Y EL PROYECTO DE DISTRIBUCION  $DE$ UTILIDADES, 3) CONVOCAR A REUNIONES EXTRAORDINARIAS A LA ASAMBLEA DR ACCIONISTAS Y A LA JUNTA DIRECTIVA CUANDO LO ESTIME CONVENIENTE. 4) CONSTITUIR MANDATARIOS ESPECIALES QUE REPRESENTEN A LA SOCIEDAD EN NEGOCIOS O GESTIONES JUDICIALES ADMINISTRATIVAS O PARTICULARES, 5) RECIBIR; TRANSIGIR Y COMPROMETER; ADQUIRIR Y CONCEDER PRESTAMOS CON O SIN GARANTIA Y CON O SIN INTERREES, 6) ABRIR CUENTAS CORRIENTES GIRAR Y ACEFTAR CHEQUES Y TODA CLASE DE TITULOS VALORES, ADQUIRIR, VENDER, GRAVAR, Y ENAJENAR EN CUALQUIER FORMA LOS BIENES MUEBLES O INMUEBLES DE QUE GEA PROPIETARIA LA SOCIEDAD Y EN GENERAL, CELEBRAR TODOS LOS ACTOS Y CONTRATOS COMPRENDIDOS DENTRO DEL OBJETO FOCIAL. EL GERENTE DE LA SOCIEDAD TENDRA DOS (2) SUPLENTES ELEGIDOS POR LA JUNTA DIRECTIVA, QUE REEMPLAZARA AL GERENTE EN SUS PALTAS TEMPORALES Y EN LAS DEFINITIVAS HASTA CUANDO LA JUNTA DIRECTIVA NOMBRE AL SUCESOR DEL GERENTE. LOS SUPLENTES DEL GERENTE ACTUARAN EN ORDEN DE PESIGNACION.

#### CERTIFICA:

\*\* REVISOR FISCAL: \*\* QUE POR ACTA NO. 0000001 DE ASAMBLHA DE ACCIONISTAS DEL 28 DE

, INSCRITA EL 7 DE JUNIO DE 2004 BAJO EL NUMBRO MAYO DE 2004 00937965 DEL LIBRO IX, FUE(RON) NOMBRADO(S): NOMBRR **IDENTIFICACION** 

REVISOR FISCAL

HURTADG GARAVITO NANCY

 $C.C.00051834409$ 

QUE LA SOCIEDAD TIENE MATRICULADOS LOS SIGUIENTES ESTABLECIMIENTOS: NOMBRE : DRAGADOS HIDRAULICOS LTDA MATRICULA NO : 01166641 DE 22 DE MARZO DR 2002 RENOVACION DE LA MATRICULA EL 24 DE MARZO DE 2010 ULTIMO AÑO RENOVADO : 2010 

CERTIFICA:

#### CERTIFICA:

DE CONFORMIDAD CON LO ESTARLECIDO POR LA LEY 962 DE 2005, LOS ACTOS DE REGISTRO AQUI CERTIFICADOS CUEDAN EN FIRME CINCO (5) FIAS HARILES DESPUES DE LA FECHA DE INSCRIPCION, SIEMPRE QUE NO SEAN OBJETO DE RECURSOS EN LA VIA GUBERNATIVA.

 $\begin{array}{ccccccccc} \ast & \ast & \ast & \ast \end{array}$ EL PRESENTE CERTIFICADO NO CONSTITUYR PERMISO DE  $k + \frac{1}{2}$ FUNCIONAMIENTO EN NINGUN CASO

SENOR EMPRESARIO, SI SU EMPRESA TIENE ACTIVOS INFERIORES A 30.000 SMLMV Y UNA PLANTA DE PERSONAL DE MENOS DE 200 TRABAJADOPES, USTED TIENE DERECHO A RECIBIR UN DESCUENTO EN EL PAGO DE LOS PARAFISCALES DE 751 EN EL PRIMER AÑO DE CONSTITUCION DE SU EMPRESA, DE 50% EN EL SEGUNDO AÑO Y DE 25% EN EL TERCER AÑO. LEY 590 DE 2000 Y DECRETO 525

 $\frac{10^{6}}{2}$ 

第三线出版  $\hat{\mathcal{A}}$  $^{*}01*$ CAMARA DE COMERCIO DE BOGOTA SEDE NORTE **CAMARA** 2 DE DICIEMBRE DE 2010 HORA 12:30:27  $\bar{y} \gtrsim \bar{y}$ R029994445 PAGINA: 3 de 3  $\frac{1}{2}$ 

 $707$ 

 $\ddot{\tilde{\mathbf{r}}}$ 

DR 2005

RECURP.Ph INDERLA www.cupersociedades.gov.co PARA VERIFICAR SI SU EMPRESA ESTA OGLIGADA A REMITIR ESTADOS FINANCIEROS. EVITE SANCIONES.

EL FERTEIRIO DE LA CAMARA DE COMERCIO,  $VADOR \leftarrow \zeta - 3,600$ 

DE CONFORMIDAD CON EL DECRETO 2150 DE 1995 Y LA AUTORIZACION IMPARTIDA FOP LA RUFERFINEMENTIA DE INDUSTRIA Y COMERCIO, MEDIANTE EL OFICIO IRLI 18 DE NOVIEMBRE DE 1996, LA FIRMA MECANICA QUE APARECE A CONTINUACION TIENE PLENA VALIDEZ PARA TODOS LOS EFECTOS LEGALES

 $\bar{\omega}$   $\bar{\omega}$ 

 $\pm$ 

 $\frac{10^{8}}{10^{6}}$ 

 $^{\prime\prime}$ sial

.<br>Wanaza

\* \* \* NO ES VALIDO POR ESTA CARA  $\mathbf{r} = \mathbf{r} + \mathbf{r} + \mathbf{r}$ 

 $\overline{\phantom{m}}$ 

 $\label{eq:2.1} \mathcal{A} = \mathcal{A} \times \mathcal{A} \times \mathcal{A}$ 

 $\frac{1}{2} \sum_{i=1}^{n} \frac{1}{2} \sum_{j=1}^{n} \frac{1}{2} \sum_{j=1}^{n} \frac{1}{2} \sum_{j=1}^{n} \frac{1}{2} \sum_{j=1}^{n} \frac{1}{2} \sum_{j=1}^{n} \frac{1}{2} \sum_{j=1}^{n} \frac{1}{2} \sum_{j=1}^{n} \frac{1}{2} \sum_{j=1}^{n} \frac{1}{2} \sum_{j=1}^{n} \frac{1}{2} \sum_{j=1}^{n} \frac{1}{2} \sum_{j=1}^{n} \frac{1}{2} \sum_{j=1}^{n$
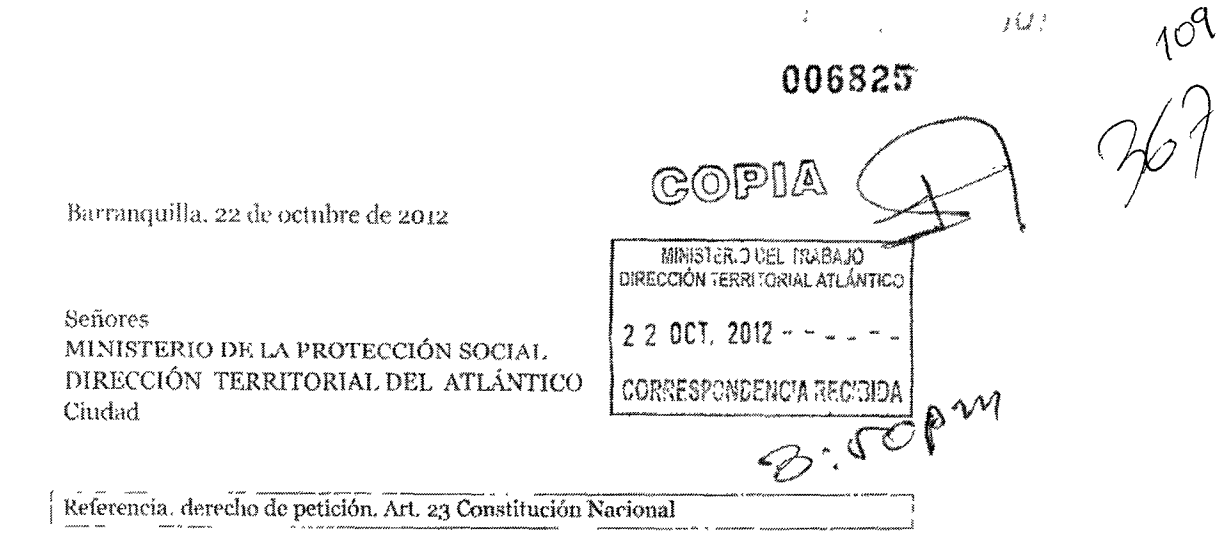

JUAN CARLOS MORRÓN CERVANTES, mayor y de esta vecindad, identificado con la cédula de ciudadanía No 72.225.008 de Barranquilla, por medio del presente escrito, comedidamente, haciendo uso del derecho constitucional fundamental de petición consagrado en el artículo 23 de la Constitución Nacional, me permito solicitar a mis costas COPIAS AUTENTICADAS de la siguiente documentación:

Del expediente que reposa en los archivos del Ministerio de Protección Social referente al accidente de trabajo ocurrido el día o2 de agosto de 2010 en el cual perdió la vida el señor JOSÉ MANUEL VELEZ GARCÍA C.C No 73265968 quien laboraba para el empleador DRAGADOS HIDRÁULICO NIT. 860.526.598 cuyo domicilio está ubicado en la calle 100 No 8 A - 49 oficina 517 de la ciudad de Bogo\*á. D.C. el señor JOSÉ MANUEL VELEZ GARCÍA estaba afiliado a la ARP LIBERTY

La anterior con fundamento con el articulo 4<sup>0</sup> del decreto 1530 de 1996 y la resolución 1401 de 2007 del Ministerio de protección Social.

Recibo respuesta en la Carrera 46 No 69-148 oficina 208 de la ciudad de Barranquilla.

 $\pmb{\ast}$ 

ţ Atentamente. **HEAN CARTOS MORRÓN CERVANTI** Ļς C C Norzez goo8 de Barranquilla T P No 68295 del CS de la J.

Sa pintive

 $M^2$   $M^0$ 

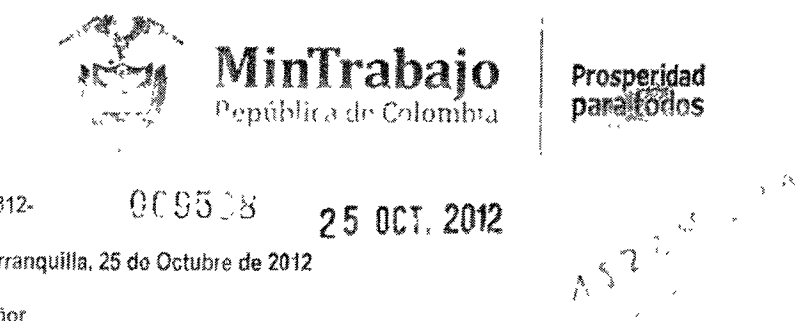

009508  $14312 -$ 25 OCT. 2012

Barranquilla, 25 de Octubre de 2012

Señor **JUAN CARLOS MORRÓN CERVANTES** Carrera 46 No. 69-148 Oficina 208 Barranquilla. Atlántico

ASUNTO Radicación Ministerial 006825 de 22-10-12

En arencion a su solicitud radicada bajo el Número del asunto, me permito informarle que lise le dio trastado al Despacho de la Doctora ANDREA TORRES MATIZ. Directora Riesgos Laborales. Mm stetio del Trabajo, uli cado en la Carrera 14 No. 99-33 de la ciudad de Bogotá, D.C., mediante Memorando 009537 de 25-10-12 por encontrarse en su Despacho el expediente, para resolvor Recurso de Apelación

Atentamente,

Shau -ELBA BARRIOS GUTIERREZ Coordinadora Grupo Atención al Ciudadano y Trámites

 $\Delta_{2}\rho_{2}c_{0}$ ingan<br>Kalendari Kalendar Revisé aprinci Elba B

C. LSCO BELL Desktop PLAN HILLANDIA VALORANDOS NE VIOR VADOS does

Carmin 54 No. 69 - RD - Tell 3694115 Bemannula Commiss www.mintrabojo.gov.co

 $\frac{111}{96}$ 

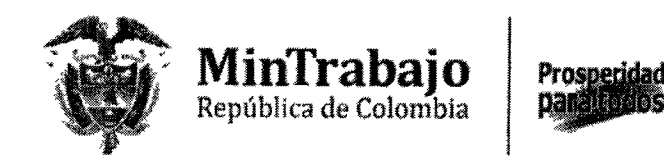

Ref. INFORME SECRETARIAL: Barranquilla, Febrero veintioneo (25) de dos inil trece  $+2013+$ 

Al DESPACHO. Informo que las Resoluciones Números 001166 del 23 de Noviembre de 2011, por medio de la cual se resuch e una investigación y se impone una sanción; Resolución No 001342 de Diciembre 23 de 2012, por la cual se resuelve un recurso de reposición y Resolucion No.003428 del 28 de Diciembre de 2012, que resuelve un recurso de apelación, emanada de la Dirección General de Riesgos Laborales del Ministerio del Trabajo, relacionada con investigación laboral administrativa adelantada contra la empresa -DRAGADOS HIDRAULICOS S.A., se encuentran debidamente ejecutoriadas. Sirvase proveer.

LUZ MARINA BERNATE BARRIOS Auxiliar Administrativo

Ref. AUTO<sup>,</sup> Barranquilla, Febrero vemucinco (25) de dos mil trece (2013)

Visto y comprobado el anterior informe secretarial, se ordena mantener el expediente que contiene la investigación laboral administrativa adelantada contra la Empresa-DRAGADOS HIDRAULICOS S.A., en la secretaria del Despacho hasta tanto la empresa cumpla con lo ordenado en el Articulo Segundo de la Resolución No.003428 del 28 de Diciembre de 2012, de lo contrario se procederà al cobro de la multa de conformidad con el Fstatuto de Cobro Coactivo

 $\rho\longmapsto$ 

**CÚMPLASE:** 

JAVERE CRESPO BLELVAS Director Territorial Atlántico Ministerio del Trabajo

Proyecto Flaboró I (Coronell Revisó Aprobo J. Crespo

> Carrera 54 No 68 80 Tel. 3694112 Barranquilla Atlántico www.mintrabajo.gov.co - dtatlantico@mintrabajo.gov.co

MinTrabajo República de Colombia

Prosperidad<br>panal (odos

Barranquilla, 15 de Abril de 2013

14311

Doctora **ANDREA TORRES MATIZ** Directora General de Riesgos Laborales Ministerio del Trabajo Carrera 14 No.99-33 Bogotá D.C.

**CONSCRETE** 

26 ADR. 2013

## ASUNTO: Resolución para Cobro Coactivo

Para los fines legales pertinentes a que haya lugar, adjunto al presente remito a Usted copias de las siguientes resoluciones junto con sus respectivas NOTAS DE EJECUTORIA, por la cual se sancionó a un empleador por violación a normas del sistema general de Riesgos Profesionales:

- La identificación de la empresa es PROMOCENTRO S.A. NIT.830.505.538-1
- Domicílio: Carrera 46 No 34-77 de Barranquilla Atlântico Tel. 3797796 Fax 3446125 L.
- Resolución No.000873 del 23 de Noviembre de 2011
- El valor de la Multa es por la suma de \$8,034.000.oo
- La empresa no envió el comprobante de consignación dentro del término legal.
- La ARP a la que está afiliada es EPS COOMEVA
- La identificación de la empresa es ASISTENCIA MÉDICA INMEDIATA NIT.824.005.609-7
- Domicilio: Carrera 16 No.16-75 de Valledupar Cesar Tel. 5602222
- Resolución No.000620 del 23 de Octubre de 2012
- El valor de la Multa es por la suma de \$28.335.000.oo
- La empresa no envió el comprobante de consignación dentro del término legal.
- La ARP a la que está afiliada es ARP POSITIVA.
- La identificación de la empresa es A. S. CONSTRUCCIONES LTDA. NIT.800 170.065-9
- Domicilio Calle 84 No 53-48 Piso 2, Tel. 3783168 3782371
- Resolución No.000182 del 27 de Febrero de 2009
- El valor do la Muita es por la suma de \$19.876.000.co
- La empresa no envió el comprobante de consignación dentro del término legal.
- La ARP a la que está afliada es ARP SURATEP.
- La idontificación de la emprosa es CONINSAL LTDA. NIT.900.094.194-8
- Domicilio: Carrera 58 No.75-158 Piso 6 Oficina 603 Tel. 3535097
- Resolución No.01481 del 30 de Diciembre de 2008
- El valor de la Multa es por la suma de \$23.075.000.oo
- La empresa no envió el comprobante de consignación dentro del término legal.

Carrera 54 No. 68 80 Tel. 3694112 Barranquilla Atlántico

www.mintrabajo.gov.co - dtatlantico@mintrabajo.gov.co

 $112$ <br> $\sqrt{11}$ 

 $\bar{\chi}(\mathbb{A}^d)$ 

 $\mathbf{r}_{\mathbf{a}_{\mathbf{a}}\cdots\mathbf{a}_{\mathbf{a}}}$ 

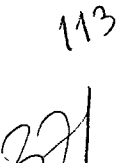

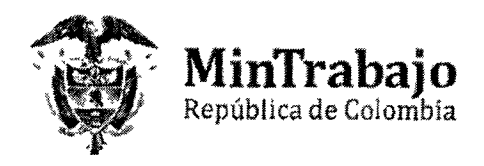

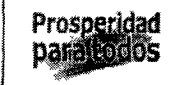

- La ARP a la que está afiliada es ARP COLPATRIA.  $\ddot{\phantom{0}}$
- La Identificación de la empresa es DRADAGADOS HIDRAÚLICOS S.A. NIT.860 526.598-0<br>Dom.citio: Calle 100 No. 8ª-49 Oficina 517 Bogotá D.C. Tel. 3499030
- $\ddot{\phantom{a}}$
- Resolucion No.00116 & del 23 de Noviembre de 2010  $\scriptstyle\star$
- El valor de la Multa es por la suma de \$51.500.000.oo  $\sim$
- La empresa no envió el comprobante de consignación dentro del término legal.  $\hat{\mathbf{z}}$
- La ARP a la que esta afiliada es ARP LIBERTY.  $\mathbf{v}$

Cordial Saludo,

JAVERE CRESPO BUELVAS  $\mathcal{L} \subset \mathbb{R}$ Director Territorial Atlântico

Anexo. Resoluciones indicadas con sus respectivos anexos

Transcriptor L. Coroner<br>Elaboró L. Coronell<br>Revisór/oprobó J. Créspo

C. Documents and Settings's GURONELWAs documents and LEVO plansita paralication DOC

Carrera 54 No. 68 80  $\mathbf{v}$ Tel. 3694112 Barranquilla Atlántico www.mintrabajo.gov.co - dtatlantico@mintrabajo.gov.co

 $\sqrt{p_x}/a$ 

 $000073$ 

26 ABR. 2013

 $0.04049$ 

1. RA

 $rac{1}{2}$ 

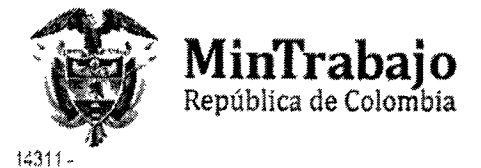

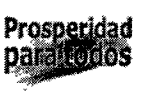

Barranquilla, 15 de Abril de 2013

**Ooctora MARÍA CRISTINA TELLEZ FLOREZ** Jefe de Pagos de la Vicepresidencia Pagos e Inmobiliaria Fiduciaria La Previsora Calle 72 No 10-03 Pisos 4 y 6 Bogotá D C.

ASUNTO: Resolución para Cobro Coactivo

Para los fines legales pertinentes a que haya lugar, adjunto al presente remito a Usted copias de las siguientes resoluciones junto con sus respectivas NOTAS DE EJECUTORIA, por la cual se sancionó a un empleador por violación a normas del sistema general de Riesgos Profesionales:

- La identificación de la empresa es PROMOCENTRO S.A. NIT.830.505.538-1
- Domicilio: Carrera 46 No.34-77 de Barranguilla Atlântico Tel. 3797796 Fax 3446125
- Resolución No 000873 del 23 de Noviembre de 2011
- El valor de la Multa es por la suma de \$8.034.000.co
- La empresa no envió el comprobante de consignación dentro del término legal.
- La ARP a la que está afiliada es EPS COOMEVA
- La dentificación de la empresa es ASISTENCIA MÉDICA INMEDIATA NIT 824.005.609-7
- Domicilio: Carrera 16 No.16-75 de Valledupar Cesar Tel. 5602222
- Resolución No.000620 del 23 de Octubre de 2012
- El valor de la Multa es por la suma de \$28,335,000.oo
- La empresa no envió el comprobante de consignación dentro del término legal.
- La ARP a la que está afiliada es ARP POSITIVA.

La Identificación de la empresa es A, S, CONSTRUCCIONES LTDA. NIT.800.170.065-9

- Domicillo. Calle 84 No.53-48 Piso 2. Tel. 3783168 3782371
- Resolución No.000182 del 27 de Febrero de 2009
- El valor de la Multa es por la suma de \$19.876.000.oo
- La empresa no envió el comprobante de consignación dentro del término legal
- La ARP a la que está afiliada es ARP SURATÉP.
- La identificación de la empresa es CONINSAL LTDA. NIT.900.094.194-8
- Domicilio, Carrera 58 No 75-158 Piso 6 Oficina 603 Tel. 3535097
- Resolución No.01481 del 30 de Diciembre de 2008
- El valor de la Multa es por la suma de \$23,075.000.oo
- La empresa no envió el comprobante de consignación dentro del término legal.

Carrera 54 No. 68 80 Tel. 3694112 Barranquilla Atlántico www.mintrabajo.gov.co - dtatlantico@mintrabajo.gov.co

 $\mathbb{R}^N$ 

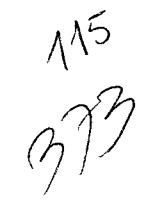

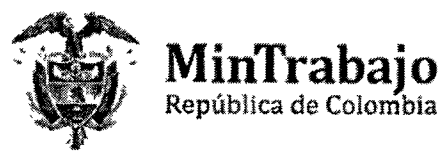

- Prosperidad<br>para todos
- La ARP a la que está afiliada es ARP COLPATRIA.  $\tilde{\mathbf{z}}$
- La identificación de la empresa es DRADAGADOS HIDRAÚLICOS S.A. NIT.860 526.598-0
- Domicilio. Calle 100 No. 8ª-49 Oficina 517 Bogotá D.C. Tel. 3499030
- Resolución No.00116 é del 23 de Noviembre de 2010
- El valor de la Multa es por la suma de \$51-500.000.oo  $\ddot{ }$
- $\ddot{\phantom{a}}$ La empresa no envió el comprobante de consignación dentro del término legal.
- La ARP a la que está afiliada es ARP LIBERTY.

Cordial Saludo,

>K fma **JAVIER E. CRESPO BUELVAS** Director Territorial Atlântico

Anoxo Respluciones indicadas con sus respectives anexos

Transcriptor, L. Coronell<br>Elaboró L. Coronell<br>Res sòl/Aprobor L. Crospo

1. Decuments and SettingstLCORONELWills documentosWUEVO plantitia parallexta.DOC

Carrera 54 No. 68 80<br>Tel. 3694112 Barranquilla Atlántico www.mintrabajo.gov.co - dtatlantico@mintrabajo.gov.co

 $1148$ 

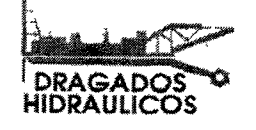

 $\leq$ 

 $\lambda$ 

 $\overline{\mathbf{r}}$ M

J)

òу.

 $\tilde{\xi}$ 

 $\mathbf{v}_\delta$ 

Y

رينية

003474 **MINISTERIO DEL TRACIADO** DIRECCIÓN TERRIFORMUNILANDS **MAYO 2013**  $\it 22$  $\boldsymbol{Q_2}$ i

Barranquilla, 22 de Mayo del 2013,

Señores. MINISTERIO DEL TRABAJO. Dirección territorial Atlántico. Barranguilla **FIDUCIARIA LA PREVISORA** Vicepresidencia de Administración y Pagos Calle 72 No. 10-03 Bogotá D.C

Asunto: Comunicación Consignación valor de sanción impuesta.

Cordial Saludo

A través de la presente comunicación me permito allegar comprobante de consignación por valor de CINCUENTA Y UN MILLÓN QUINIENTOS MIL PESOS (\$51.500.000, oo) a la cuenta corriente exenta del BANCO AGRARIO DE COLOMBIA No Nº 3-0820000491-6.

El valor consignado corresponde a la sanción impuesta mediante resolución 1166 del 23 de noviembre de 2010 impuesta por la Dirección Territorial Atlántico del Ministerio de la Protección Social hoy Ministerio de Trabajo y confirmada mediante resolución 1342 de 23 de Diciembre de 2010 por el mismo despacho y la Resolución 3428 de 28 de diciembre de 2012 proferida por la Dirección de Riesgos Laborales del Ministerio de Trabajo.

Empresa Sancionada: Dragados Hidráulicos S.A. Nit. 860.526.598-0. con domicilio principal en la ciudad de Bogotá D.C, ubicada en la calle 100 Nº 8<sup>4</sup>-49 oficina 517 y sucursal en la ciudad de Barranquilla en la Cra 43 N° 1-305.

Valor de la Sanción. Cincuenta y Un Millón Quinientos Mil Pesos (\$51.500.000, oo) correspondiente a 100 SMMLV del año 2010.

El pago de la sanción reportada en el presente escrito, obedece exclusivamente al agotamiento de la vía gubernativa ante esa entidad pública, no obstante insístiremos ante la Jurisdicción Contencioso Administrativo sobre la ausencia de responsabilidad de la sociedad DRAGADOS HIDRÁULICOS S.A. quien probo fehacientemente el cumplimiento de las obligaciones de los empleadores respecto de las normas de

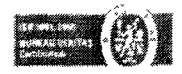

oaler 15, April 2014 21 (#1519) (2014 D.J. Joacebia, Herollich 13, J. 2015 Fax (571) 611-36.50<br>- Pick, 2015 (2019 15:10) (2019 - 1714 2015 1616 - 2016 2019 (2018 1610) (2018 1612 1615 1615 1615 1625 26<br>- Albert Lemmar (20

VIGILADO **ALIMENTRIAL POR L** 

 $\hat{z}$ 

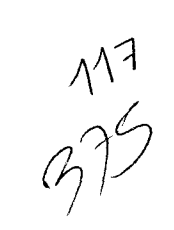

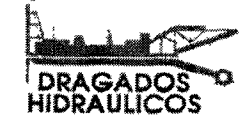

salud ocupacional y ha procurado el cuidado integral de la salud de los trabajadores y de los ambientes de trabajo en todas la áreas.

Anexo comprobante de consignación.

Atentamente,

e koi t

**GUSTAVO BALLARIN ORTIZ** C.C. 19.055.773 Bogotá D.C. Representante Legal. DRAGADOS HIDRAULICOS S.A.

 $\mathcal{L}_{\mathbb{Z}}$  $\cdots$  $\bar{\mathbf{r}}$ 

alle 10, No. 8A-43 Of 1517 Bygola D. Colombia, 1ala (1871) bit 19, 98/25 = 21, 571/ 1811 35 67<br>artikii citing ingiliya kartikii qilga qoshi yilga Qoshi ilga 200 miliya ilga qarafiga 1925-1925 artikii qilga

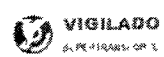

 $10<sup>3</sup>$ 

 $\sim$   $\epsilon$ 

 $\bar{\epsilon}$ 

 $\bar{\mathrm{s}}$ 

 $\overline{\phantom{a}}$ 

 $\frac{1}{2}$ 

 $\mathbf{v}^{\dagger}$ 

 $\frac{118}{376}$ 

 $-$  3 FM  $\mathbb{R}$  The METRY SET  $\mathbb{R}$ 

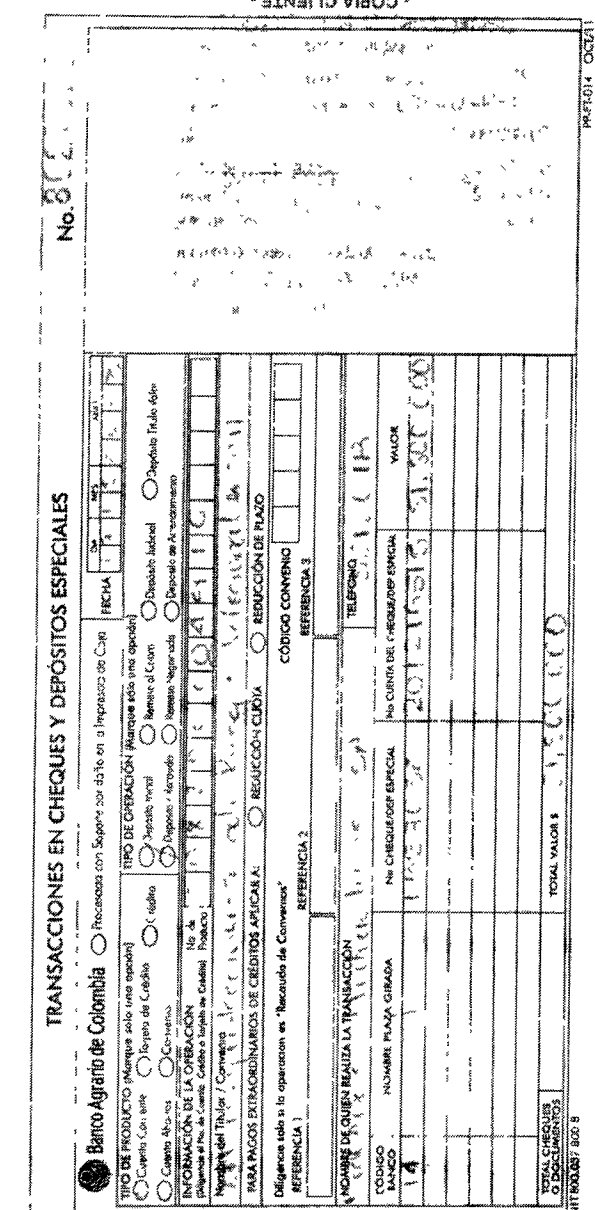

 $\sim$   $\alpha$ 

 $\label{eq:1} \mathbf{v} = \mathbf{v} \mathbf{v} + \mathbf{v} \mathbf{v} + \mathbf{v} \mathbf{v} + \mathbf{v} \mathbf{v} + \mathbf{v} \mathbf{v}$ 

 $\sim 30$ 

 $\label{eq:3} \begin{array}{ccccc} & & & & \mathbb{A} & \\ & & & & \mathbb{A} \\ & & & & & \mathbb{A} \end{array}$ 

**EXAMPLE THE STREET PARTIES** 

 $\bar{\mathbf{z}}$